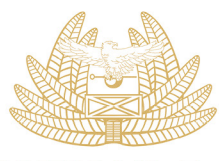

**ZAMBIA My Tax REVENUE** Your Tax **AUTHORITY Our Destiny** 

# **ZRA VSDC API DOCUMENTATION**

ZRA\_VSDC\_DOC\_v1.0.1 11th January, 2024 Document version: 1.0.1

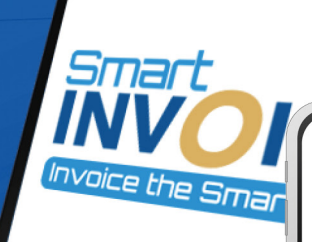

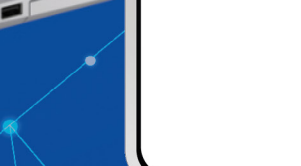

**Smart**<br>INVOICE

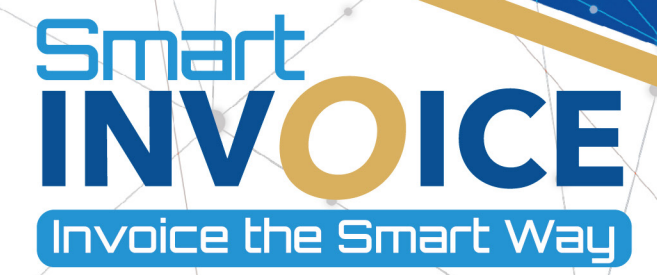

 $\Box$ 

# **Table of Contents**

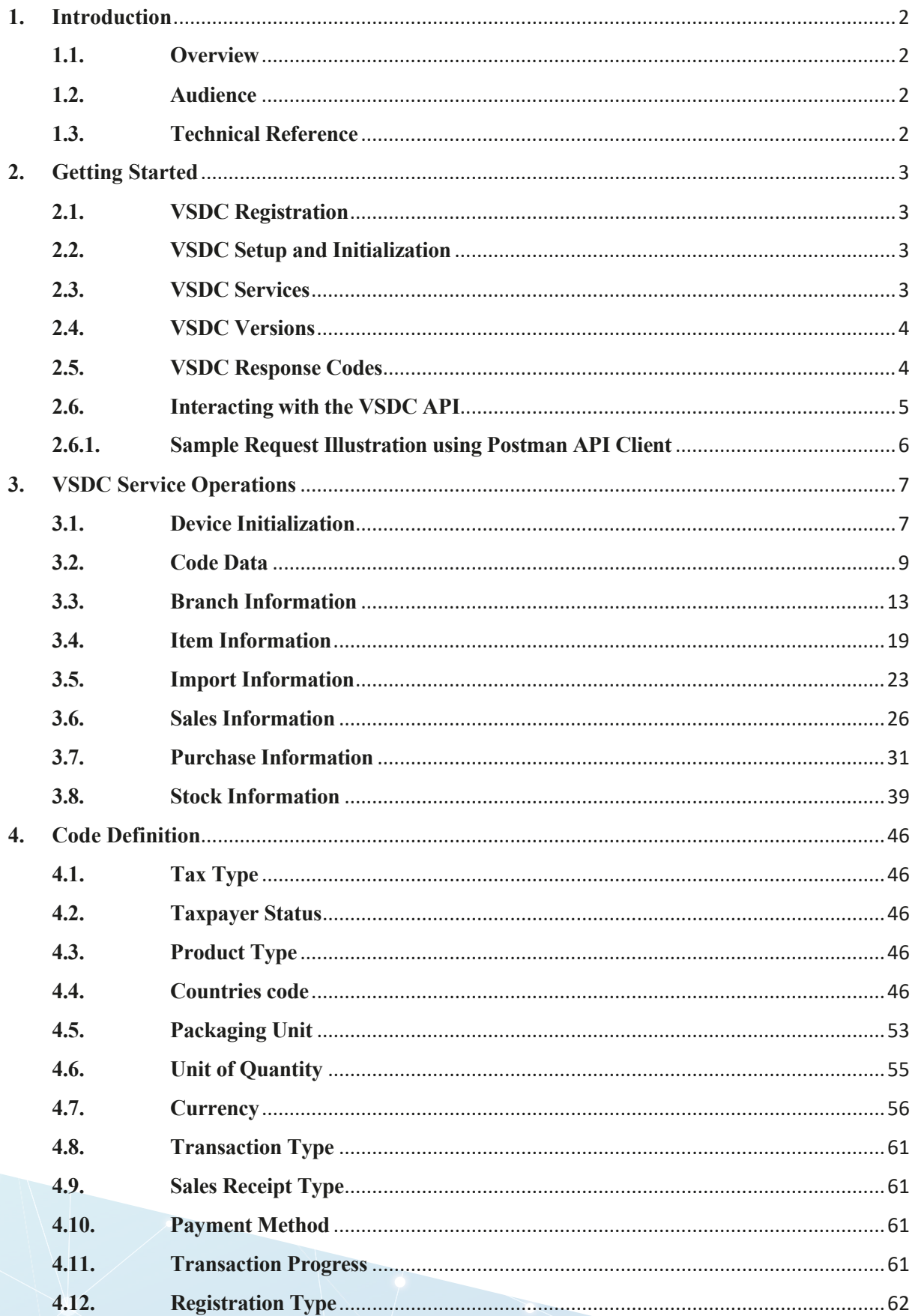

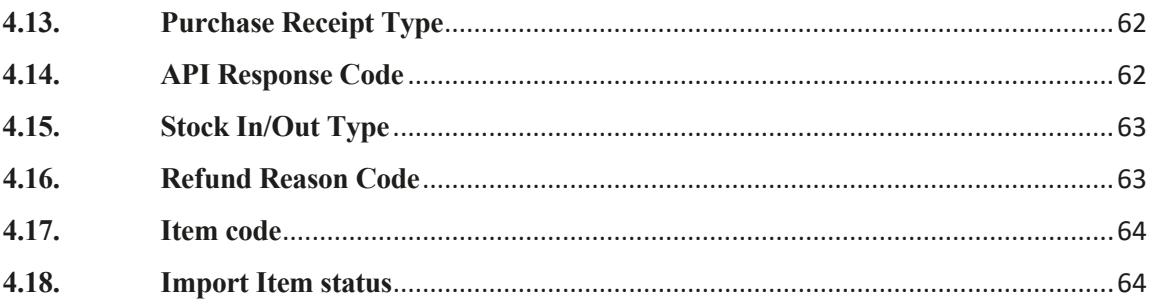

#### **Acronyms**

ZRA – Zambia Revenue Authority VSDC – Virtual Sales Data Controller API – Application Programming Interface ERP – Enterprise Resource Planning CIS – Certified Invoicing Solution TPIN – Taxpayer Identification Number REST – Representational State Transfer JSON – JavaScript Object Notation HTTP – Hypertext Transfer Protocol UAT – User Acceptance Testing WAR – Web Application Archive

JAR – Java Archive

ASYCUDA - Automated System for Customs Data

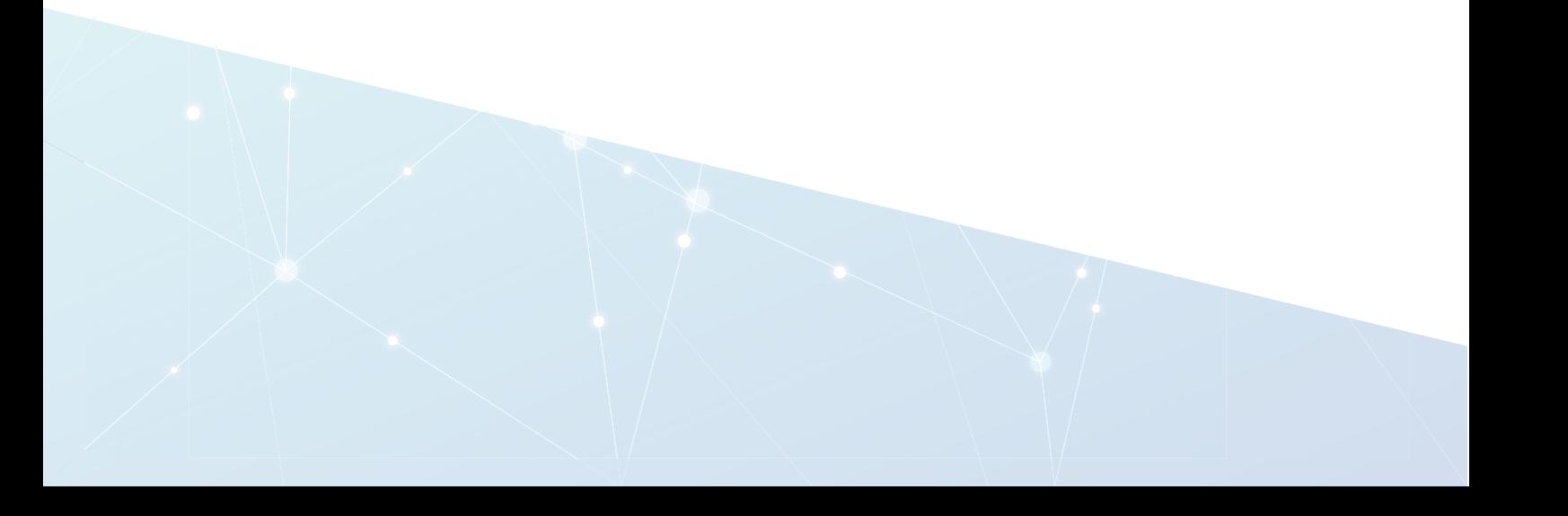

### **1. Introduction**

#### **1.1. Overview**

Smart Invoice is a software solution implemented by the Zambia Revenue Authority (ZRA) to facilitate and execute electronic invoicing processes and optimize stock management. It serves as a comprehensive tool utilized by all taxpayers and business proprietors to oversee and conduct various invoice transactions, monitor stock levels, track stock movements, and efficiently manage operations across multiple branches or locations. In instances where taxpayers utilize their independent invoicing solutions, ZRA extends support through a Virtual Sales Data Controller (VSDC), that acts as a seamless bridge between third-party invoicing systems and ZRA Smart Invoice. This documentation is designed to provide developers and third-party integrators with comprehensive information on essential components, including API endpoints, data models, and guidance on seamlessly integrating external invoicing systems with the Smart Invoice through the VSDC API.

#### **1.2. Audience**

The intended audience for this document includes users of private Enterprise Resource Planning Systems (ERPs), and third-party invoicing solution vendors/developers.

#### **1.3. Technical Reference**

The VSDC API provides functionality in two distinct environments: Test and Production. In the developmental phase, the Test API is utilized to prevent any impact on live production data. Conversely, once the development is complete and the system is ready for use, the Production API is deployed in the live environment for seamless integration and operational purposes.

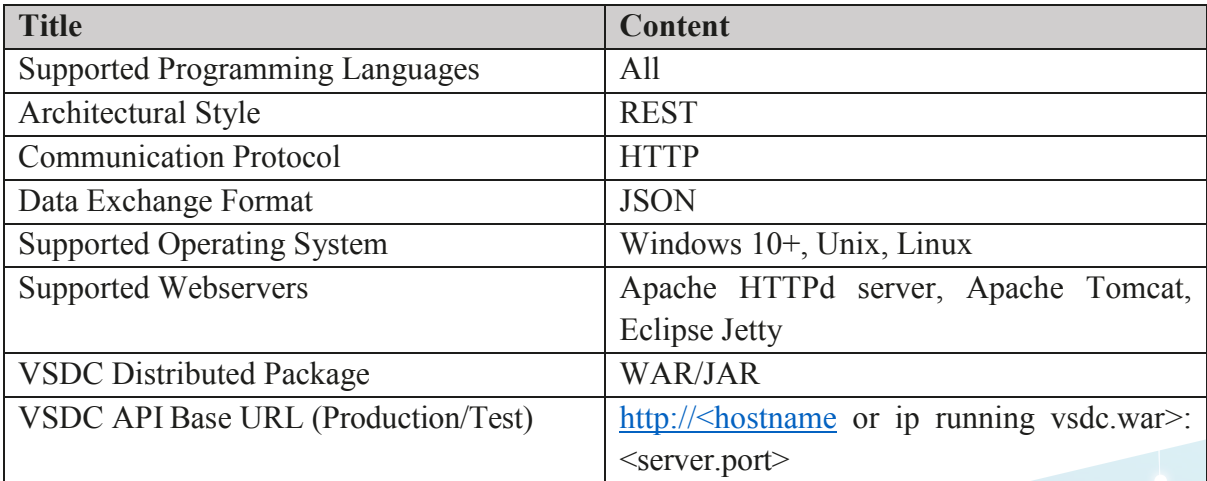

Other technical details to be used for reference are outlined in the table below.

### **2. Getting Started**

#### **2.1. VSDC Registration**

To utilize or engage with the VSDC API, individuals must first register on the Smart Invoice Taxpayer Portal. Following registration, they need to apply for a VSDC service, undergo technical and administrative verification and await approval. After approval by ZRA, the VSDC is provided to the user as a WAR file, which they can deploy and set up in their local server for utilization. The following diagram provides a visual representation of these steps.

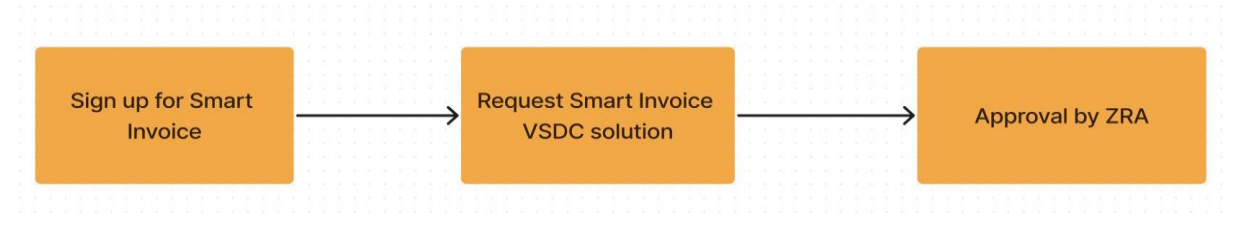

#### **2.2. VSDC Setup and Initialization**

After successfully deploying the VSDC API on your local server, activate the VSDC for data transmission and reception as outlined in the highlighted steps during the device initialization stage. This action involves device verification, generating security keys for communication, and delivering these keys to your device. After completing this stage, you can commence the transmission and reception of transaction data with the Smart Invoice API server. The following diagram provides a visual representation of this process.

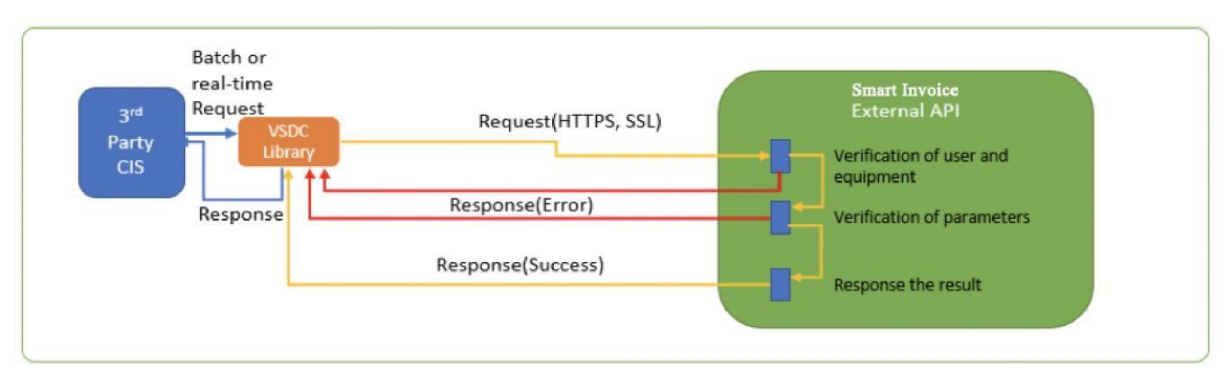

### **2.3. VSDC Services**

The services offered by the VSDC are organized into eight (8) categories based on their respective purposes. The following section provides a brief introduction to the purpose of each category.

- 1. Device initialization
	- a. The initialization process is used to set up connections, verify the device's identity, generate security keys, load configuration settings, and prepare the device for interaction with the Smart Invoice API server.
	- b. The methods in this category are only invoked during the initial use of the VSDC.

### 2. Code Data

a. The standard codes and data encompass item classification codes, location codes, package type, units of measurement, and weight codes. For further details, refer to the Code Definition section.

- b. The methods in this category fetch standard codes and data from the Smart Invoice API server.
- 3. Branch Information
	- a. The methods in this category transmit specific branch information, including details about customers, staff, and items.
- 4. Item Information
	- a. An item refers to a product or service offered or sold by a taxpayer.
	- b. The methods in this category transmit details of products or services that are registered in a taxpayer's CIS/ERP system.
- 5. Import Information
	- a. The methods in this category facilitate the exchange of all data associated with items imported by a taxpayer, which have been declared in the ZRA customs system ASYCUDA.
- 6. Sales Information
	- a. Sales data includes specific details associated with a customer, sale, and the generated invoice. This may include details such as the customer's TPIN, sale type, invoice number, and the date/time of the sale.
	- b. The methods in this category are used to transmit sales data from a taxpayer's CIS/ERP to the Smart Invoice API server.
- 7. Purchase Information
	- a. The methods in this category send and receive items sold from one taxpayer to another, storing them in their CIS/ERPs as stock items.
- 8. Stock Information
	- a. The methods in this category transmit information related to the taxpayer's stock, including details about stock status, movements, and adjustments.

#### **2.4. VSDC Versions**

The API version is determined by the release date of a new version and is influenced by the nature of the changes it undergoes. Major updates will prompt a change in the API version, while minor updates will not. Major updates include one or more of the following:

- Removing a VSDC service.
- Removing, renaming, or modifying a parameter, resource, method, or header.
- Making a previously optional parameter mandatory or adding a new mandatory parameter.
- Modifying the format of resources, methods, parameters, or headers.
- Modifying the security or authentication requirements of resources or methods.

Taxpayers will consistently receive notifications regarding the most recent additions and modifications in a new API version, along with the distribution of an updated API specification document.

### **2.5. VSDC Response Codes**

The API utilizes standard HTTP response codes to communicate API request success or failure. In addition, custom response codes have been added to the JSON response body to indicate the specifics of the API request. Refer to Chapter 4 the API response codes section for further details.

### **2.6. Interacting with the VSDC API**

This section describes the elements that make up a VSDC API request:

- 1. **Endpoint** represents the URL path dedicated to a specific service, designed to execute a particular operation.
- 2. HTTP Method attached to each endpoint represents the type of action performed on a given resource. The API uses standard HTTP verbs as actions, namely GET, POST, PUT, and DELETE, where applicable.
- 3. **Headers** represent the extra information about a request. Some headers are optional while others must be added.
- 4. **Media Types**  represent the format of the data an API request must consume. This API utilizes the standard media type **"application/json"** for data handling.
- 5. **Authentication**  after the initialization of a device, a security communication key is generated and stored on the Smart Invoice API server. This key, acting as a unique identifier for each initialized device, is then used to authenticate API requests upon invocation.
- 6. **Attributes** all required/optional information for a request will be included in the request body as parameters, such as TPIN and device branch code. Specific details of each parameter are provided in the section for each API request.

This section demonstrates how to make an API request:

- 1. VSDC Setup
	- a. Install the VSDC WAR file, which is acquired after completing the registration process, onto your local server and proceed to run the application.
- 2. Initiate a request
	- a. Select an endpoint and specify the HTTP method to indicate the desired operation. For instance, the *'device initialization'* endpoint uses the HTTP method **POST** and the path *'initializer/selectInitInfo'*.
	- b. Ensure to identify any necessary parameters to be included in the request header, request body, or as part of the path.
	- c. Following the request, the API will provide response status codes, response headers, and a response body.

# **2.6.1. Sample Request Illustration using Postman API Client**

# *Request*

```
POST
         http://localhost:8080/zraVsdc_v1TestLatest/initializer/selectInitInfo
  \checkmark
```
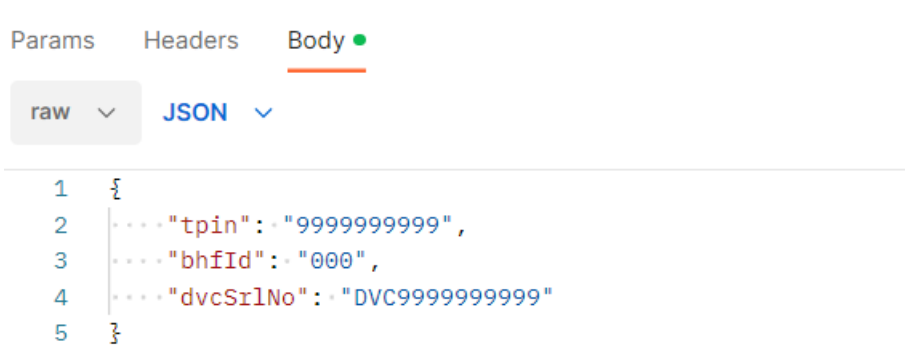

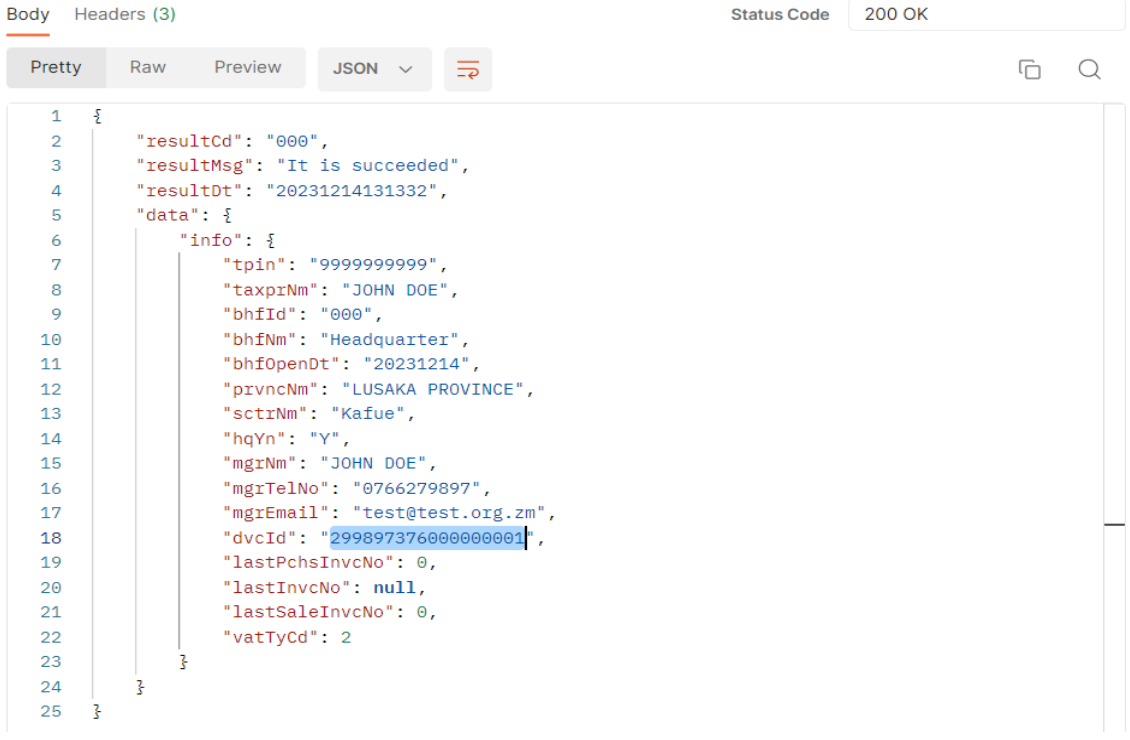

# **3. VSDC Service Operations**

### **3.1. Device Initialization**

Endpoints

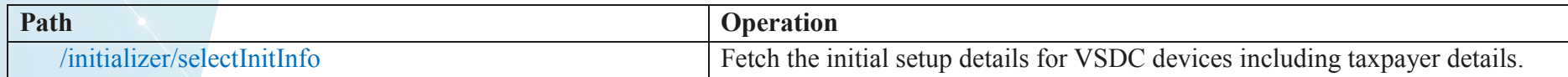

# *Device Initialization [Mandatory]*

# Request - POST /initializer/selectInitInfo

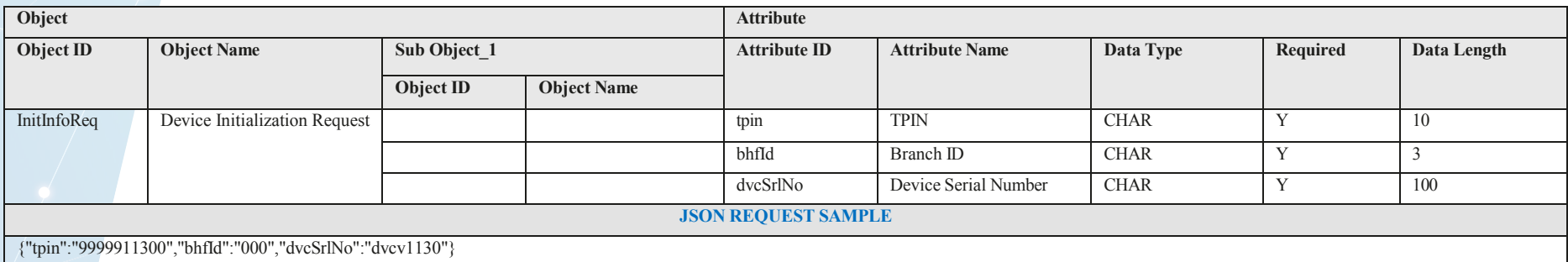

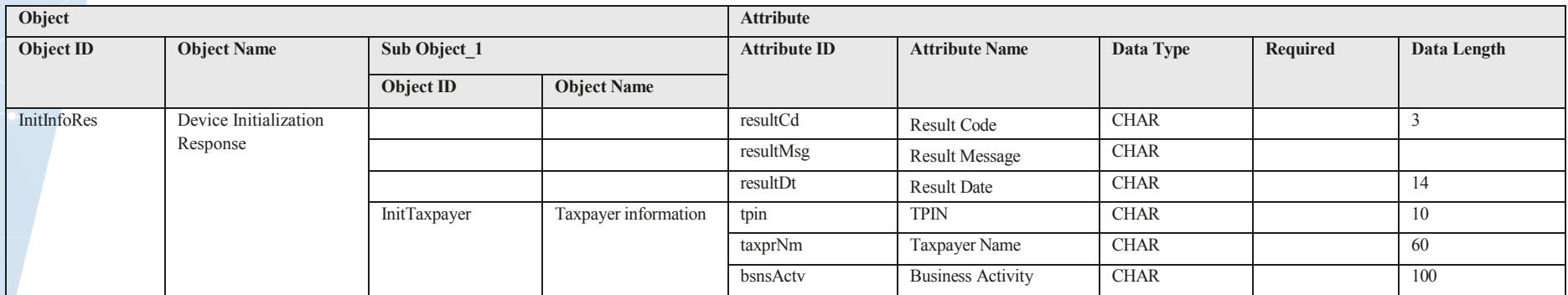

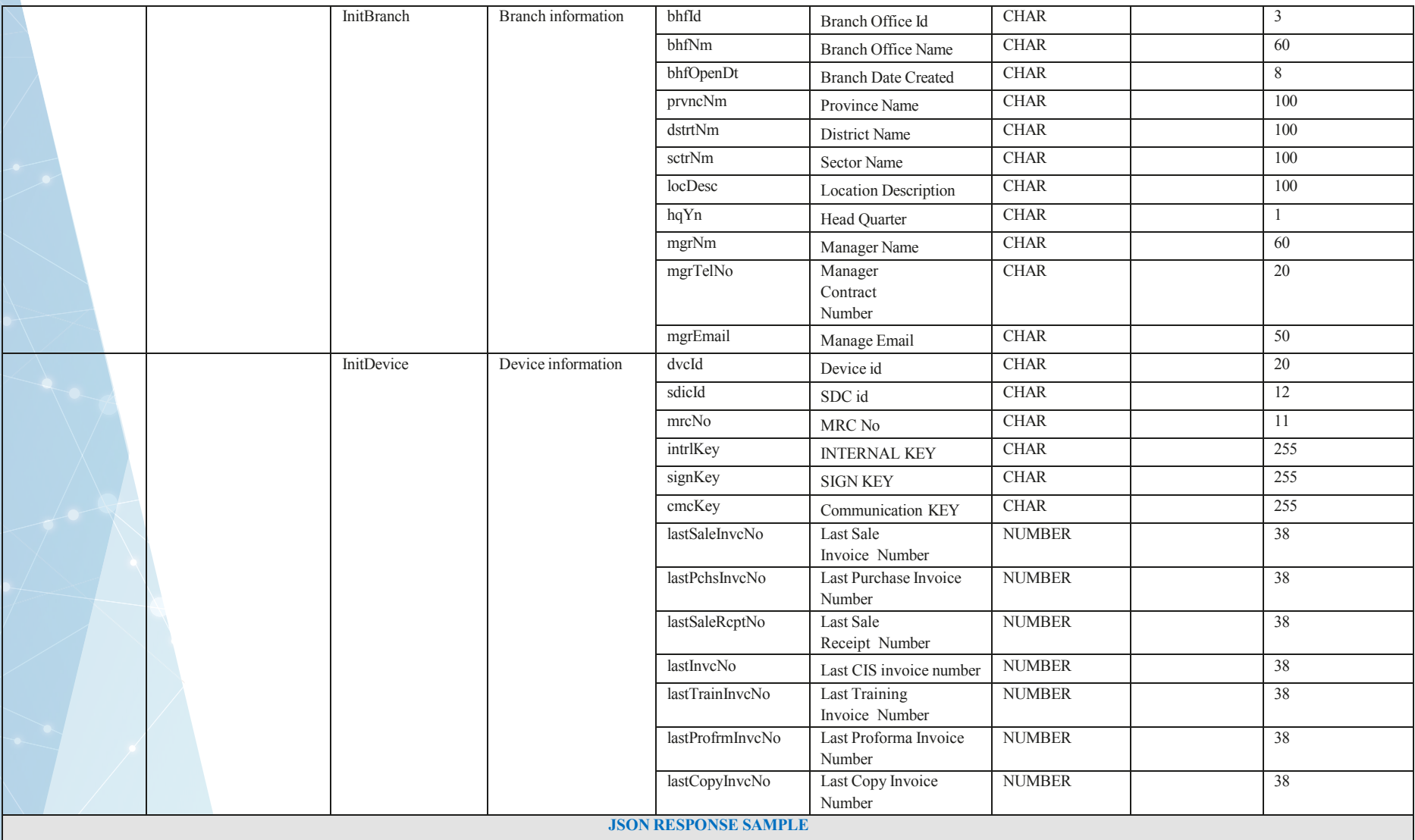

{"resultCd": "000", "resultMsg": "It is succeeded", "resultDt": "20220130101912", "data": {"info": {"tpin": "9999000099", "taxprNm": "TEST VSDC", "bsnsActv": "TESTING", "bhfId": "000", "bhfNm": "Headquarter", "bhfOpenDt": "20210214", "prvncNm": "KIGALI CITY", "dstrtNm": "GASABO", "sctrNm": "JALI", "locDesc": "KN 5 St.", "hqYn": "Y", "mgrNm": "Minsoo", "mgrTelNo": "0780000000", "mgrEmail": "test@gaoin.kr", "sdcId": null, "mrcNo": null, "dvcId": "9990000997006310", "intrlKey": null, "signKey": null, "cmcKey": null, "lastPchsInvcNo": 0, "lastSaleRcptNo": 0, "lastInvcNo": null, "lastSaleInvcNo": 0, "lastTrainInvcNo": null, "lastProfrmInvcNo": null, "lastCopyInvcNo": null}}}

### **3.2. Code Data**

#### Endpoints

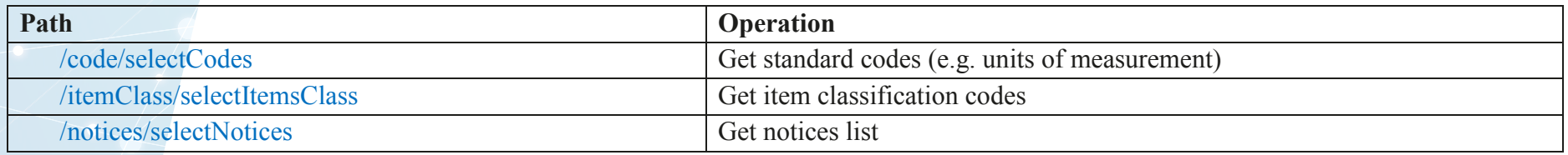

#### *Standard Codes and Meta Data [Mandatory]*

#### Request – POST /code/selectCodes

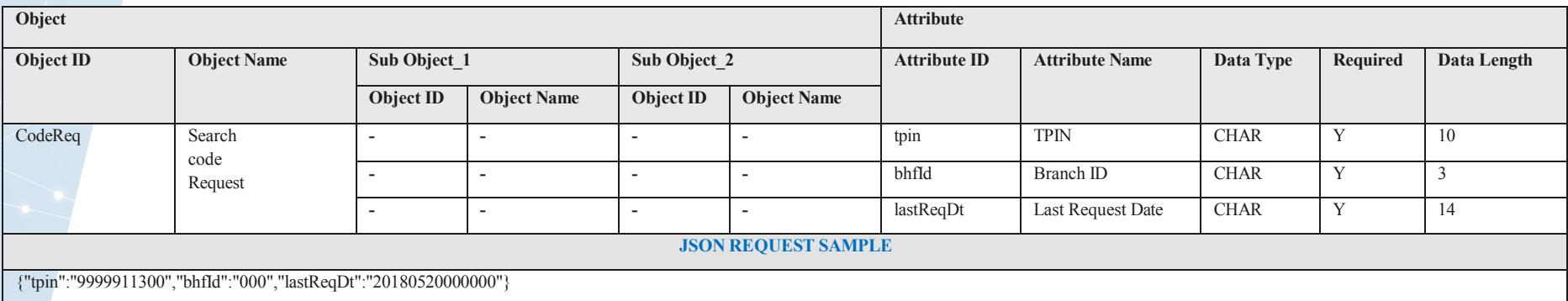

#### Response

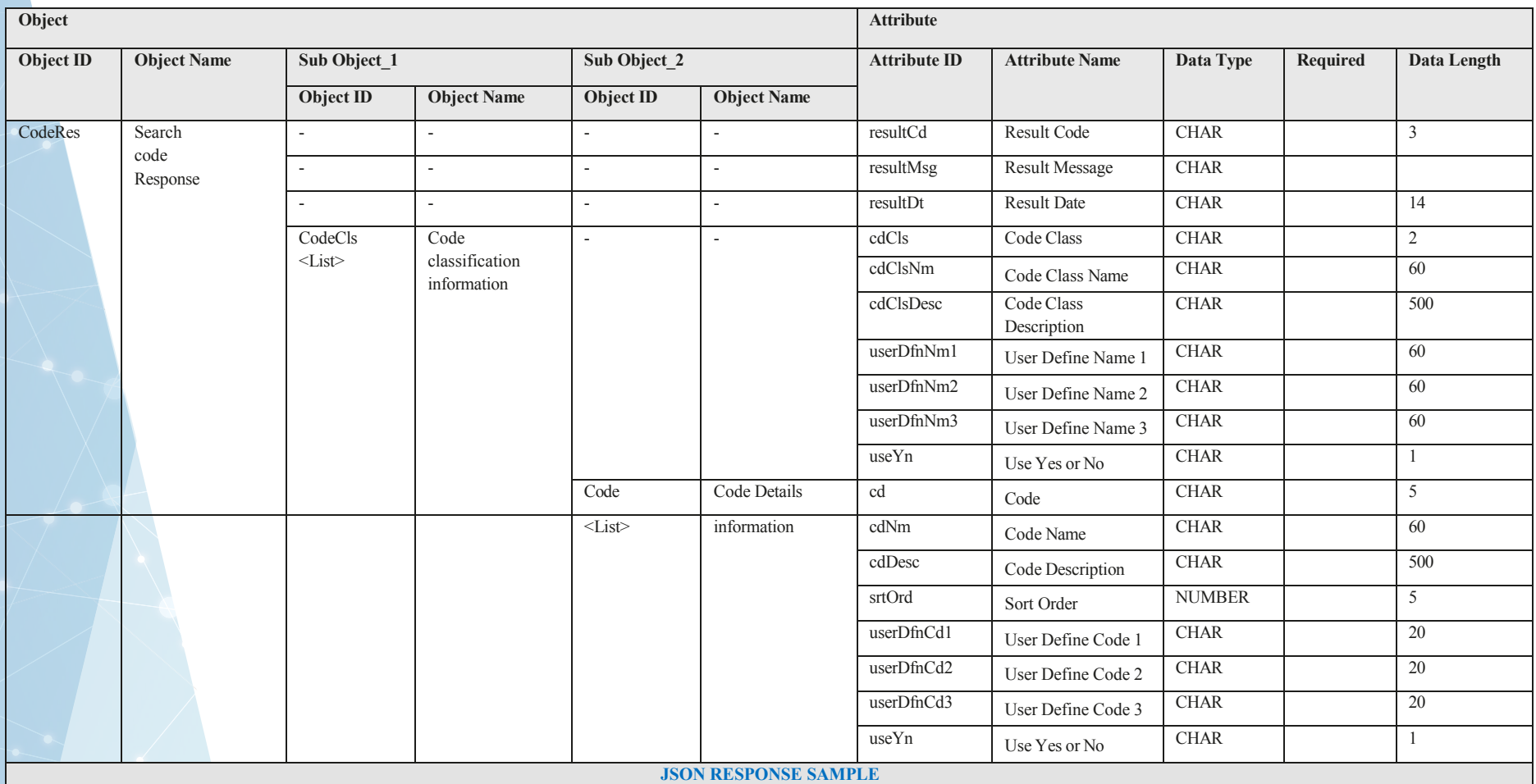

{"resultCd":"000","resultMsg":"It is succeeded","resultDt":"20231120143506","data":{"clsList":[{"cdCls":"04","cdClsNm":"Tax Type","cdClsDesc":null,"useYn":"Y","userDfnNm1":"Tax Rate","userDfnNm2":null,"userDfnNm3":null,"dtlList":[{"cd":"A","cdNm":"A-EX","cdDesc":"...","useYn":"Y","srtOrd":1,"userDfnCd1":"0","userDfnCd2":null,"userDfnCd3":null},{"cd":"B","cdNm":"B-18.00%","cdDesc":"B-

18.00%","useYn":"Y","srtOrd":2,"userDfnCd1":"18","userDfnCd2":null,"userDfnCd3":null},{"cd":"C","cdNm":"C","cdDesc":"C","useYn":"Y","srtOrd":3,"userDfnCd1":"0","userDfnCd2":null,"userDfnCd3":null},{ "cd":"D","cdNm":"D","cdDesc":"D","useYn":"Y","srtOrd":4,"userDfnCd1":"0","userDfnCd2":null,"userDfnCd3":null}]}]}}

ဵ 'resuldCd' is response code. The resultCd 000 means 'It is succeeded'. For more information, refer to '4.14. API Response Code'.

### *Item Classification Codes [Mandatory]*

### Request – POST /itemClass/selectItemsClass

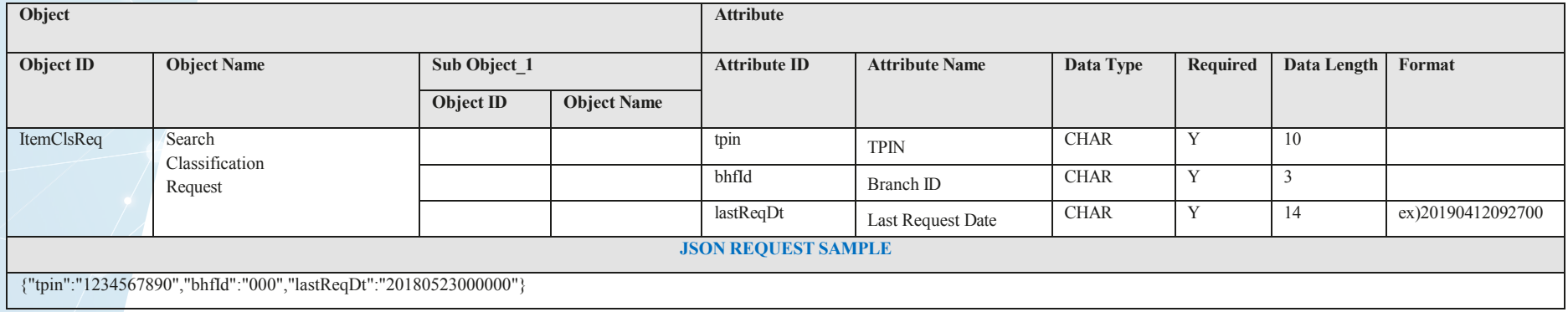

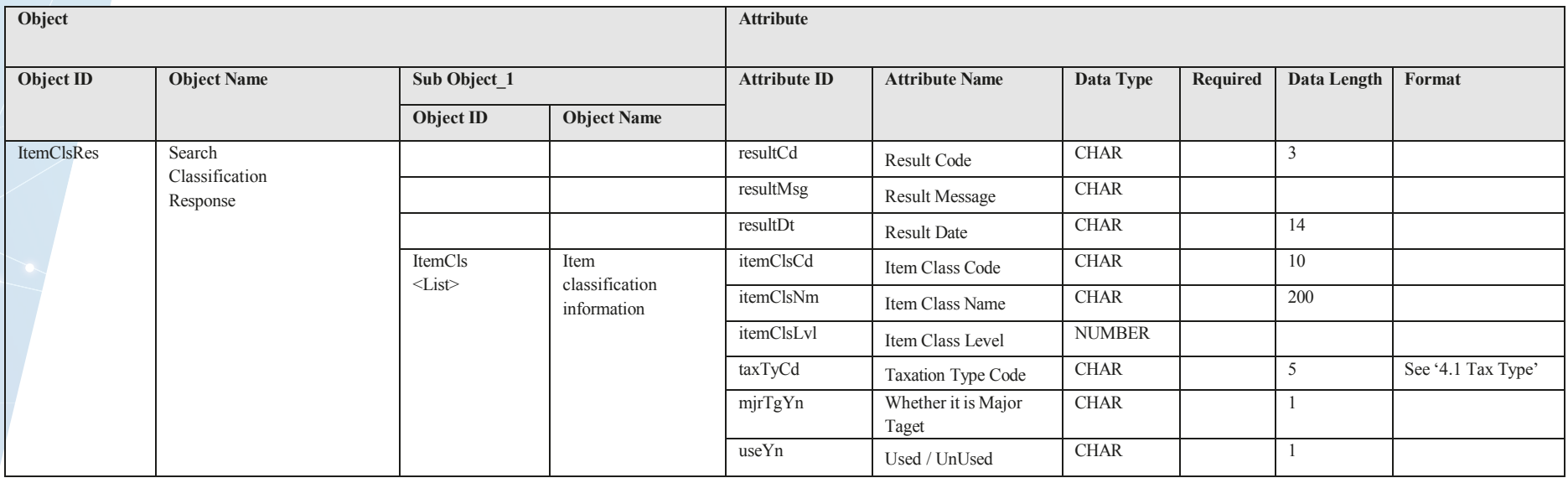

#### **JSON RESPONSE SAMPLE**

{"resultCd":"000","resultMsg":"It is succeeded","resultDt":"20231120185625",

"data":{"itemClsList":[{"itemClsCd":"14111400","itemClsNm":"Paper products","itemClsLvl":3,"taxTyCd":null,"mjrTgYn":null,"useYn":"Y"},{"itemClsCd":"14111401","itemClsNm":"Paper products Commodity","itemClsLvl":4,"taxTyCd":null,"mjrTgYn":null,"useYn":"Y"},{"itemClsCd":"3133130600","itemClsNm":"Non metallic sonic welded structural assemblies","itemClsLvl":5,"taxTyCd":"B","mjrTgYn":"N","useYn":"Y"}]}}

### *Notice List [Optional]*

#### Request – POST /notices/selectNotices

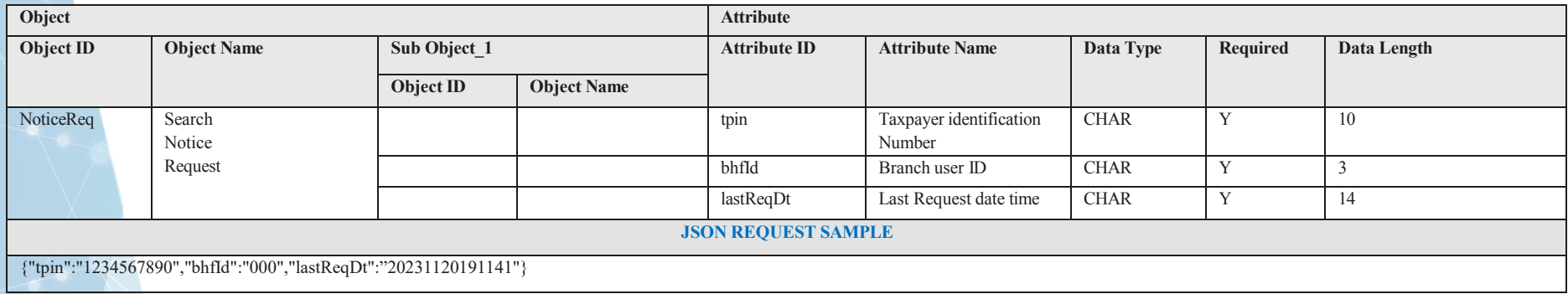

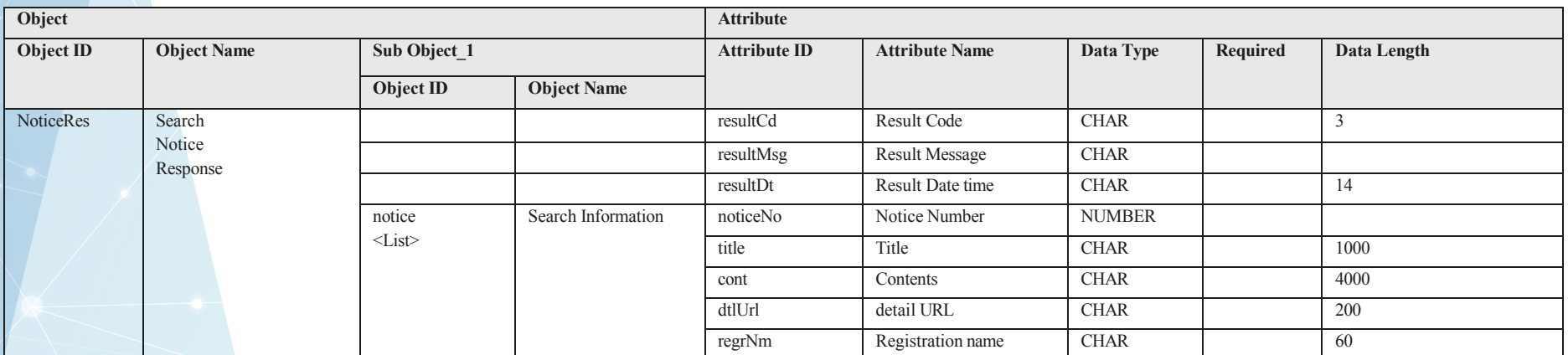

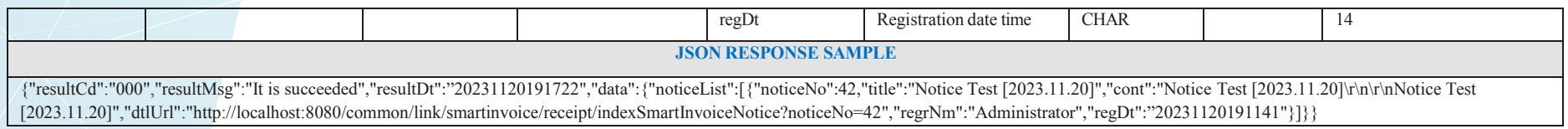

### **3.3. Branch Information**

Endpoints

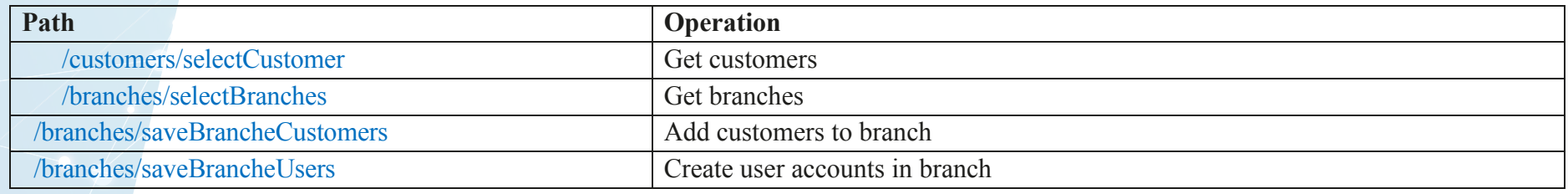

# *Get Customers [Mandatory]*

### Request – POST /customers/selectCustomer

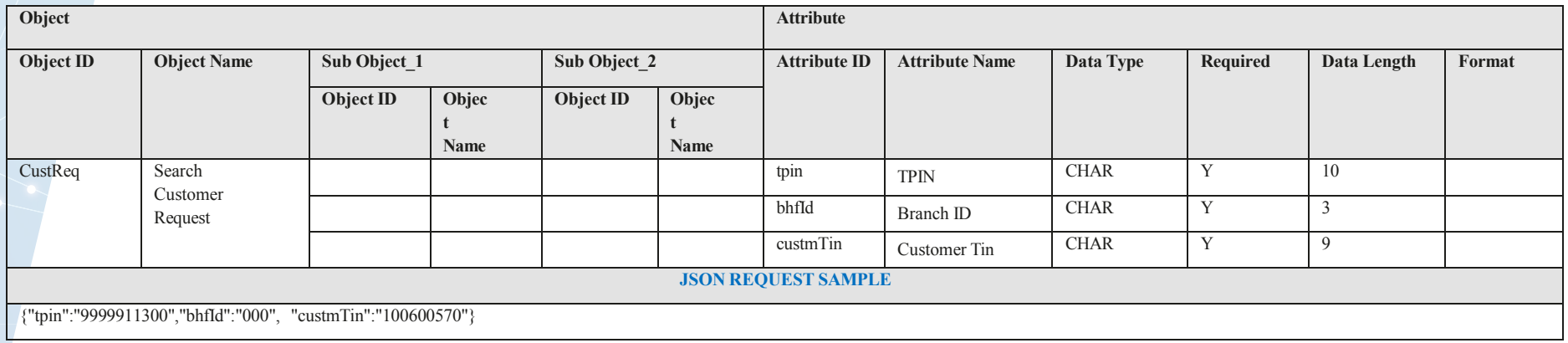

# Response

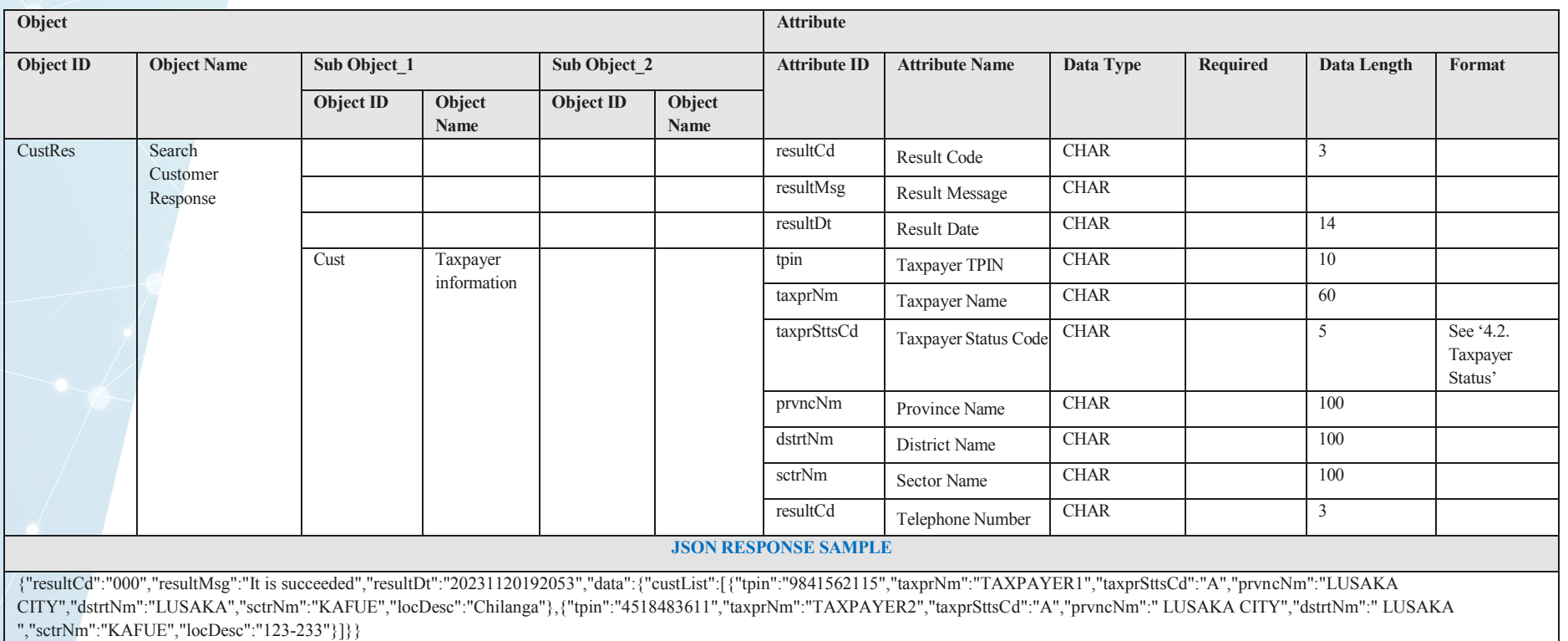

# *Get Branches [Mandatory]*

# Request – POST /branches/selectBranches

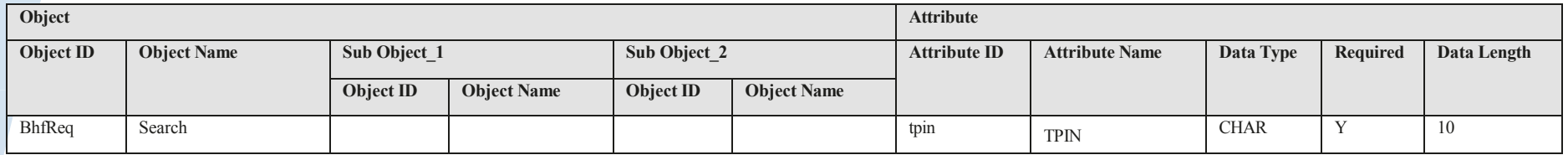

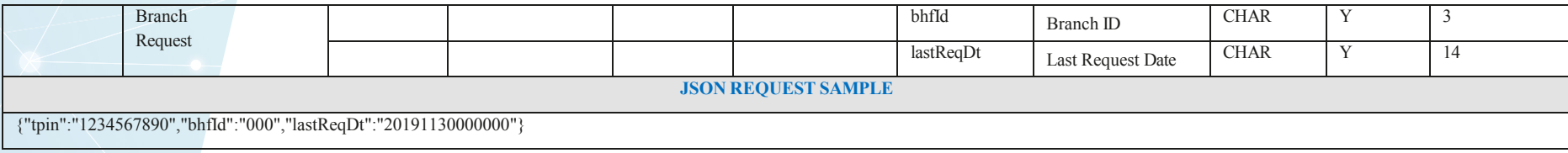

Response

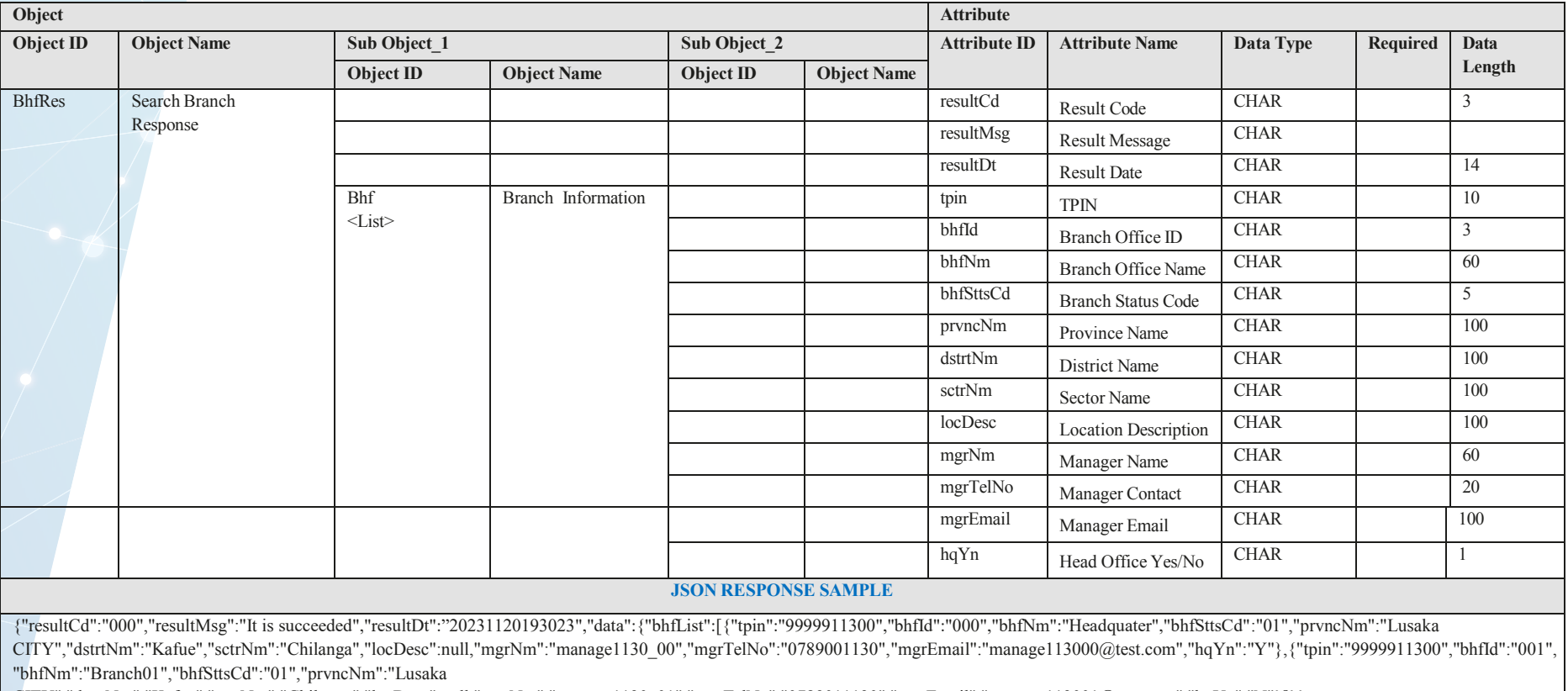

CITY","dstrtNm":"Kafue","sctrNm":"Chilanga","locDesc":null,"mgrNm":"manage1130\_01","mgrTelNo":"0789011130","mgrEmail":"manage113001@test.com","hqYn":"N"}]}}

# *Add Customer to Branch [Optional]*

# Request – POST /branches/saveBrancheCustomers

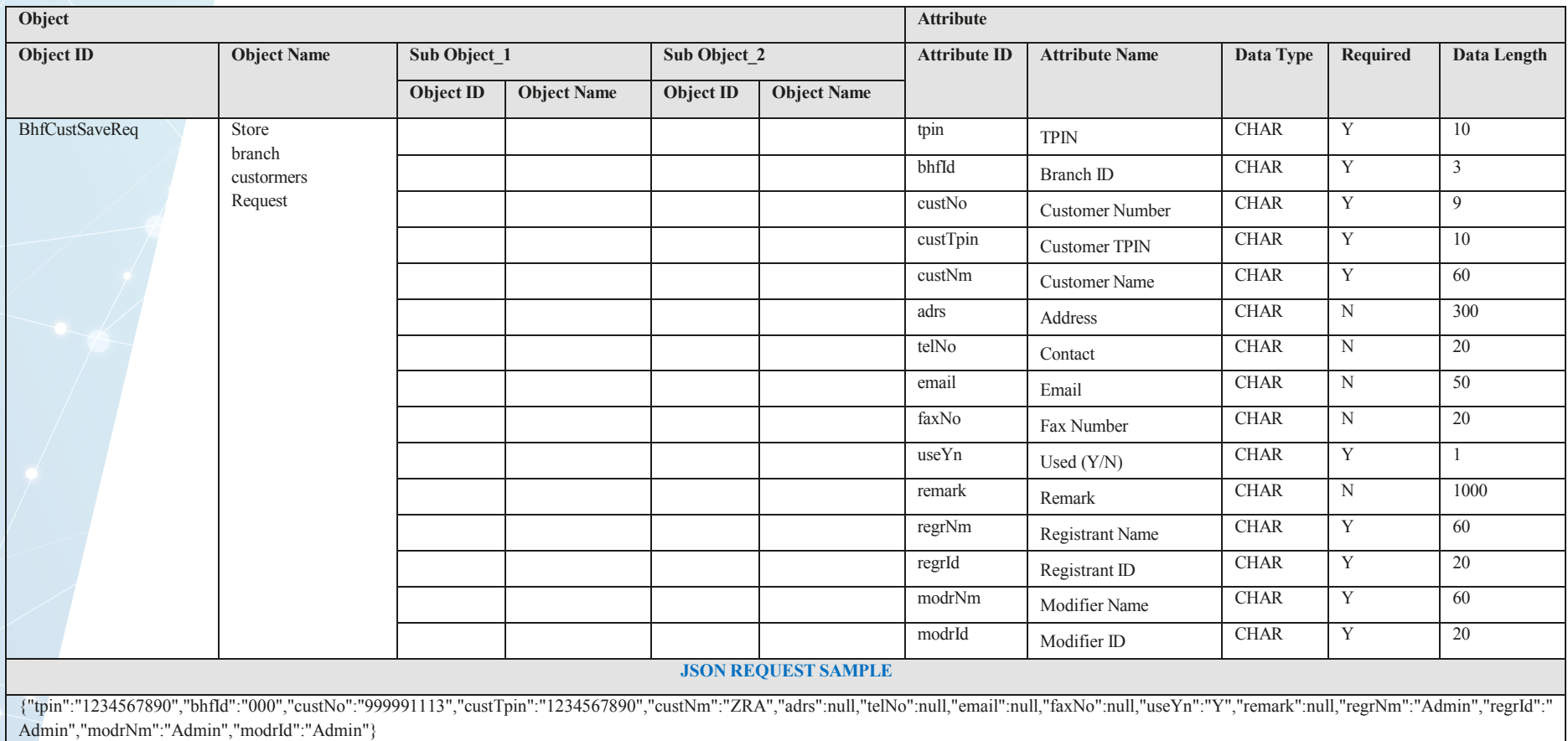

# Response

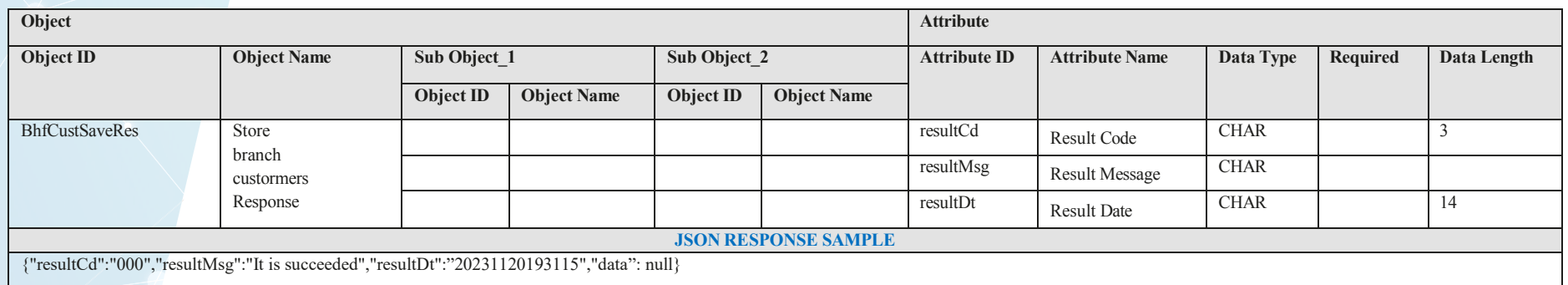

# *Create Branch User Accounts [Optional]*

# Request – POST /branches/saveBrancheUsers

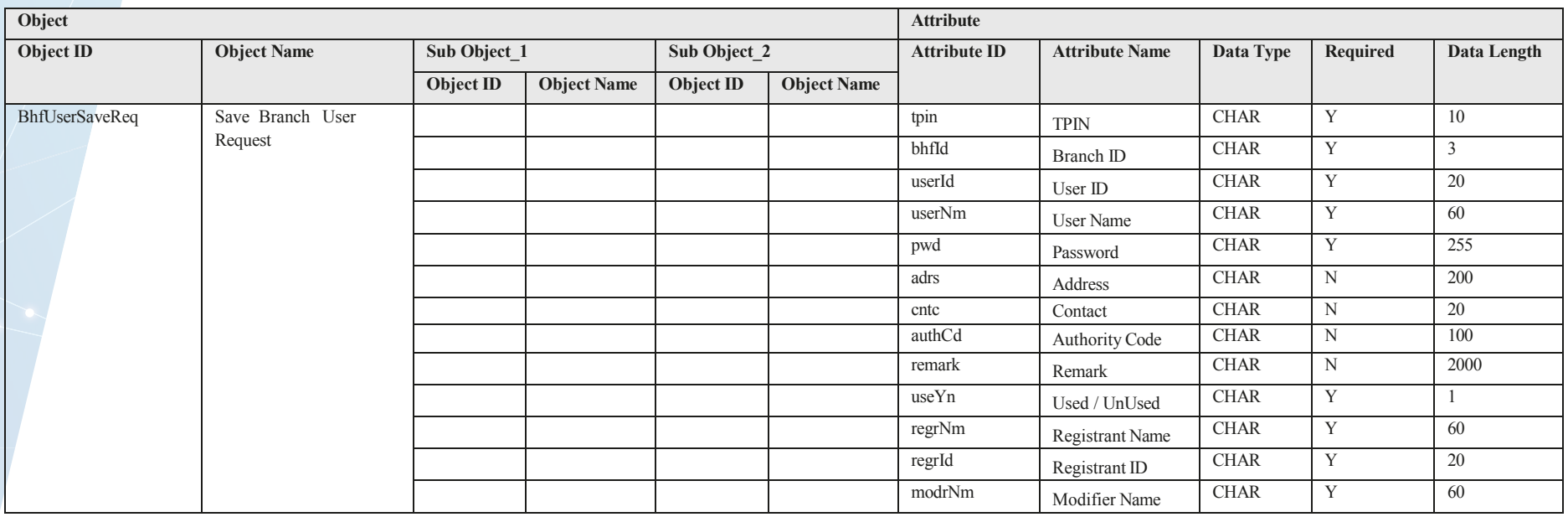

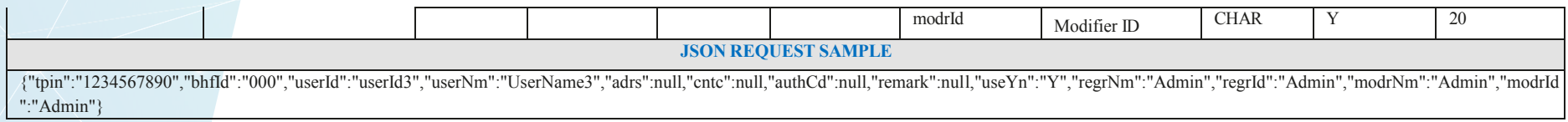

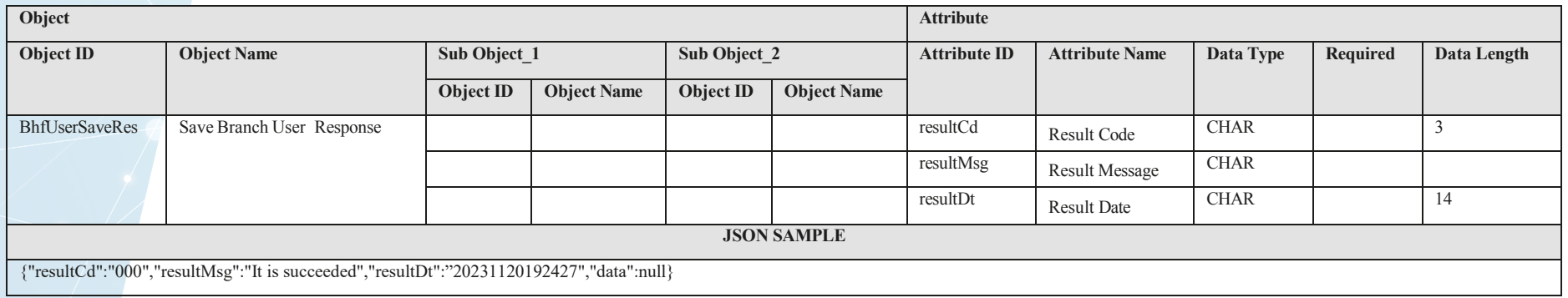

### **3.4. Item Information**

# Endpoints

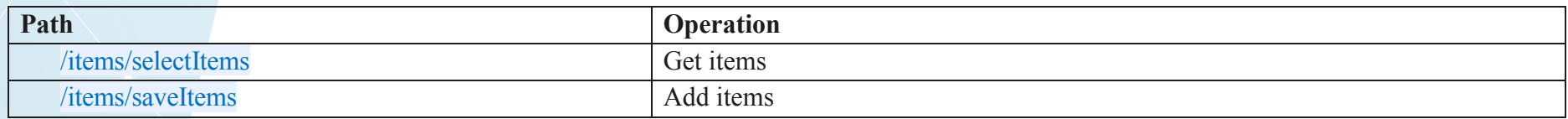

# *Add Items [Mandatory]*

# Request – POST /items/saveItems

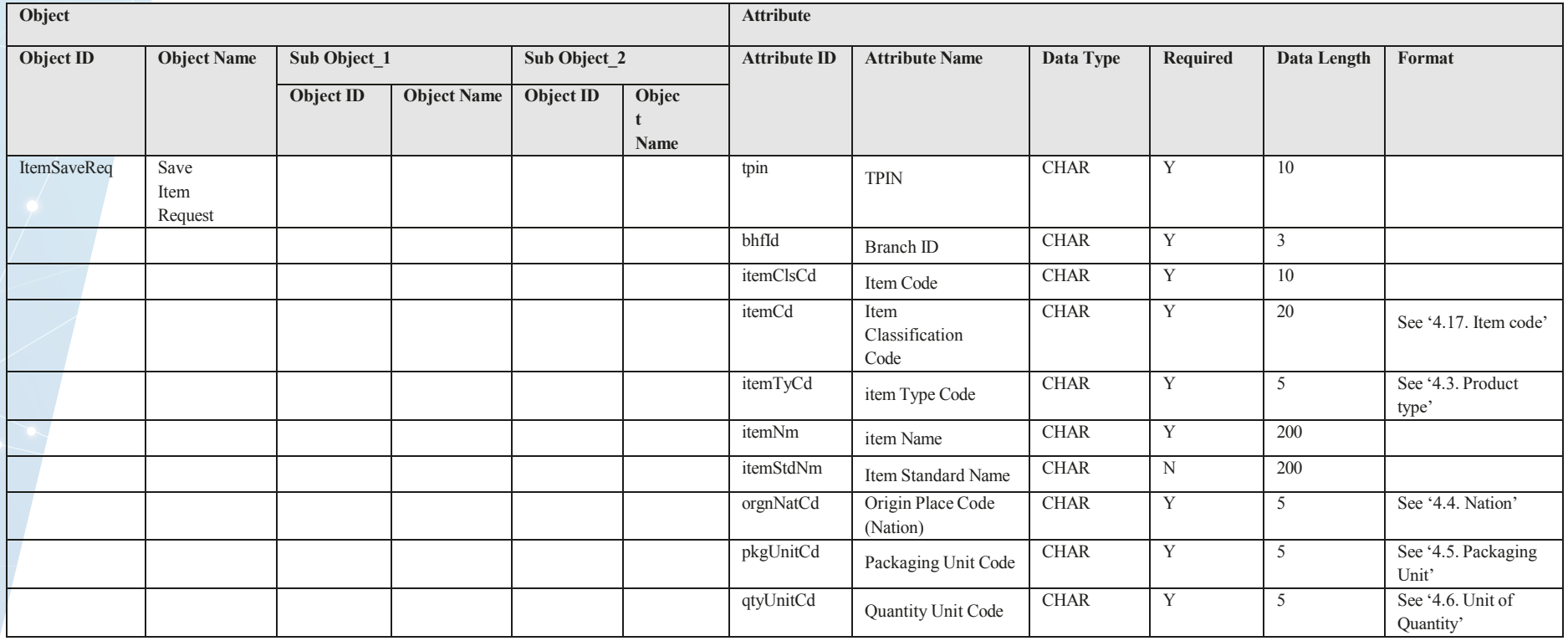

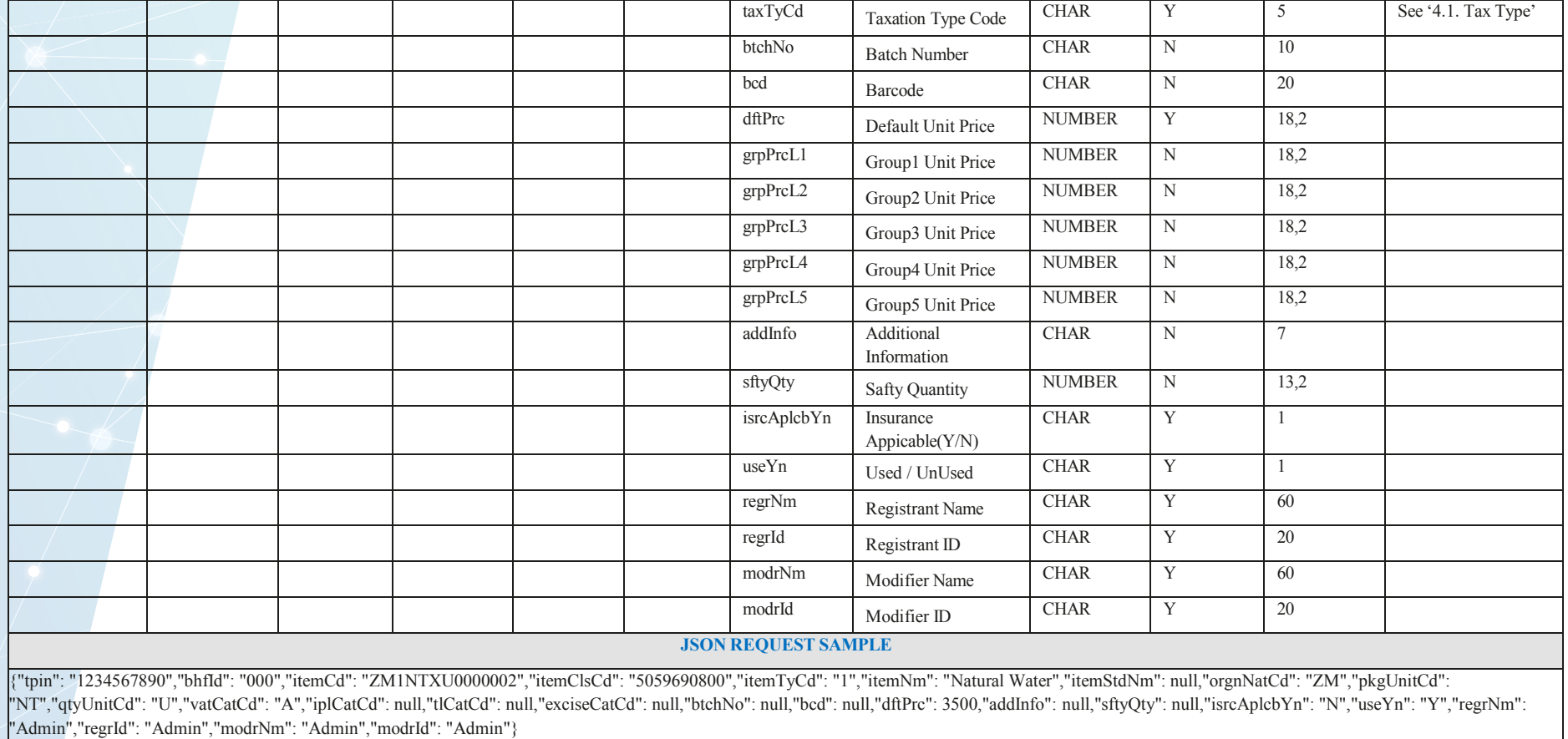

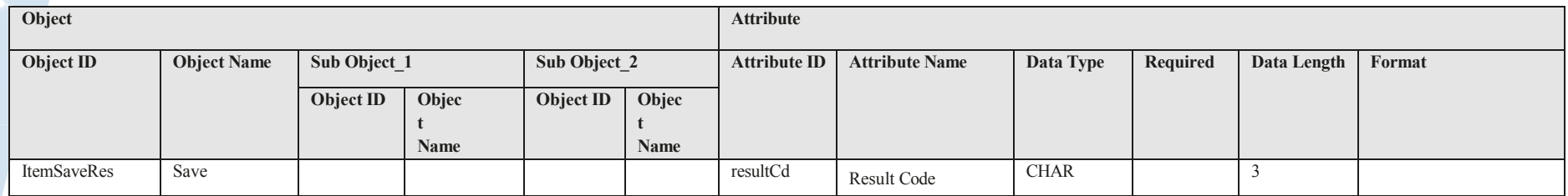

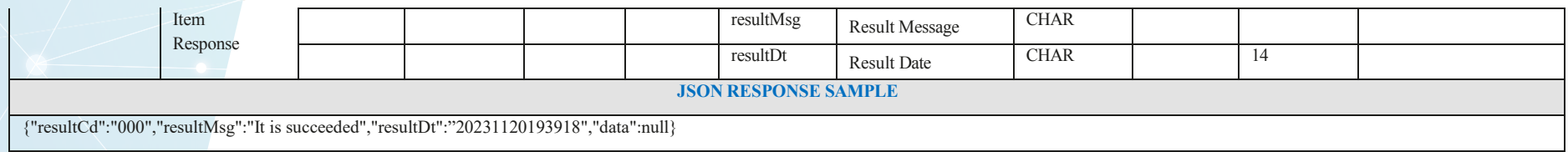

# *Get items [Mandatory]*

# Request – POST /items/selectItems

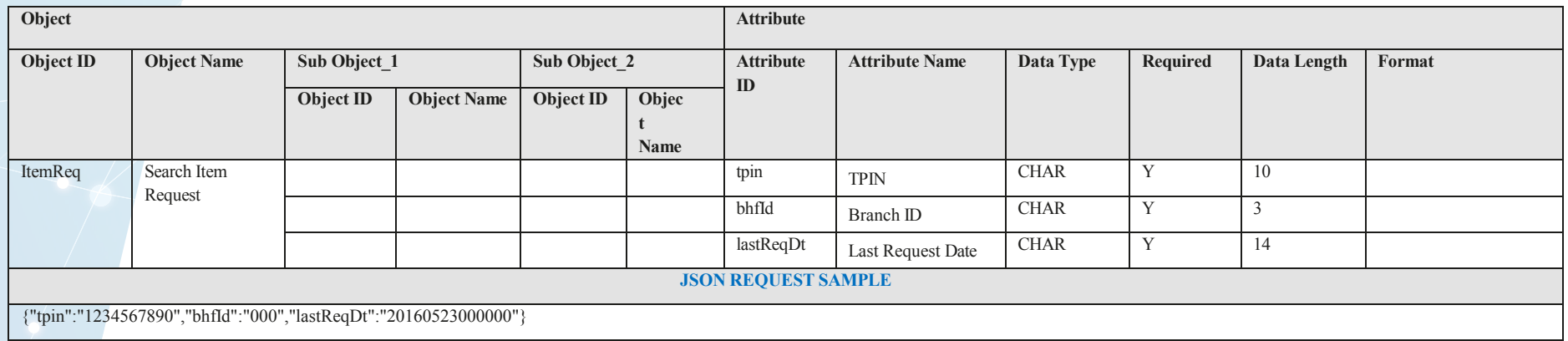

 $\frac{1}{2}$  bhfId is branch ID. '000' means head office.

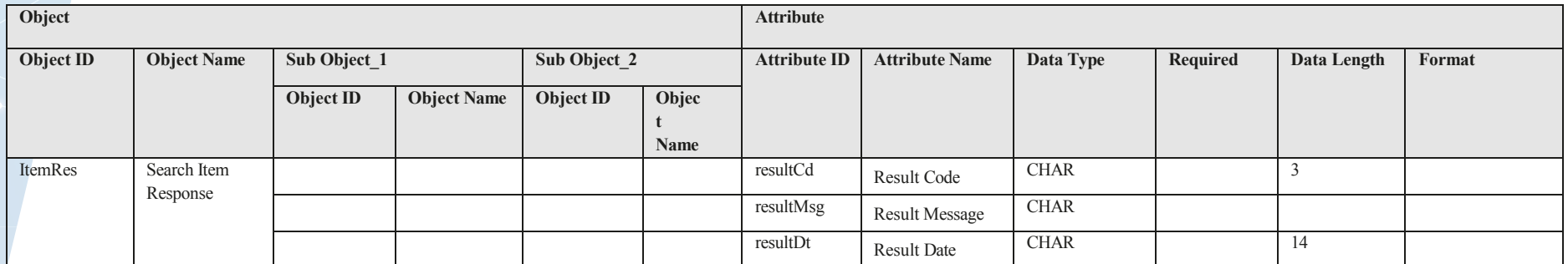

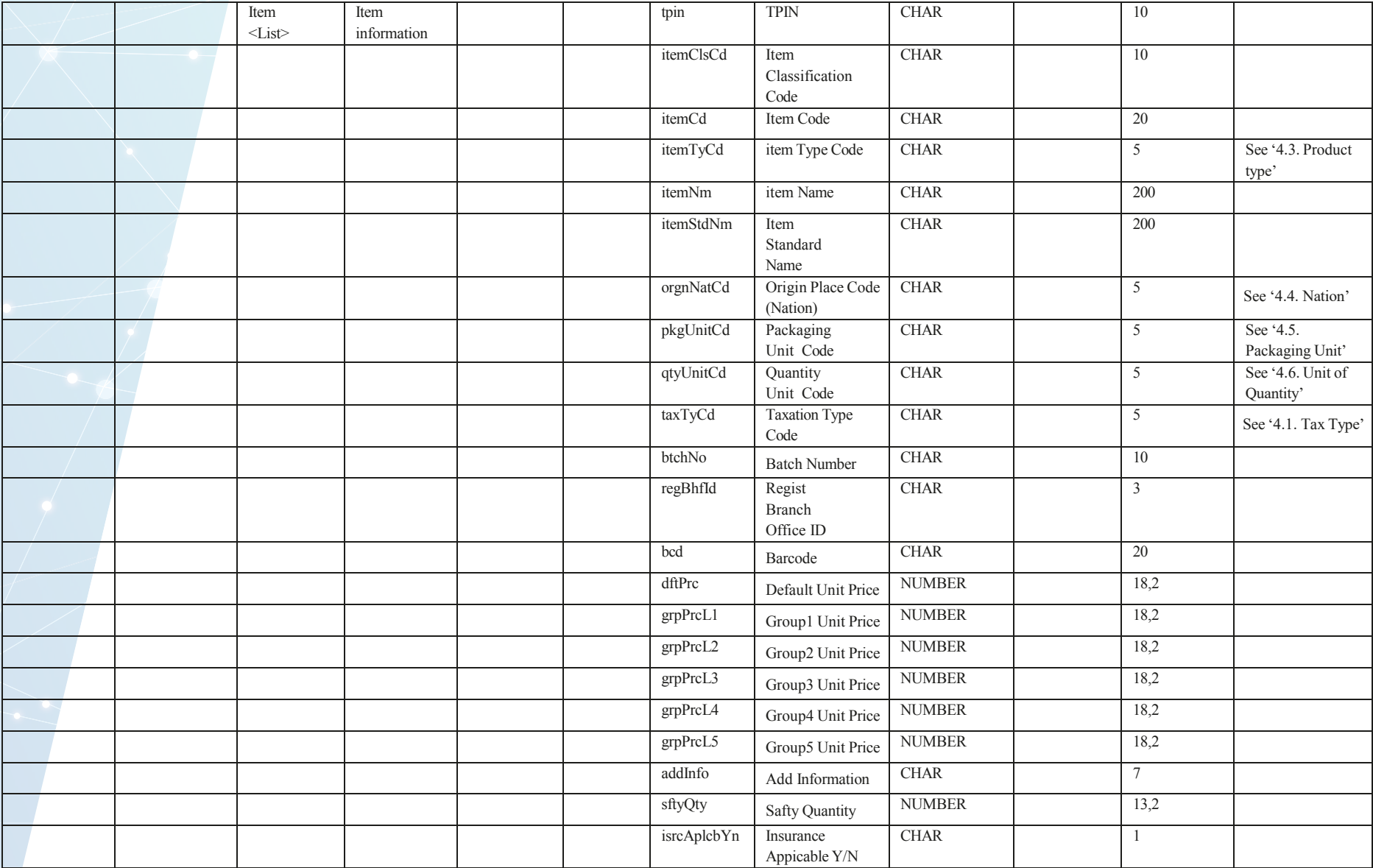

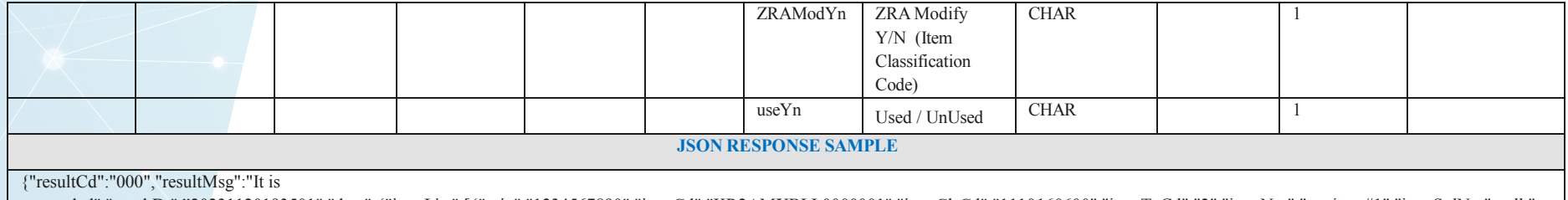

succeeded","resultDt":"20231120193501","data":{"itemList":[{"tpin":"1234567890","itemCd":"KR2AMXBLL0000001","itemClsCd":"1110160600","itemTyCd":"2","itemNm":"restitem#1","itemStdNm":null,"org nNatCd":"KR","pkgUnitCd":"AM","qtyUnitCd":"BLL","vatCatCd":"A","vatCatCd":"A","iplCatCd":null,"tlCatCd":null,"exciseCatCd":null, null,

"btchNo":null,"regBhfId":"000","bcd":"8801234567061","dftPrc":21000,"addInfo":null,"sftyQty":0,"isrcAplcbYn":"N","ZRAModYn":"N","useYn":"Y"},{"tpin":"1234567890","itemCd":"KR2AMXBLL0000001", "itemClsCd":"1110160600","itemTyCd":"2","itemNm":"restitem#1","itemStdNm":null,"orgnNatCd":"KR","pkgUnitCd":"AM","qtyUnitCd":"BLL","vatCatCd":"A","vatCatCd": "A","iplCatCd": null,"tlCatCd": null,"exciseCatCd": null, "btchNo":null,"regBhfId":"000","bcd":"8801234567061","dftPrc":21000,"addInfo":null,"sftyQty":0,"isrcAplcbYn":"N","ZRAModYn":"N","useYn":"Y"}]}}

#### **3.5. Import Information**

Endpoints

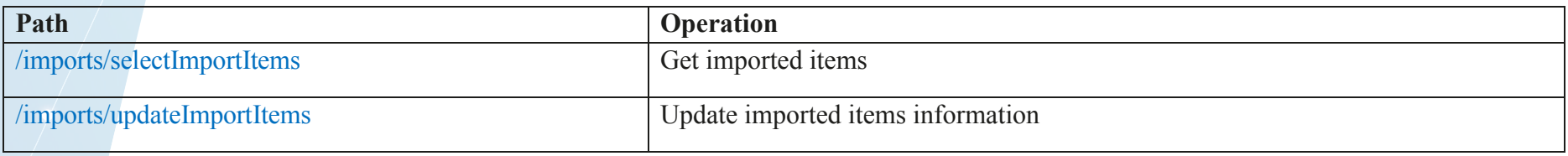

### *Get Import Items [Mandatory]*

#### Request – POST /imports/selectImportItems

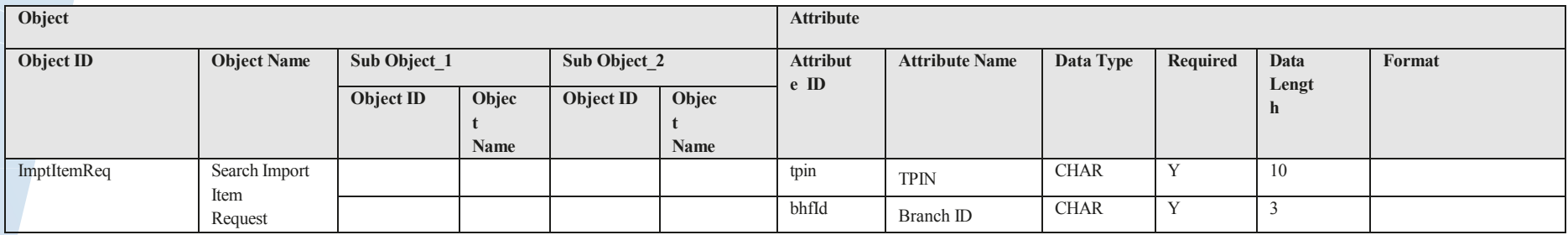

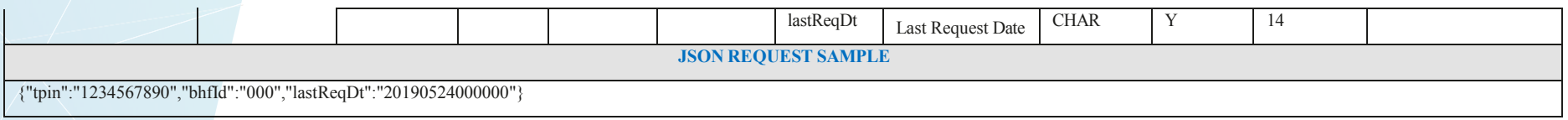

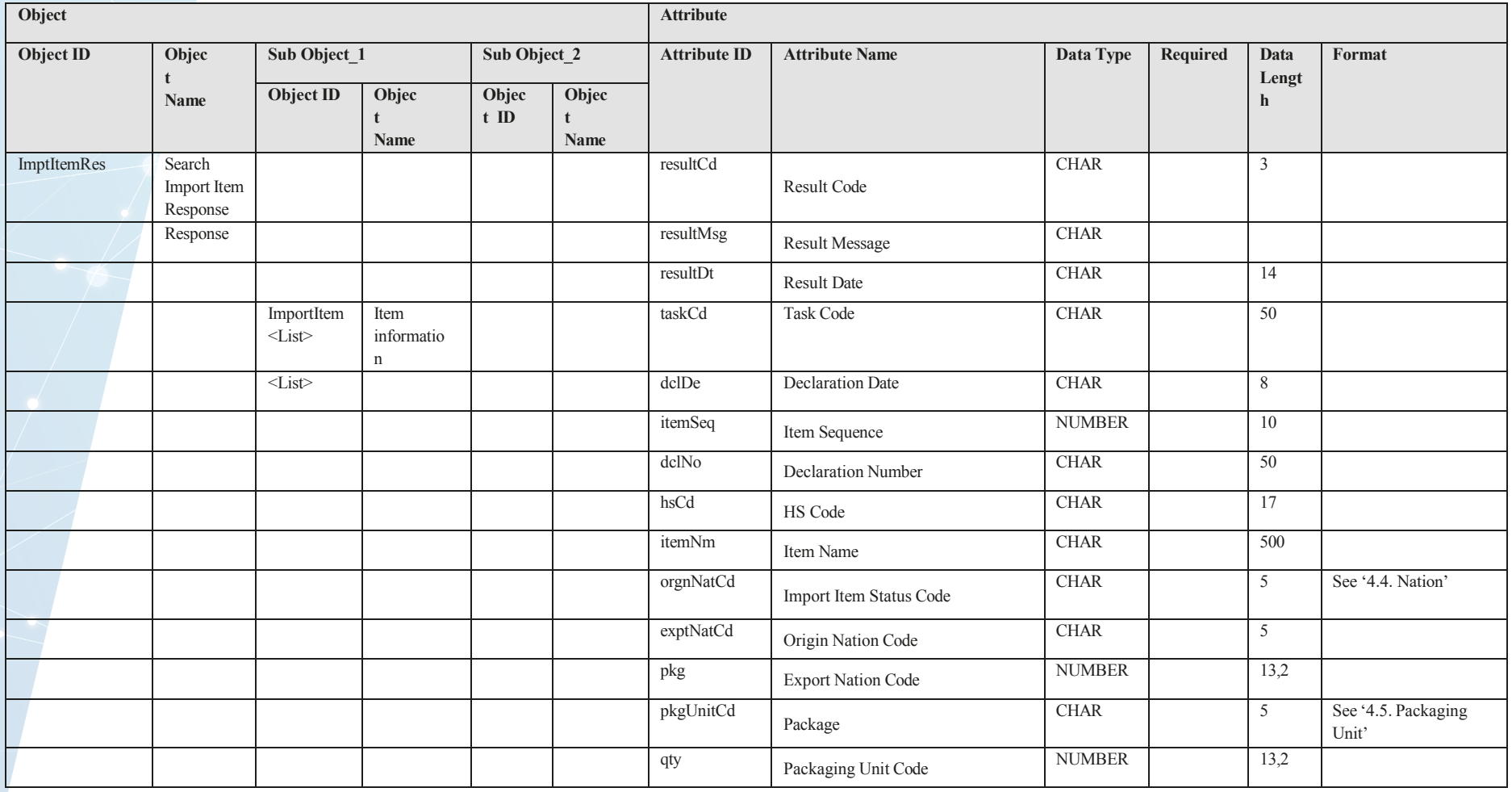

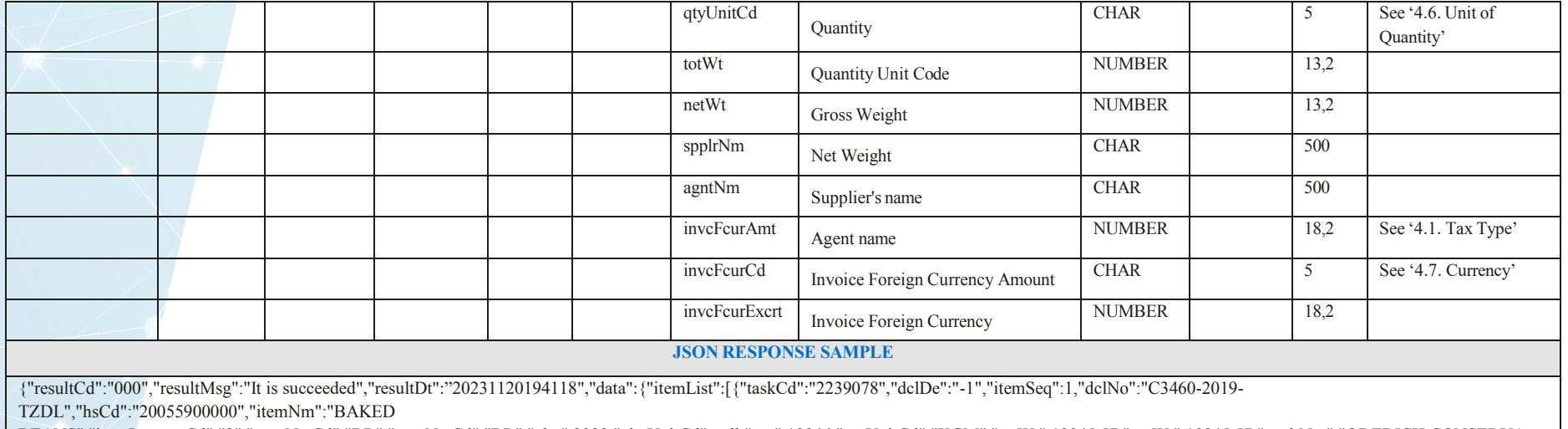

BEANS","imptItemsttsCd":"2","orgnNatCd":"BR","exptNatCd":"BR","pkg":2922,"pkgUnitCd":null,"qty":19946,"qtyUnitCd":"KGM","totWt":19945.57,"netWt":19945.57,"spplrNm":"ODERICH CONSERVA QUALIDADE\nBRASIL","agntNm":"BN METRO Ltd","invcFcurAmt":296865.6,"invcFcurCd":"USD","invcFcurExcrt":929.79}]}}

*Update Import Items [Mandatory]*

### Request – POST /imports/updateImportItems

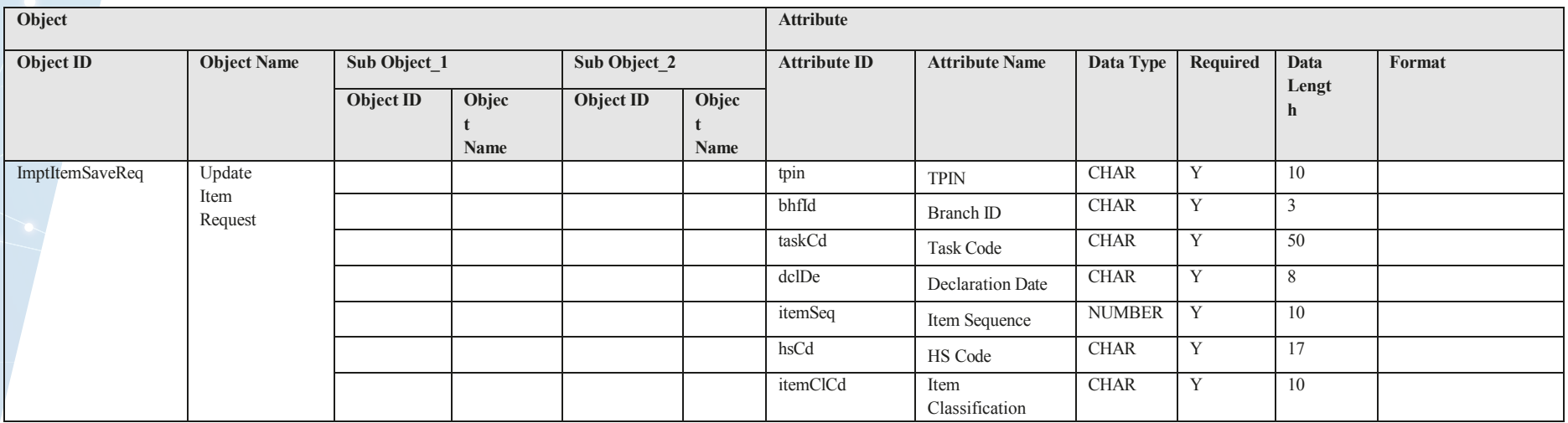

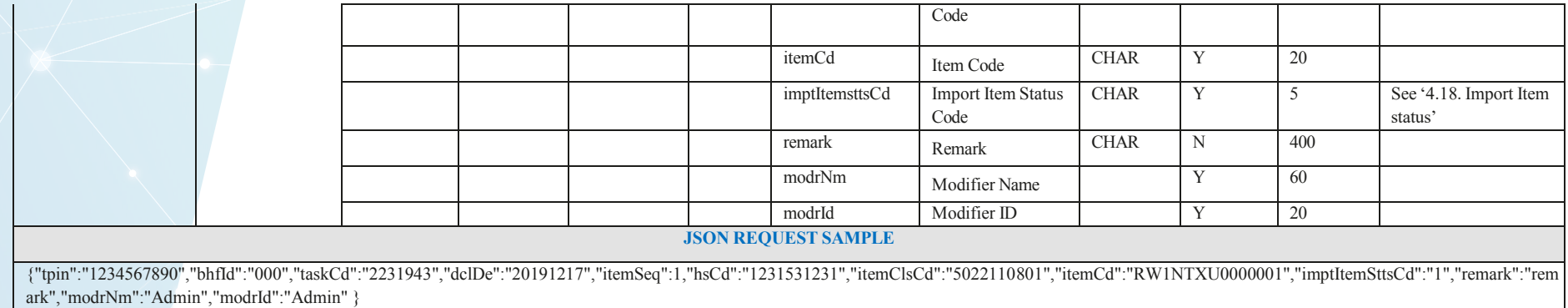

Response

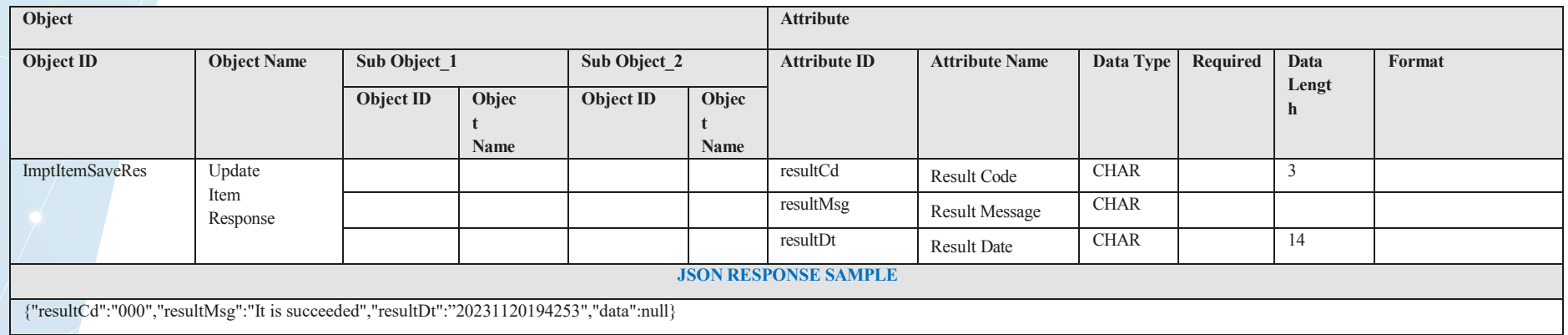

### **3.6. Sales Information**

Endpoints

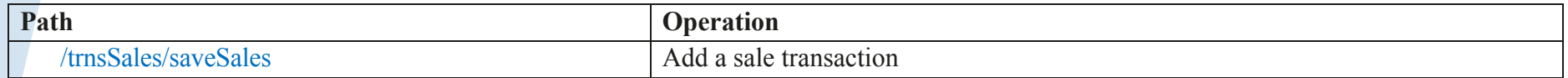

# *Add a sale transaction [Mandatory]*

# Request – POST /trnsSales/saveSales

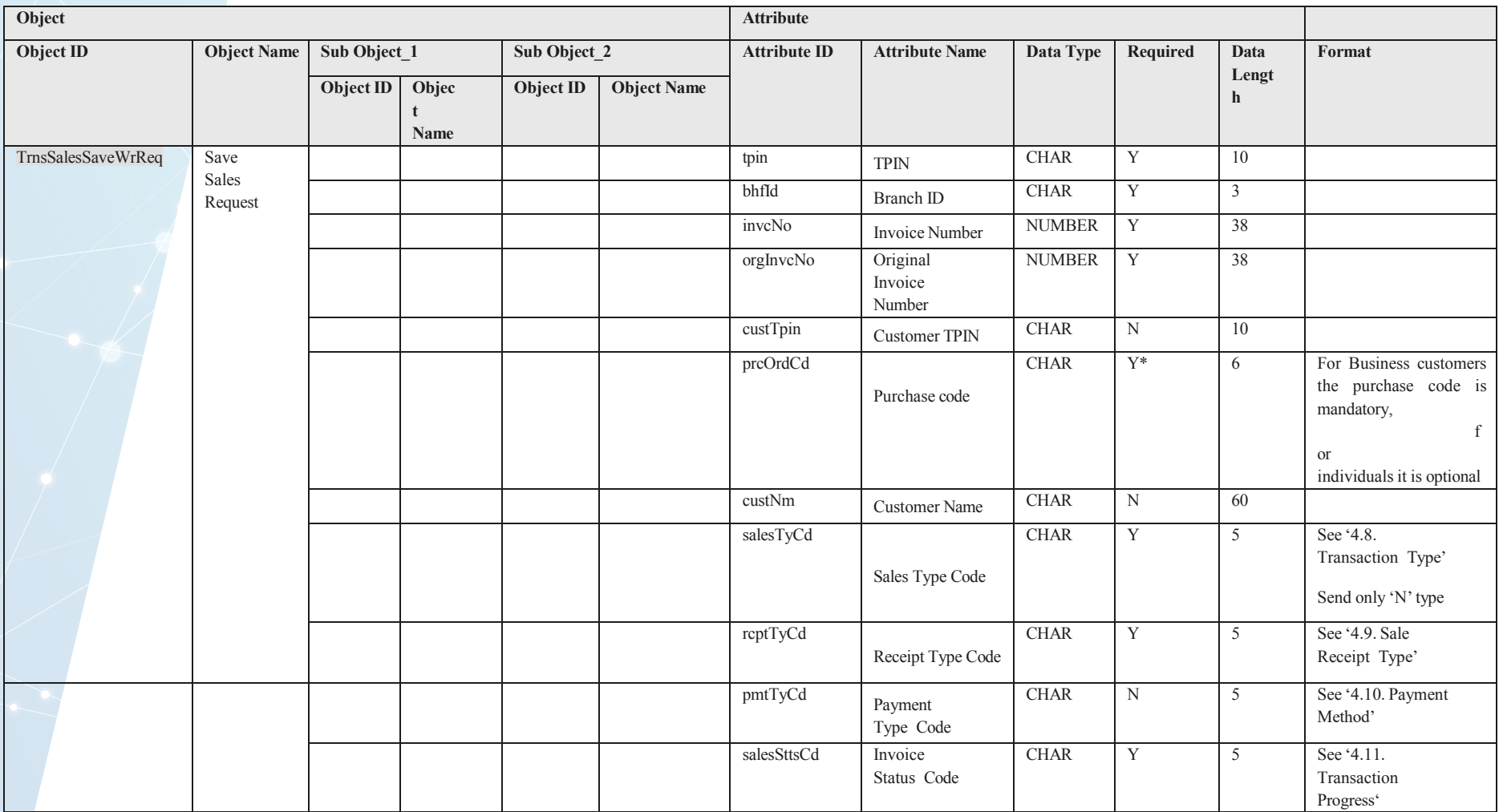

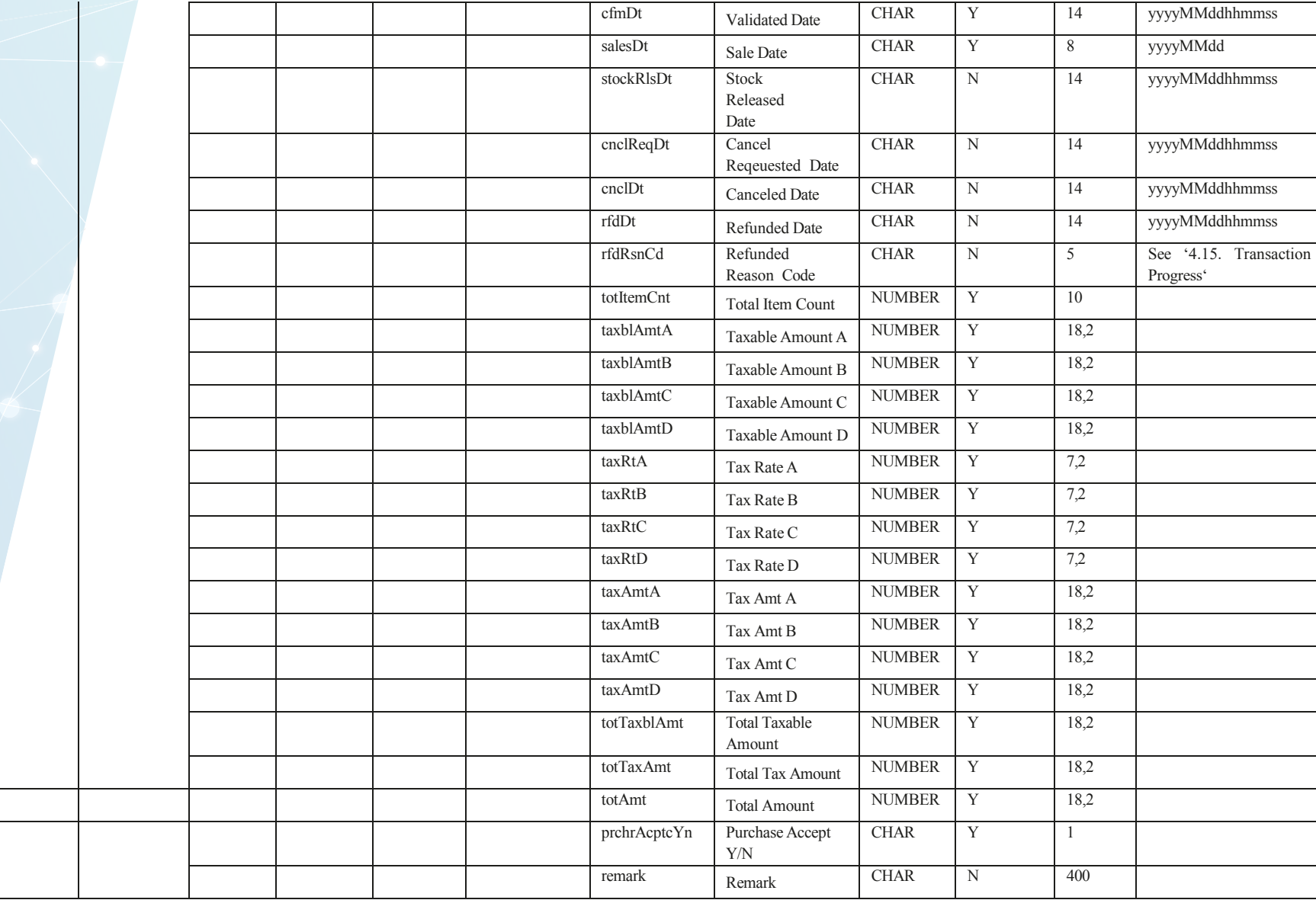

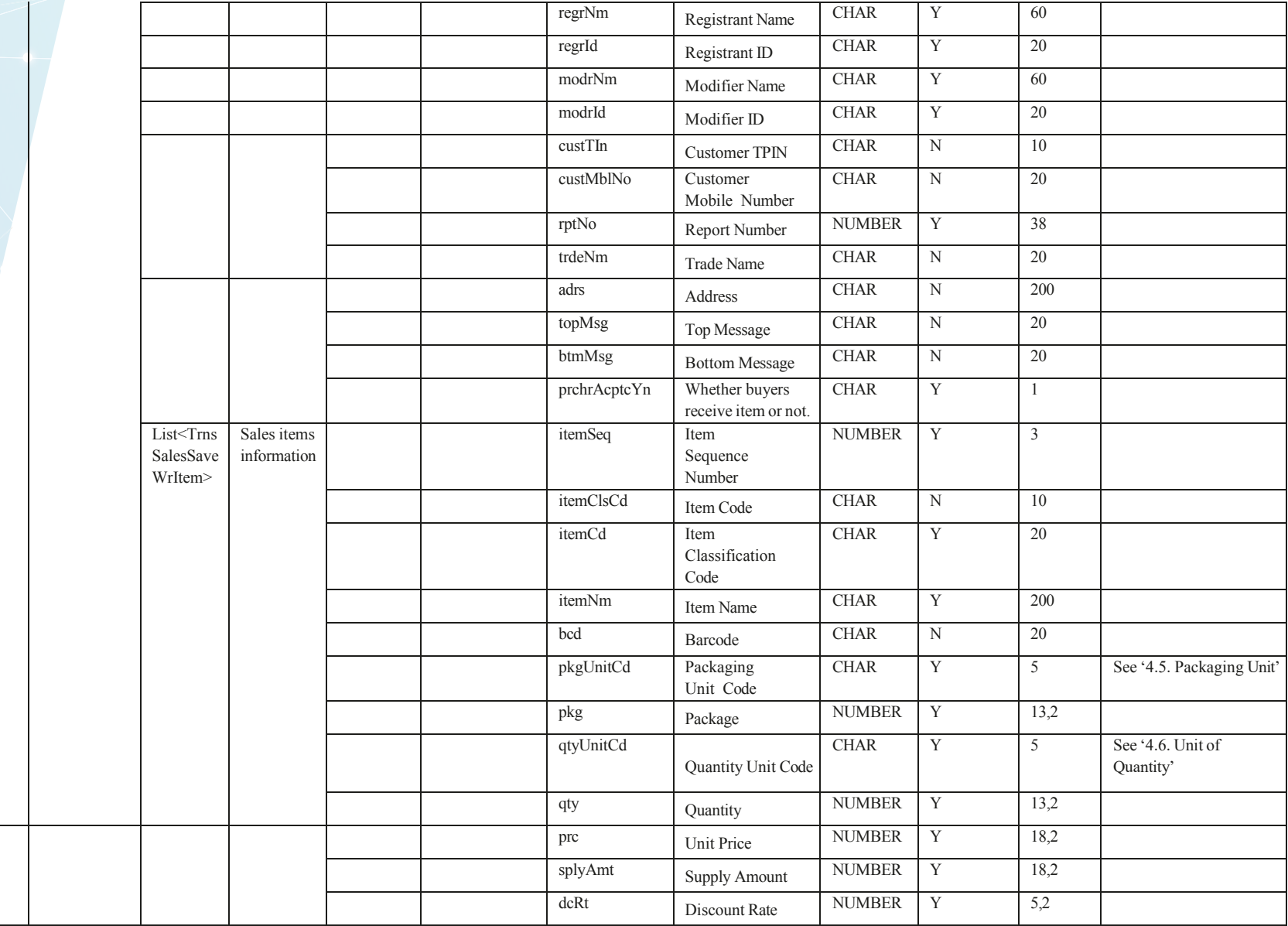

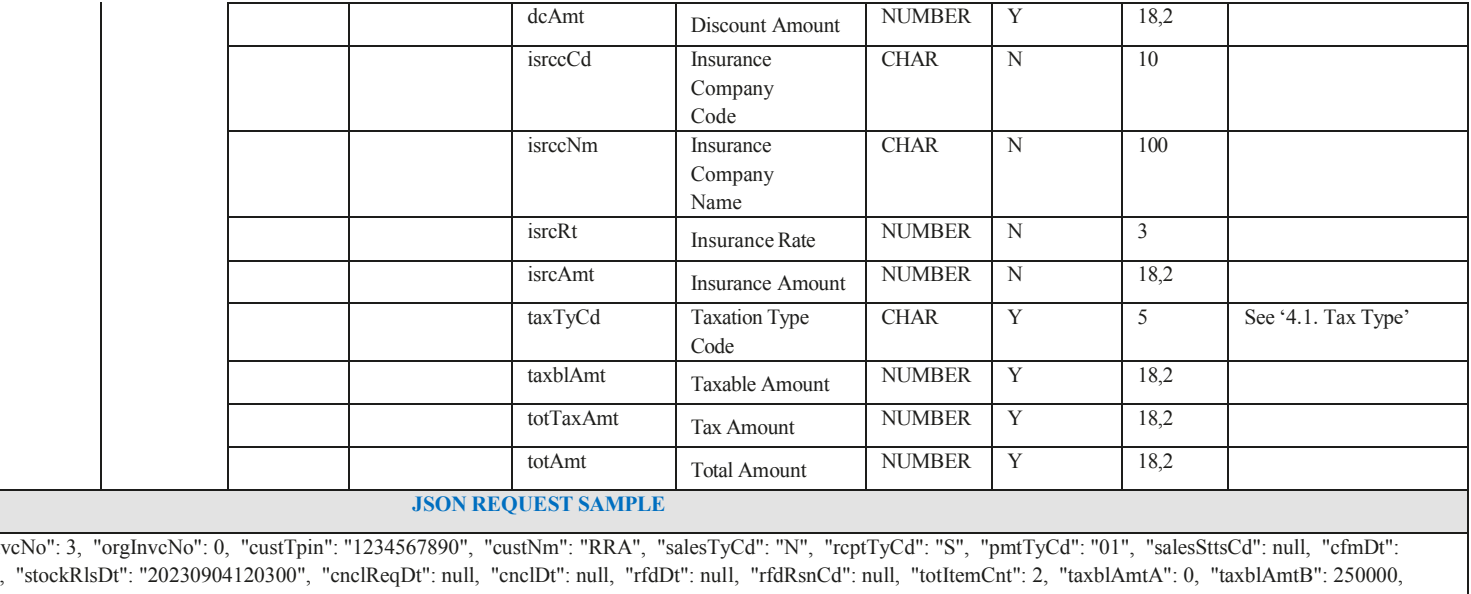

{"tpin": "1234567890", "bhfId": "000", "in "20230904120300", "salesDt": "20230904" "taxblAmtC1": null, "taxblAmtC2": null, "taxblAmtC3": null, "taxblAmtD": null, "taxblAmtRvat": null, "taxblAmtE": null, "taxblAmtF": null, "taxblAmtIpl1": null, "taxblAmtIpl2": null, "taxblAmtTl": null, "taxblAmtEcm": null, "taxblAmtExeeg": null, "taxblAmtTot": null, "taxRtA": 0, "taxRtB": 18, "taxRtC1": null, "taxRtC2": null, "taxRtC3": null, "taxRtD": null, "taxRtE": null, "taxRtF": null, "taxRtIpl1": null, "taxRtIpl2": null, "taxRtTl": null, "taxRtEcm": null, "taxRtExeeg": null, "taxRtTot": null, "taxAmtA": 0, "taxAmtB": 94576, "taxAmtC1": null, "taxAmtC2": null, "taxAmtC3": null, "taxAmtC3": null, "taxAmtC3": null, "t "taxAmtE": null, "taxAmtF": null, "taxAmtIpl1": null, "taxAmtIpl2": null, "taxAmtTl": null, "taxAmtEcm": null, "taxAmtExeeg": null, "taxAmtTot": null, "totTaxblAmt": 250000, "totTaxAmt": 38135, "totAmt": 250000, "prchrAcptcYn": "N", "remark": null, "regrId": "11999", "regrNm": "Test VSDC", "modrId": "45678", "modrNm": "TestVSDC", "itemList": [ { "itemSeq": 1, "itemCd": "RW1NTXU0000001", "itemClsCd": "5059690800", "itemNm": "OutDoorUnit", "bcd": null, "pkgUnitCd": "NT", "pkg": 1, "qtyUnitCd": "U", "qty": 1, "prc": 200000, "splyAmt": 200000, "dcRt": 0, "dcAmt": 0, "isrccCd": null, "isrccNm": null, "isrcRt": null, "isrcAmt": null, "vatCatCd": "A", "iplCatCd": "IPL1", "tlCatCd": "TL", "exciseCatCd": "EXEEG", "taxblAmt": 200000, "vatAmt": 30508, "iplAmt": 30508, "tlAmt": 30508, "exciseAmt": 30508, "totAmt": 20000},{ "itemSeq": 2, "itemCd": "ZM1NTXU0000002", "itemClsCd": "5059690800", "itemNm": "OutDoorUnit", "bcd": null, "pkgUnitCd": "NT", "pkg": 1, "qtyUnitCd": "U", "qty": 1, "prc": 200000, "splyAmt": 200000, "dcRt": 0, "dcAmt": 0, "isrccCd": null, "isrcCNm": null, "isrcAmt": null, "isrcAmt": "ull, "vatCatCd": "A", "iplCatCd": "IPL1", "tlCatCd": "TL", "exciseCatCd": "EXEEG", "taxblAmt": 200000, "vatAmt": 30508, "iplAmt": 30508, "tlAmt": 30508, "exciseAmt": 30508, "totAmt": 200000 }]}

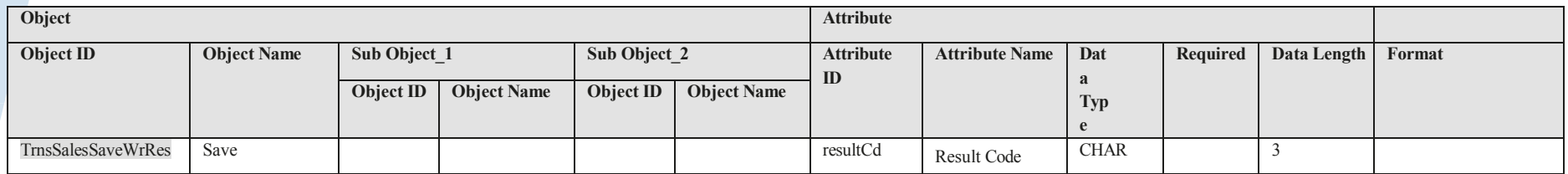

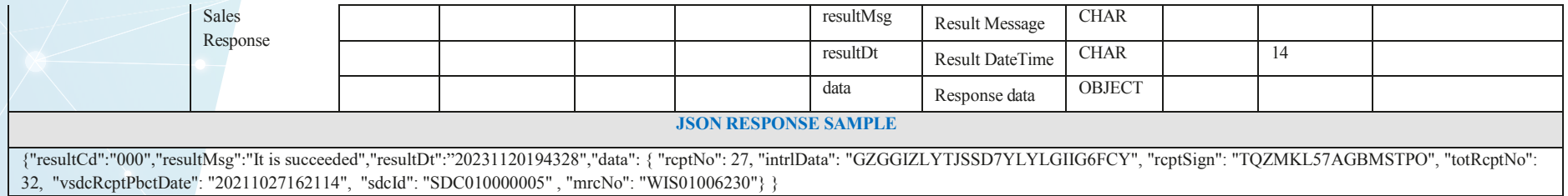

#### **3.7. Purchase Information**

Endpoints

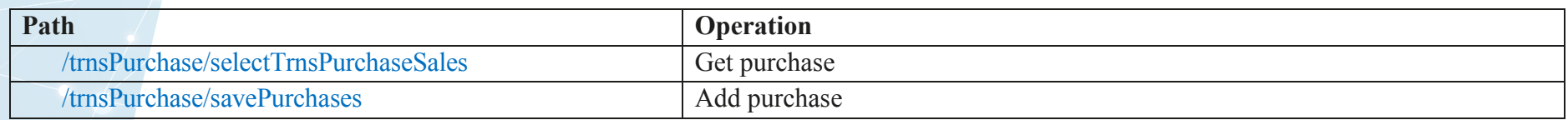

# *Get Purchase [Mandatory]*

### Request – POST /trnsPurchase/selectTrnsPurchaseSales

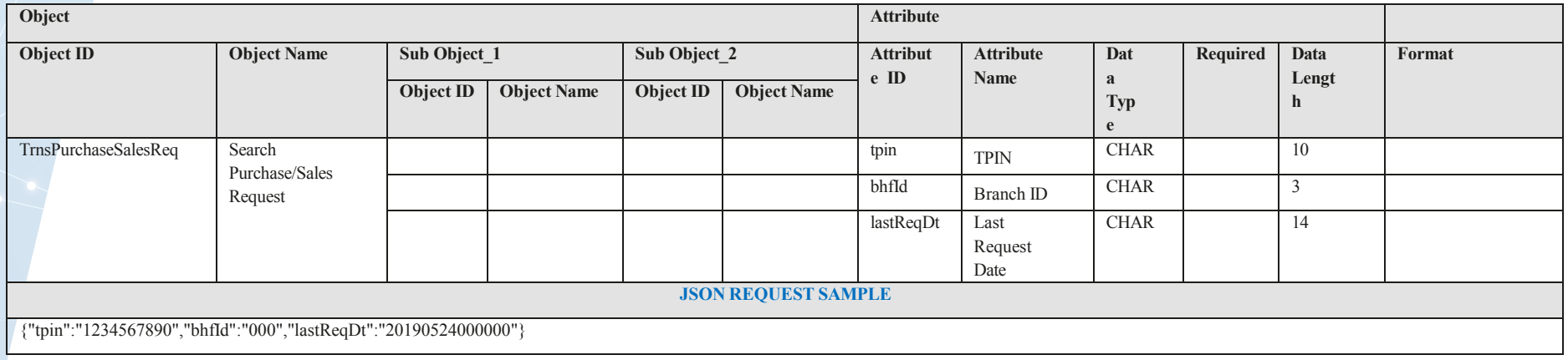

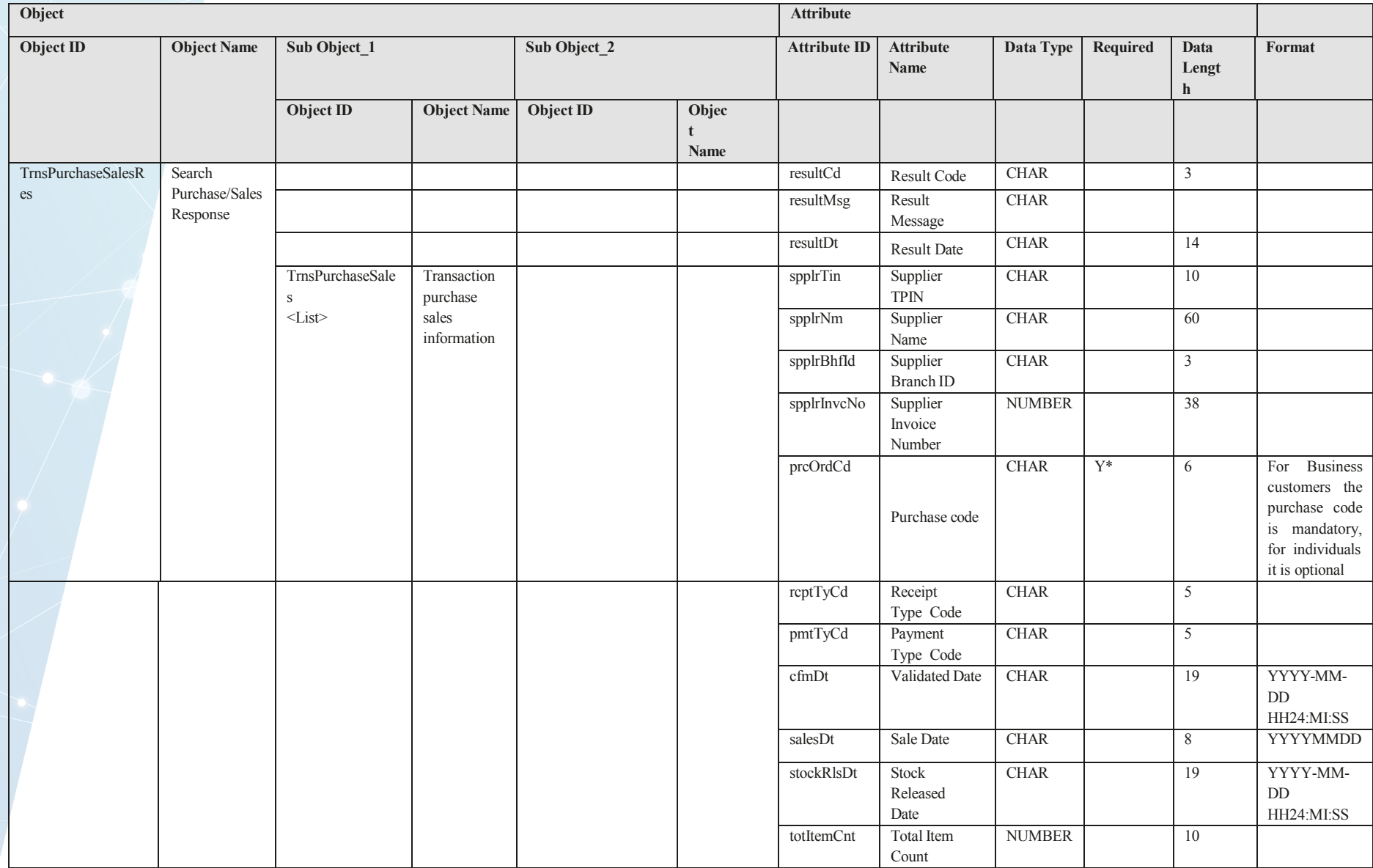

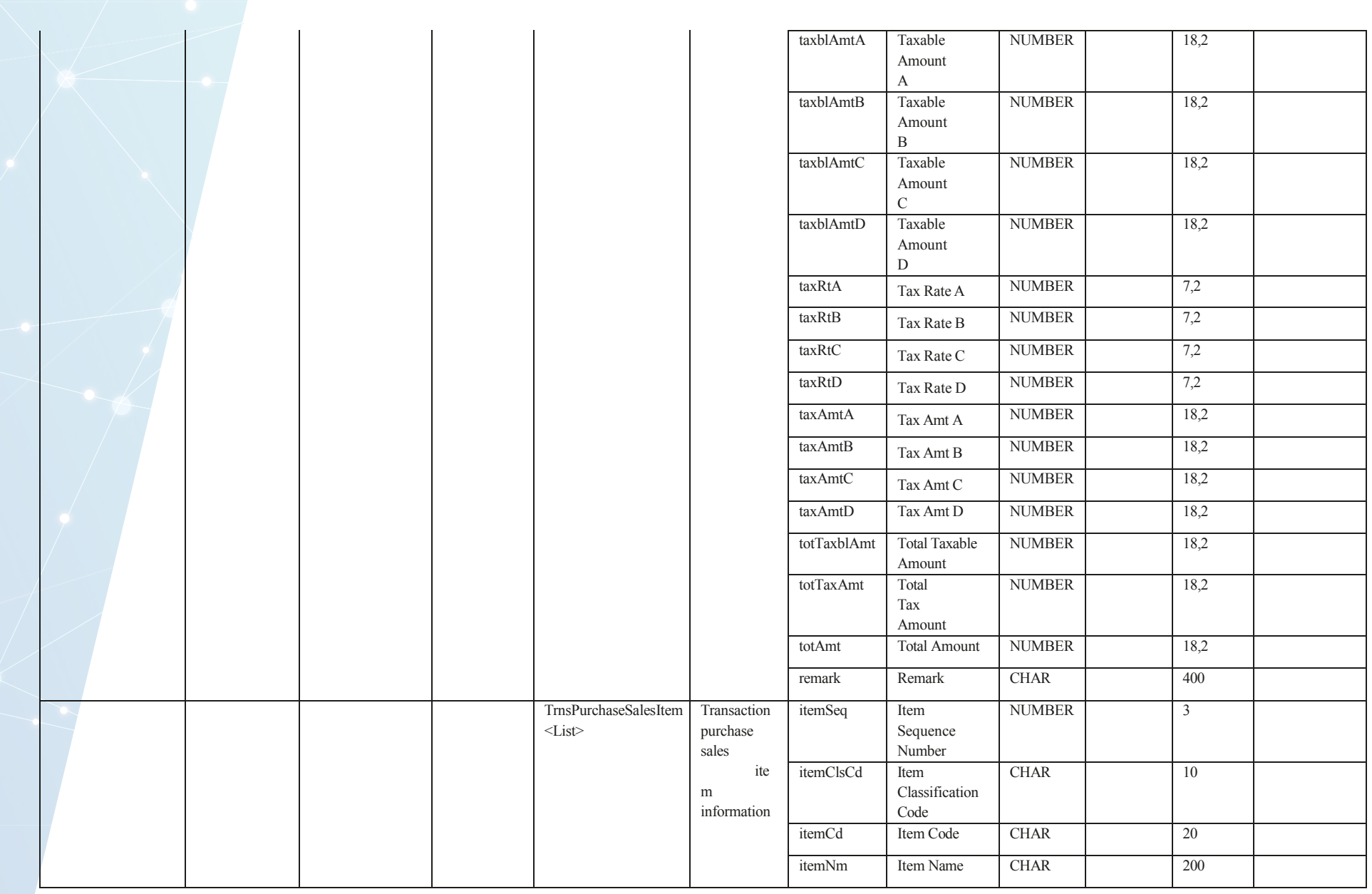

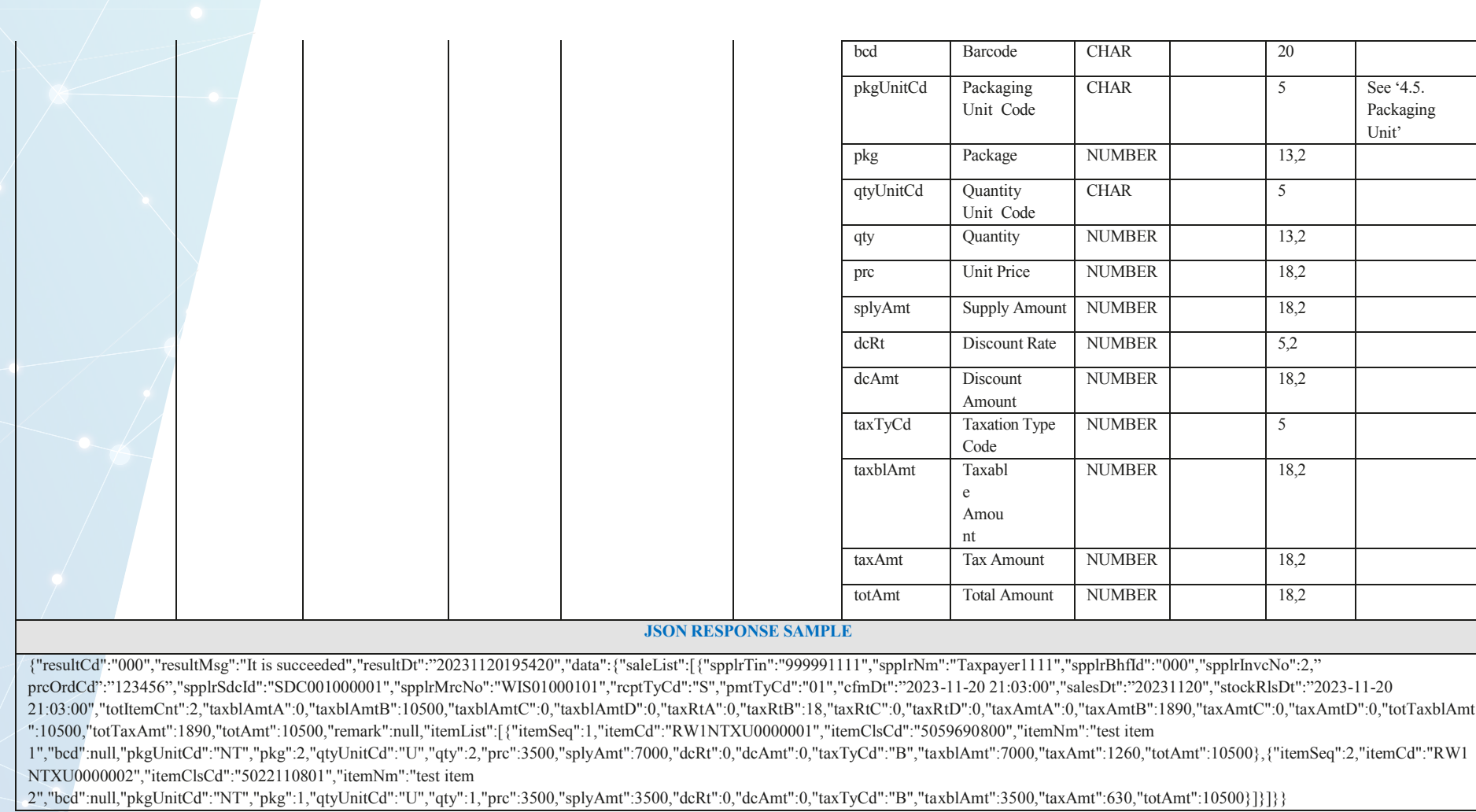

# *Add purchase [Mandatory]*

# Request – POST /trnsPurchase/savePurchases

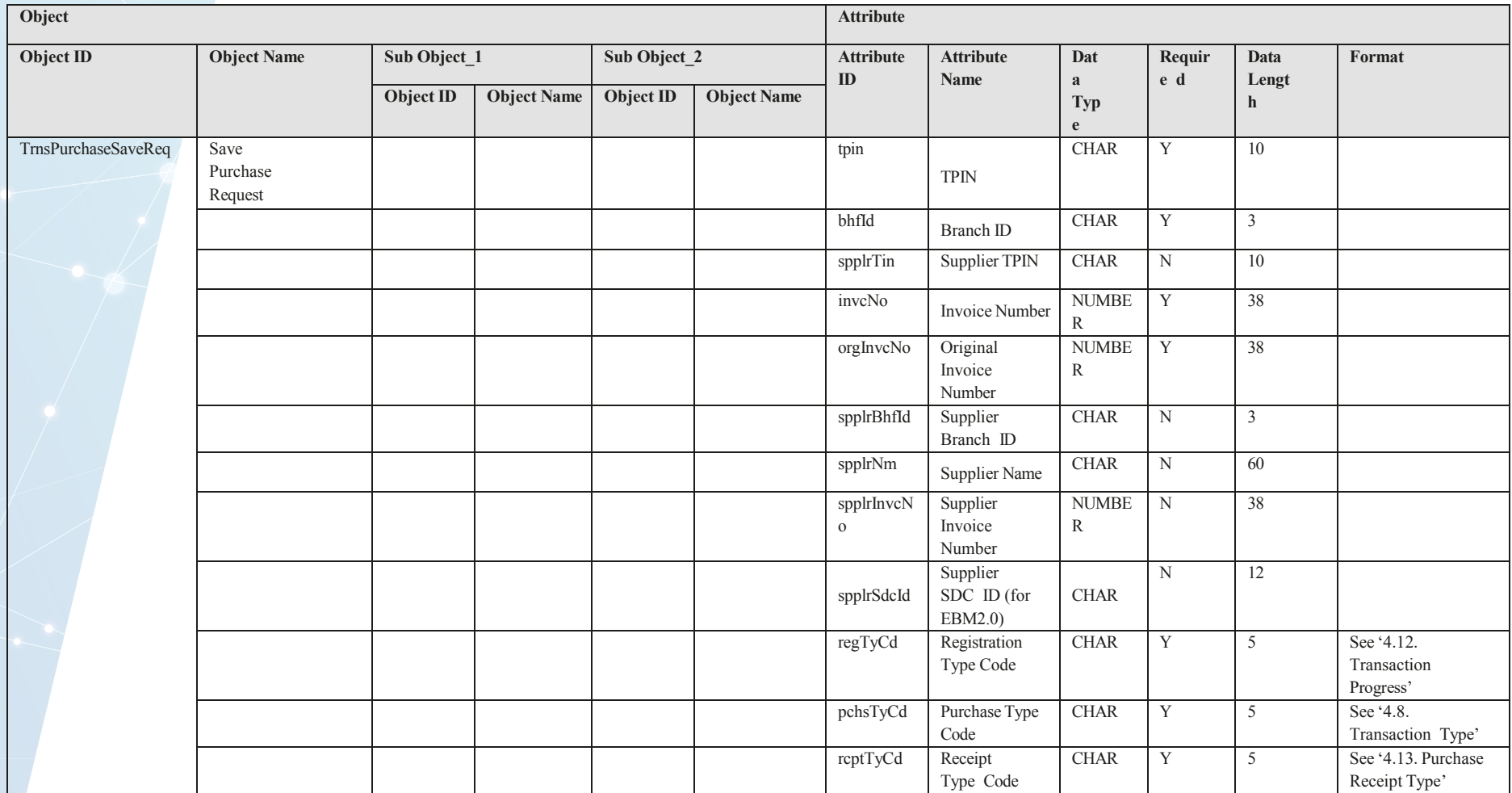

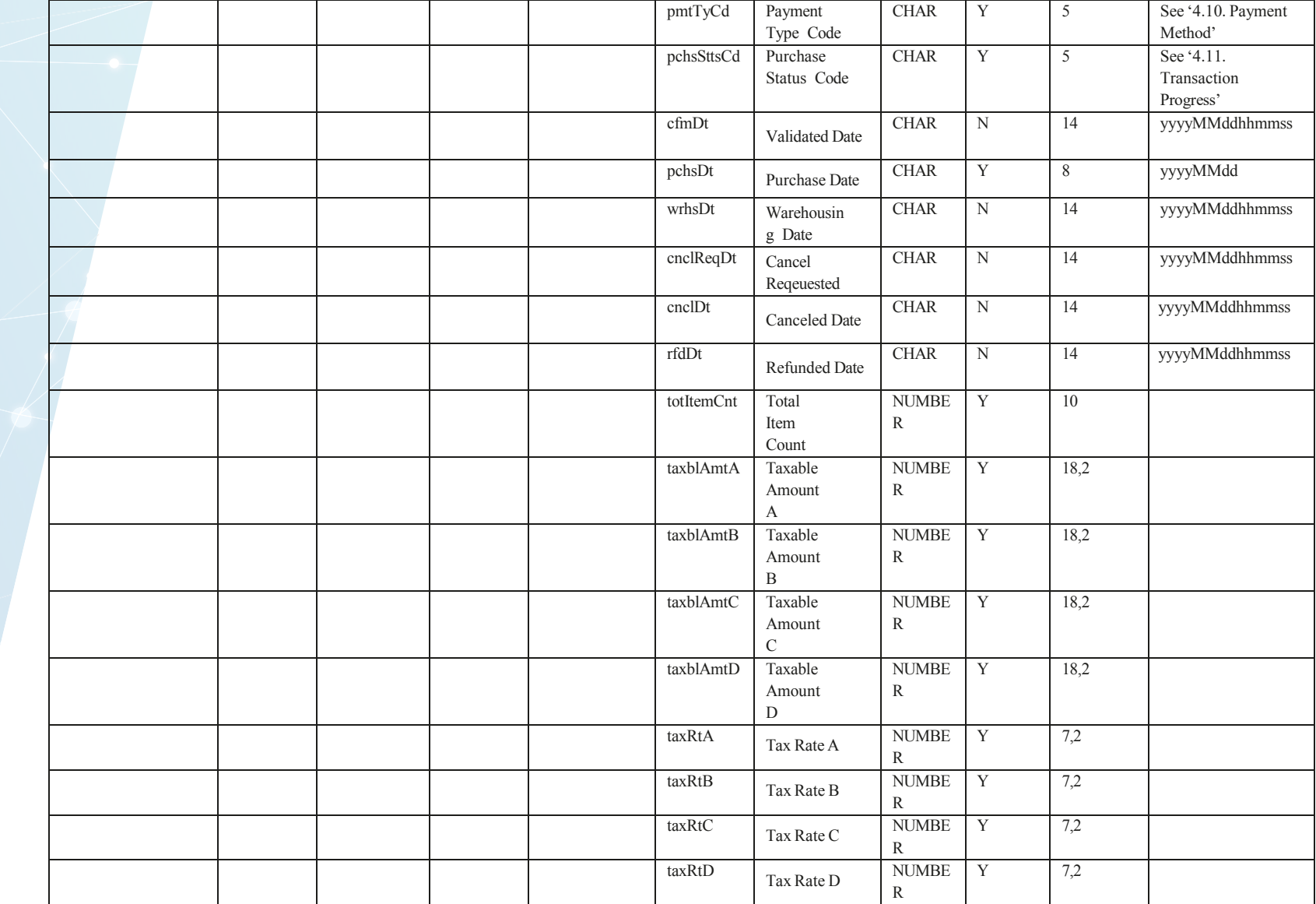

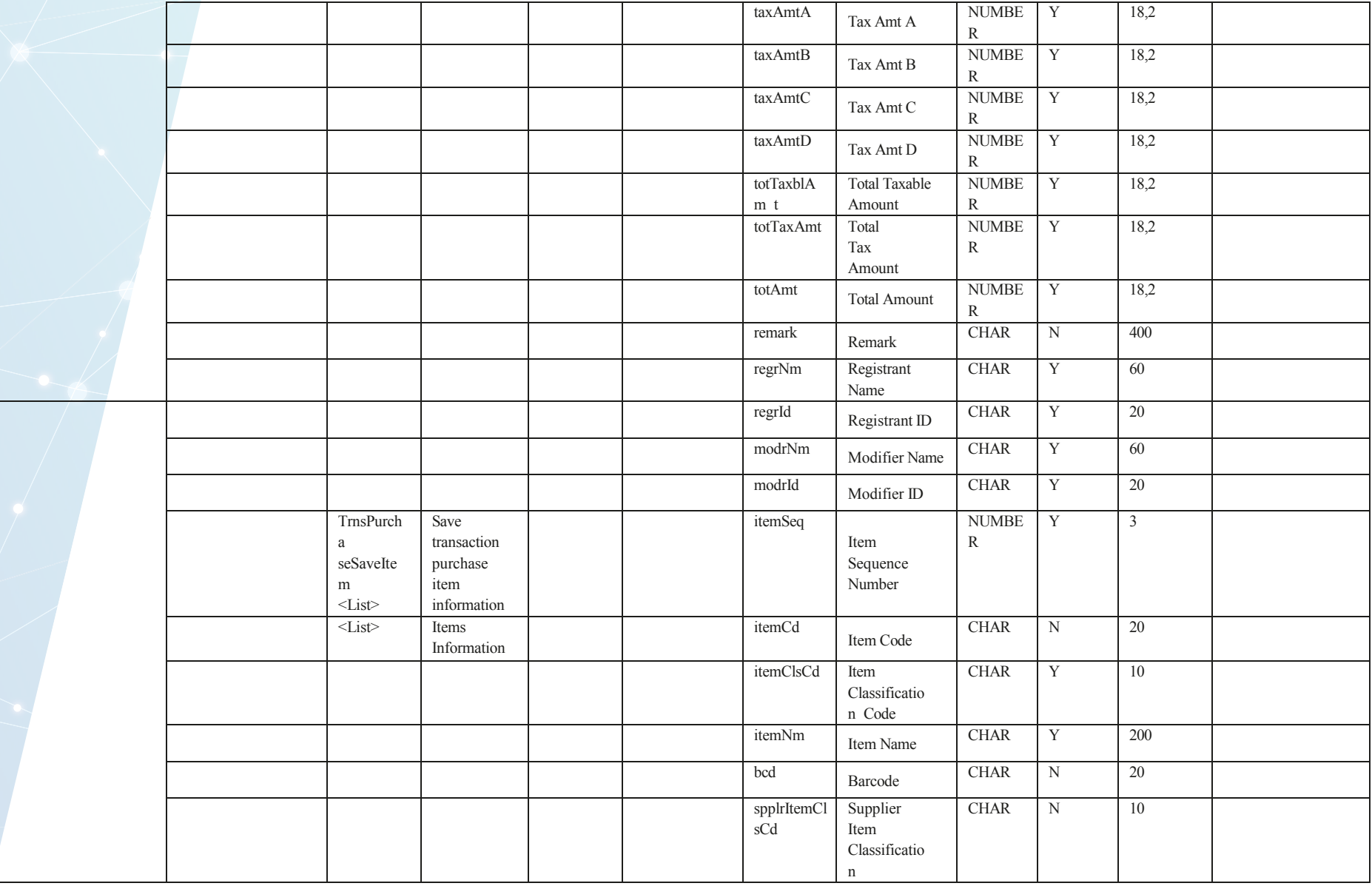

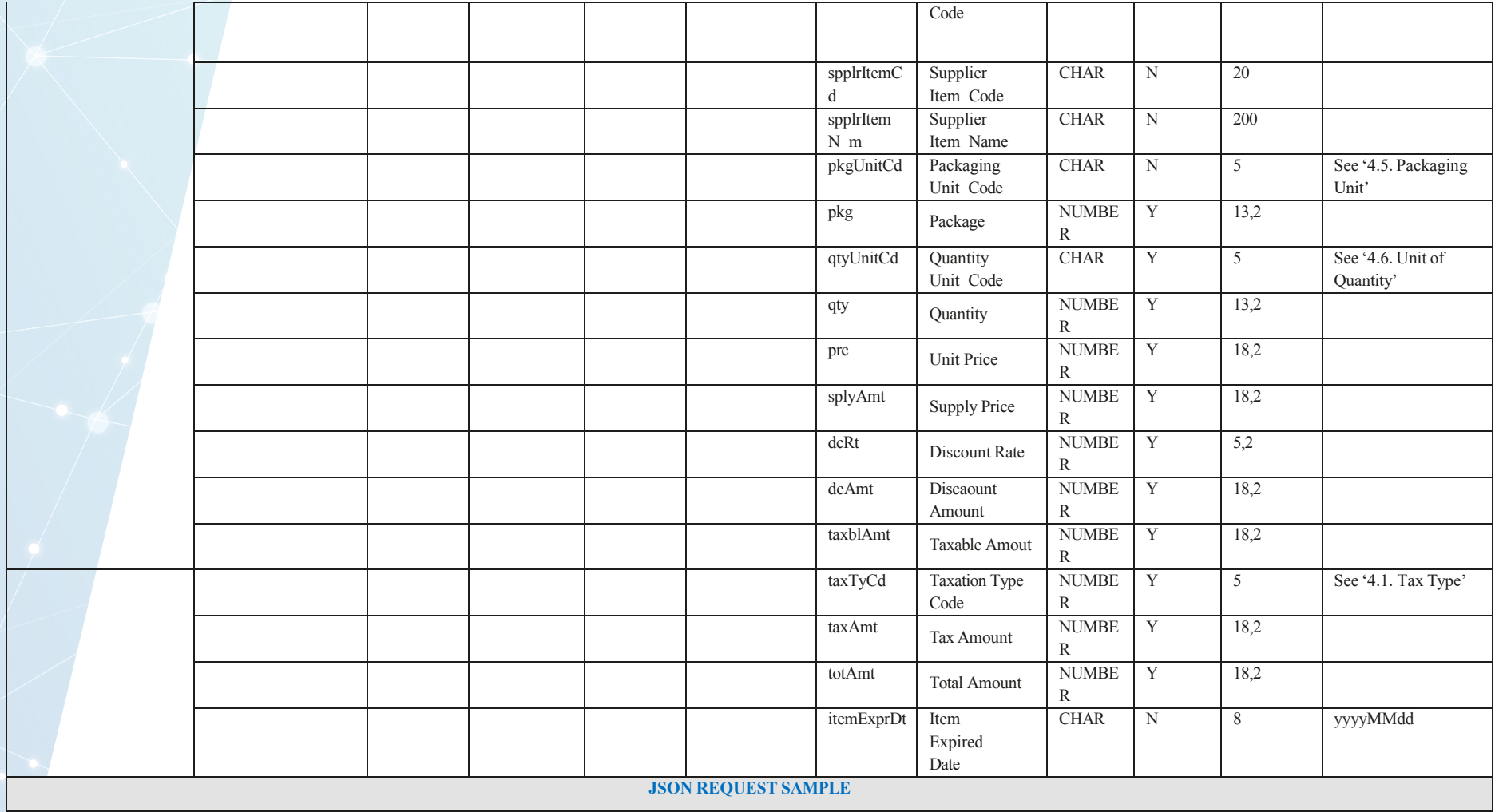

{"tpin":"1234567890","bhfId":"000","invcNo":1,"orgInvcNo":0,"spplrTpin":null,"spplrBhfId":null,"spplrNm":null,"spplrInvcNo":null,"regTyCd":"M","pchsTyCd":"N","rcptTyCd":"P","pmtTyCd":"01","pchsSttsCd": "02","cfmDt":"20200127210300","pchsDt":"20200127","wrhsDt":"","cnclReqDt":"","cnclDt":"","rfdDt":"","totItemCnt":2,"taxblAmtA":0,"taxblAmtB":10500,"taxblAmtC":0,"taxblAmtD":0,"taxRtTot":0,"taxAmtTot ":0,"taxAmt3":0,"taxRtA":0,"taxRtB":18,"taxRtC":0,"taxRtD":0,"taxRtC1":0,"taxRtC2":0,"taxRtC3":0,"taxAmtA":0,"taxAmtB":1890,"taxAmtC":0,"taxAmtD":0,"taxAmtC1":0,"taxAmtC2":0,"totTaxblAmt":10500,"t otTaxAmt":1890,"totAmt":10500,"remark":null,"regrNm":"Admin","regrId":"Admin","modrNm":"Admin","modrId":"Admin","itemList":[{"itemSeq":1,"itemCd":"RW1NTXU0000006","itemClsCd":"5059690800"," itemNm":"TEST item

1","bcd":"","spplrItemClsCd":null,"spplrItemCd":null,"spplrItemNm":null,"pkgUnitCd":"NT","pkg":2,"qtyUnitCd":"U","qty":2,"prc":3500,"splyAmt":7000,"dcRt":0,"dcAmt":0,"taxblAmt":7000,"taxTyCd":"B","tax Amt":1260,"totAmt":7000,"itemExprDt":null},{"itemSeq":2,"itemCd":"RW3NTXU0000001","itemClsCd":"5022110801","itemNm":"TEST item

2","bcd":"","spplrItemClsCd":null,"spplrItemCd":null,"spplrItemNm":null,"pkgUnitCd":"NT","pkg":1,"qtyUnitCd":"U","qty":1,"prc":3500,"splyAmt":3500,"dcRt":0,"dcAmt":0,"taxblAmt":3500, "vatCatCd": "A" "iplCatCd": "IPL1", "tlCatCd": "TL", "exciseCatCd": "EXEEG", "taxblAmt": 200000, "vatAmt": 30508, "plAmt": 30508, "tlAmt": 30508, "exciseTxAmt": 30508, ,"totAmt":3500,"itemExprDt":null}]}

#### Response

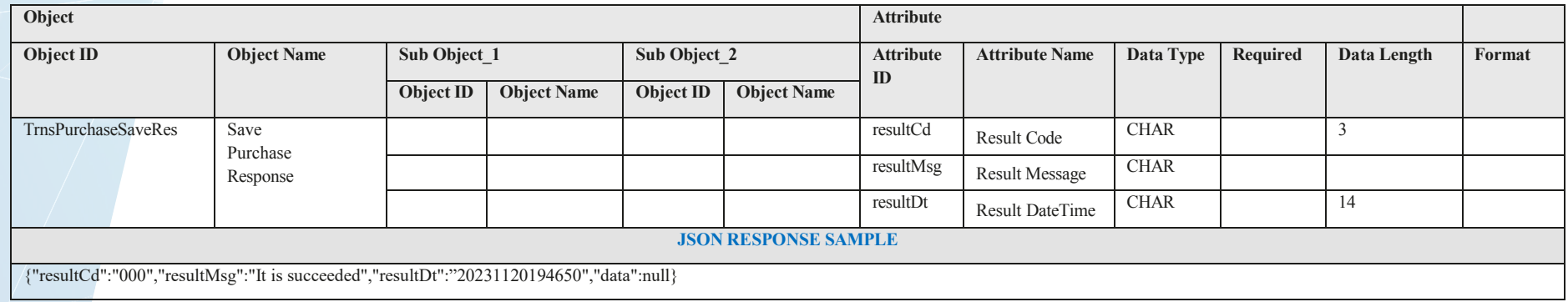

#### **3.8. Stock Information**

Endpoints

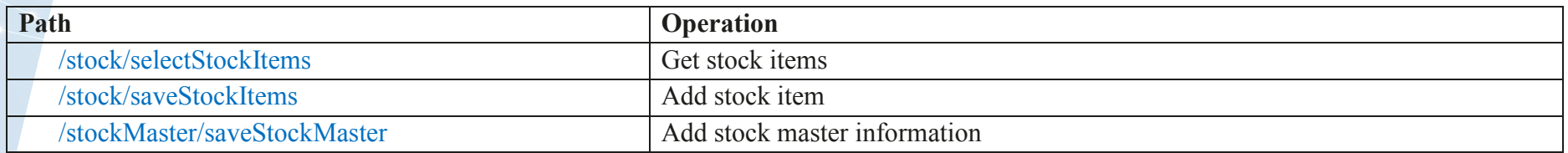

# *Get Stock Items [Mandatory]*

# Request – POST /stock/selectStockItems

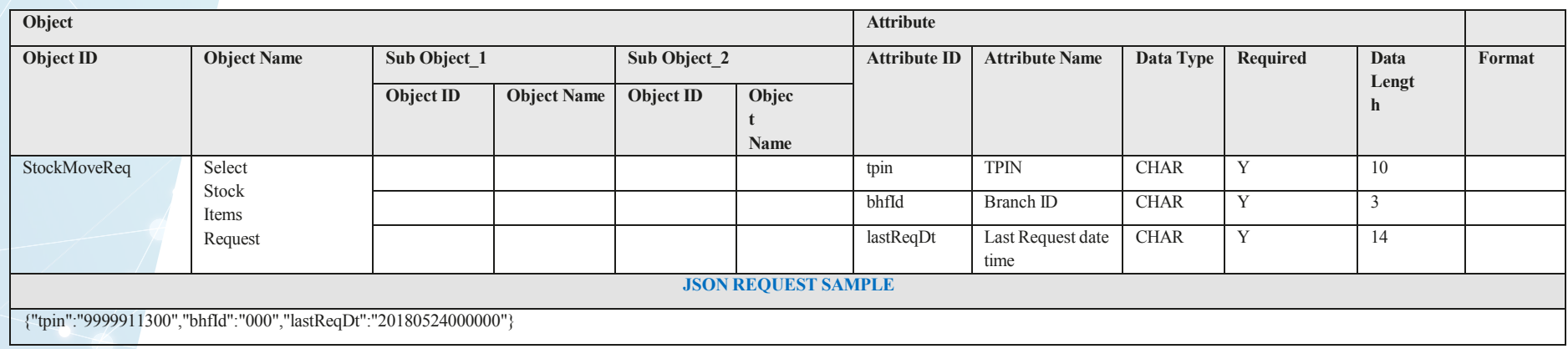

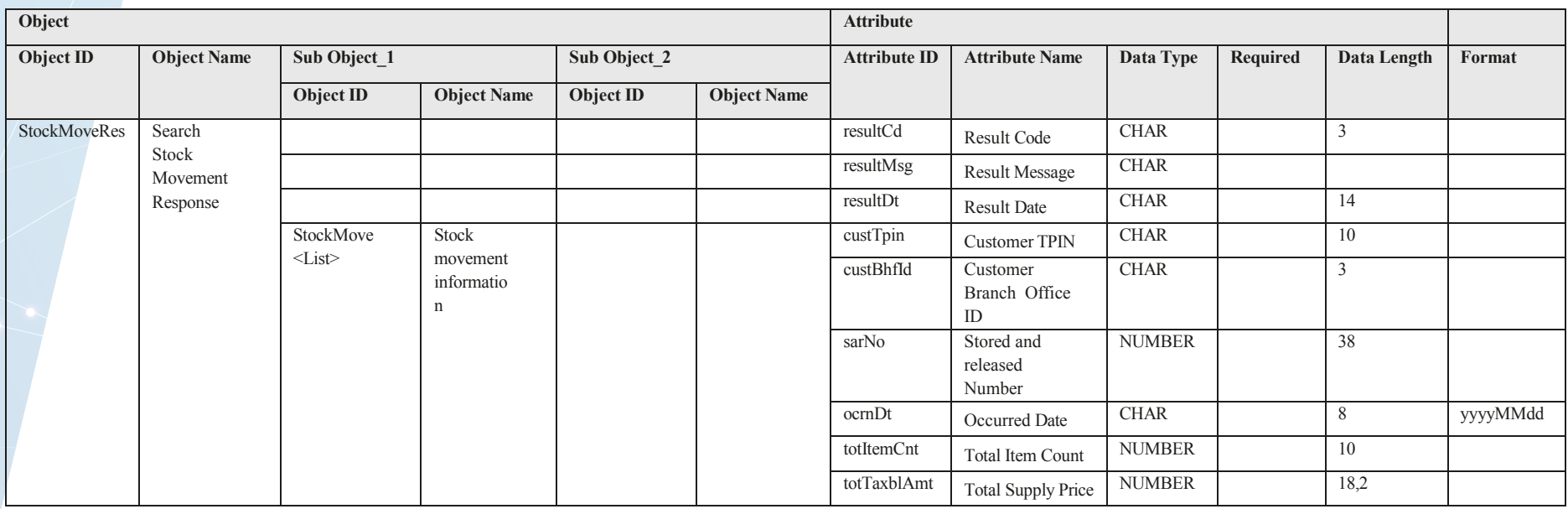

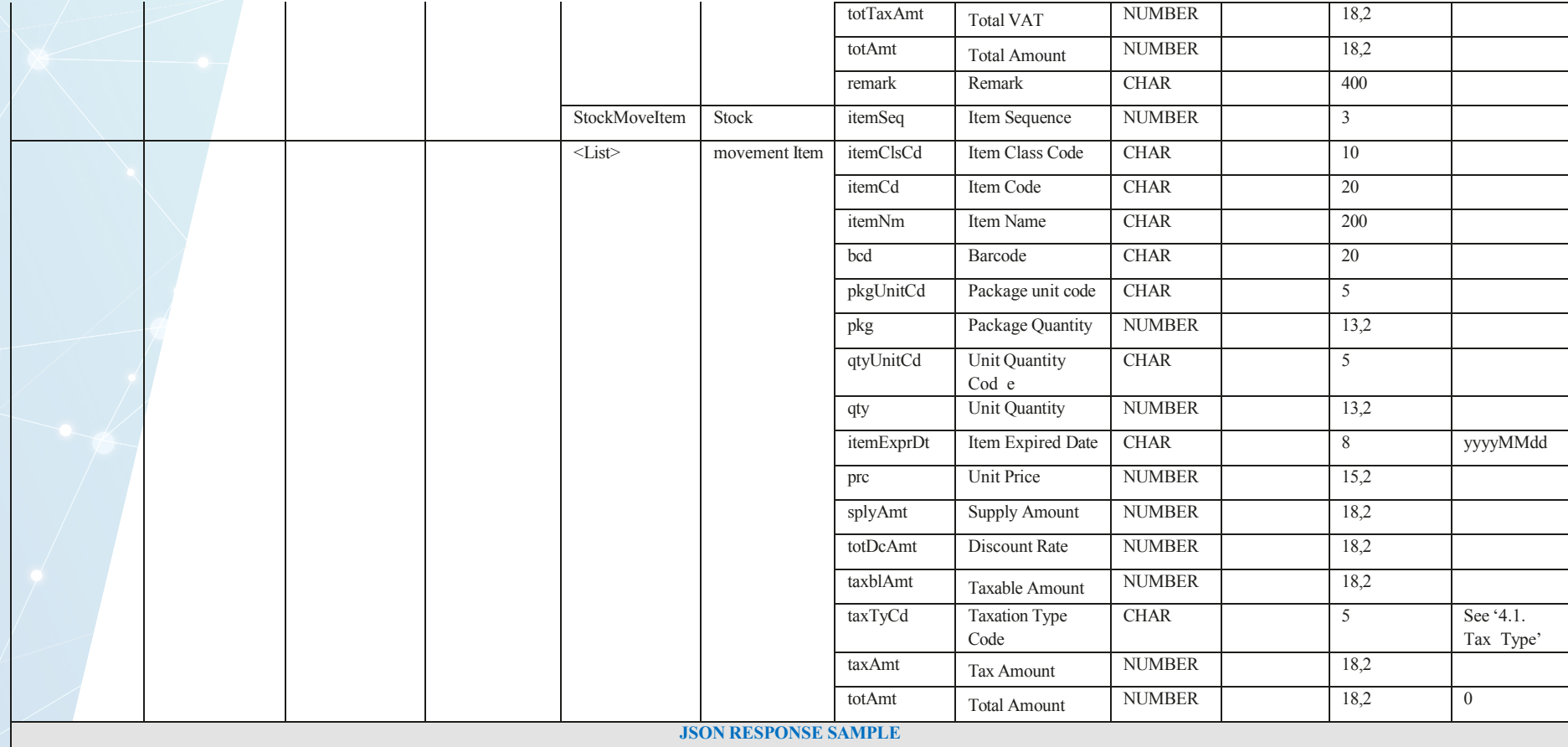

#### {"resultCd":"000","resultMsg":"It is

succeeded","resultDt":"20231120200723","data":{"stockList":[{"custTpin":"1234567890","custBhfId":"000","sarNo":6,"ocrnDt":"20231120","totItemCnt":1,"totTaxblAmt":1800000,"totTaxAmt":274576.27,"totAmt ":1800000,"remark":null,"itemList":[{"itemSeq":1,"itemCd":"KR2BZX0000001","itemClsCd":"1110162100","itemNm":"Grocery\_Item#1","bcd":"8801234567051","pkgUnitCd":"BZ","pkg":0,"qtyUnitCd":"CA","qt y":450,"itemExprDt":null,"prc":4000,"splyAmt":1800000,"totDcAmt":0,"taxblAmt":1800000,"taxTyCd":"B","taxAmt":274576.27,"totAmt":1800000}]},{"custTpin":"1234567890","custBhfId":"000","sarNo":59,"ocr nDt":"20231120","totItemCnt":1,"totTaxblAmt":660000,"totTaxAmt":100677.97,"totAmt":660000,"remark":null,"itemList":[{"itemSeq":1,"itemCd":"KR2AMXCRX0000001","itemClsCd":"1110151600","itemNm": "sample\_nudle#1","bcd":"8801234567001","pkgUnitCd":"AM","pkg":0,"qtyUnitCd":"CR","qty":600,"itemExprDt":null,"prc":1100,"splyAmt":660000,"totDcAmt":0,"taxblAmt":660000,"taxTyCd":"B","taxAmt":100 677.97,"totAmt":660000}]}]}}

# *Add Stock Item [Mandatory]*

# Request – POST /stock/saveStockItems

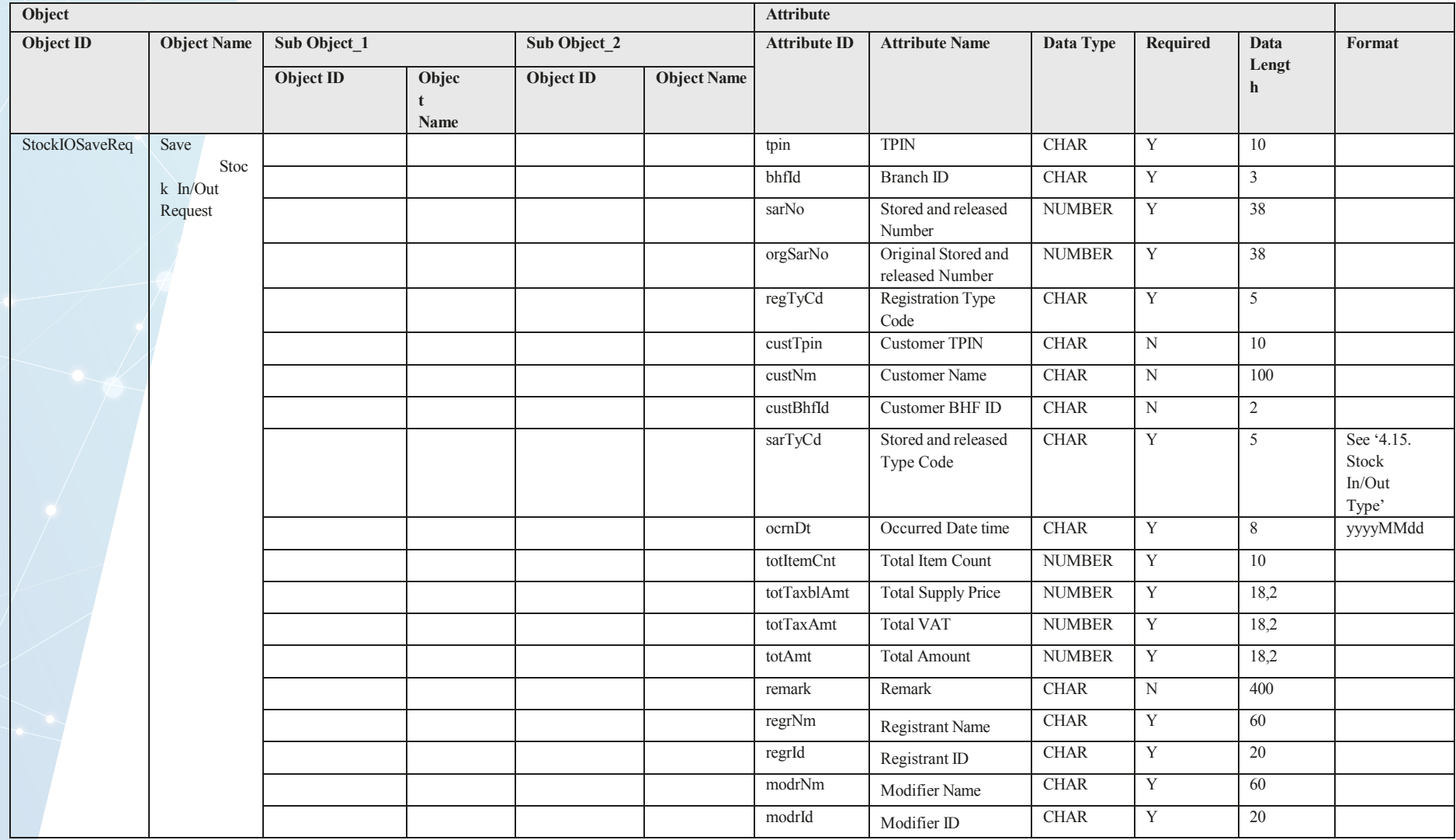

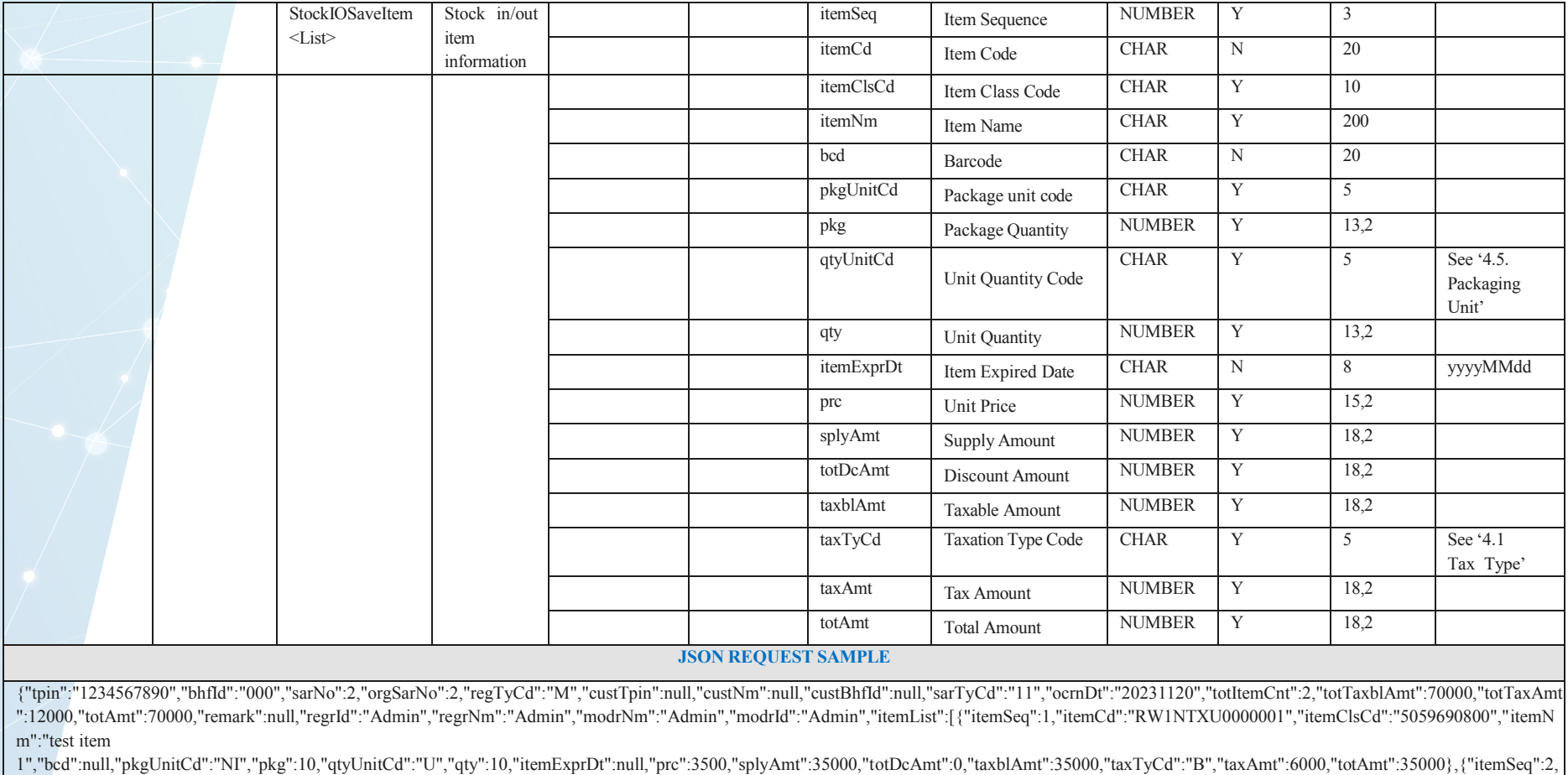

"itemCd":"RW1NTXU0000002","itemClsCd":"5059690800","itemNm":"test item

2","bcd":null,"pkgUnitCd":"NI","pkg":10,"qtyUnitCd":"U","qty":10,"itemExprDt":null,"prc":3500,"splyAmt":35000,"totDcAmt":0,"taxblAmt":35000,"taxTyCd":"B","taxAmt":6000,"totAmt":35000}]}

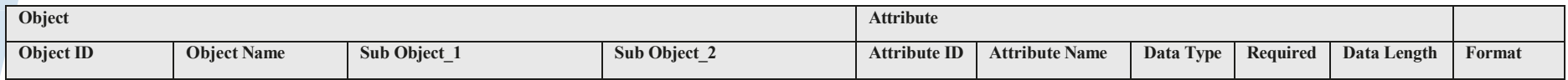

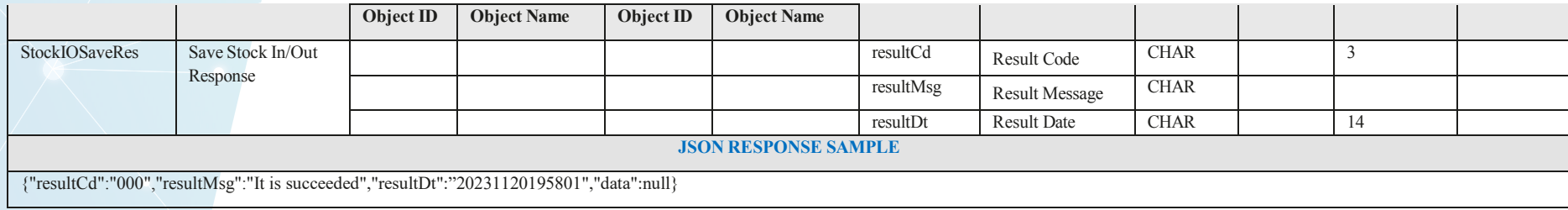

# *Add Master Stock Items [Mandatory]*

# Request – POST /stockMaster/saveStockMaster

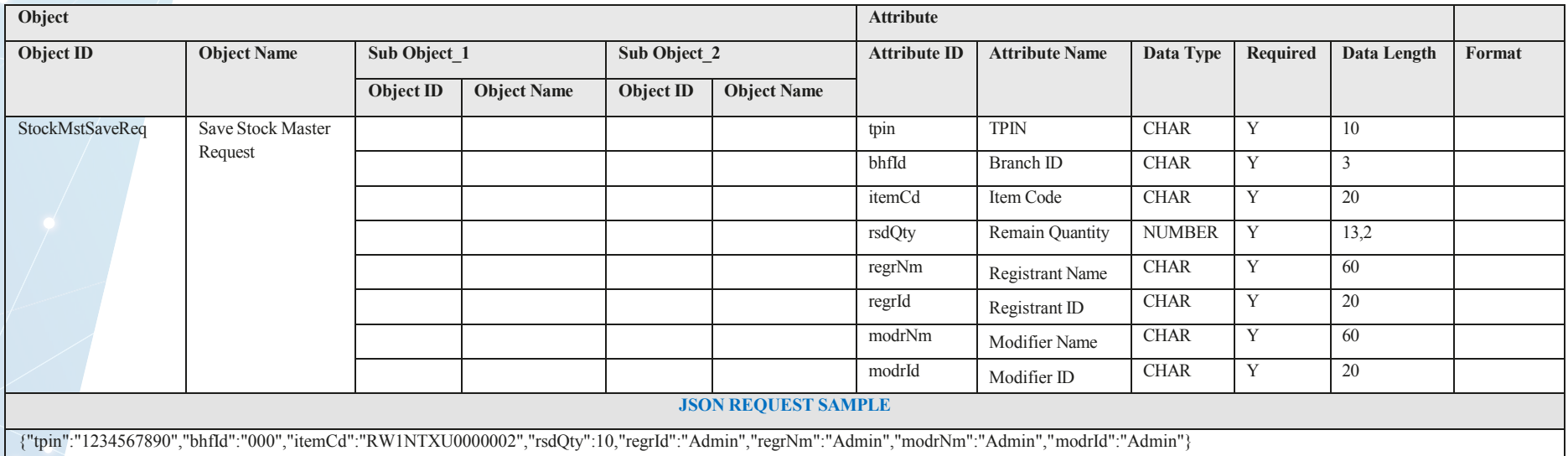

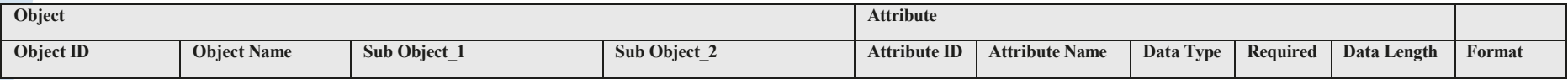

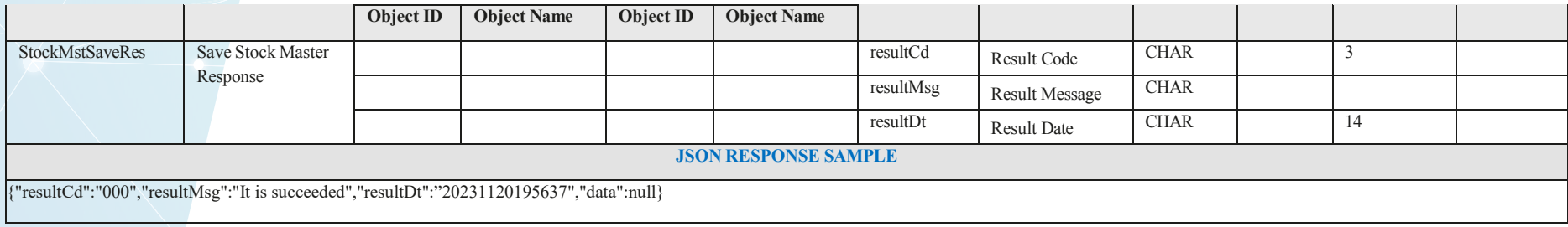

# **4. Code Definition**

### **4.1. Tax Type**

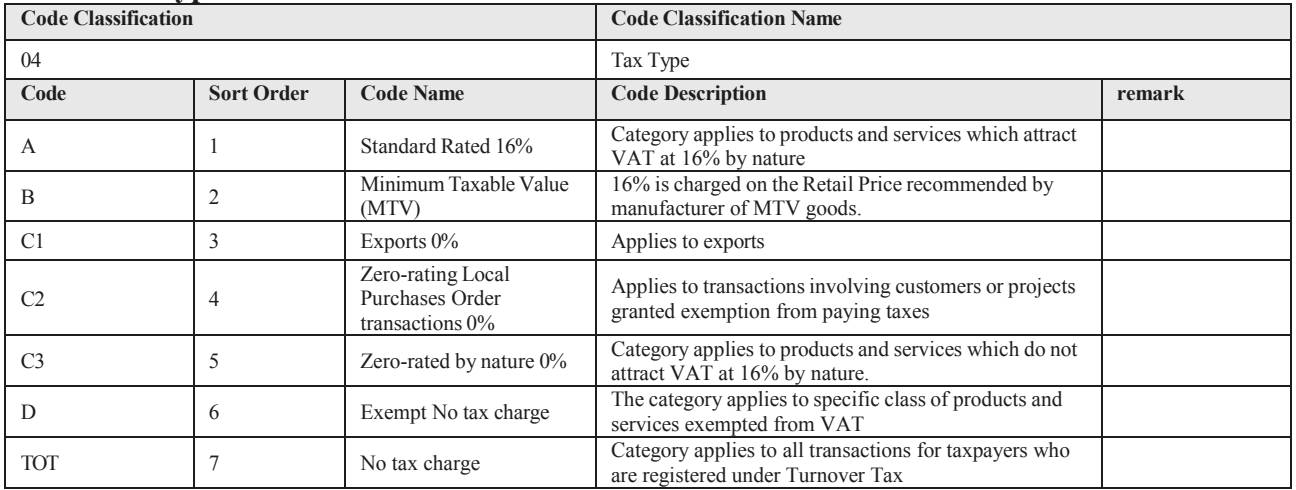

### **4.2. Taxpayer Status**

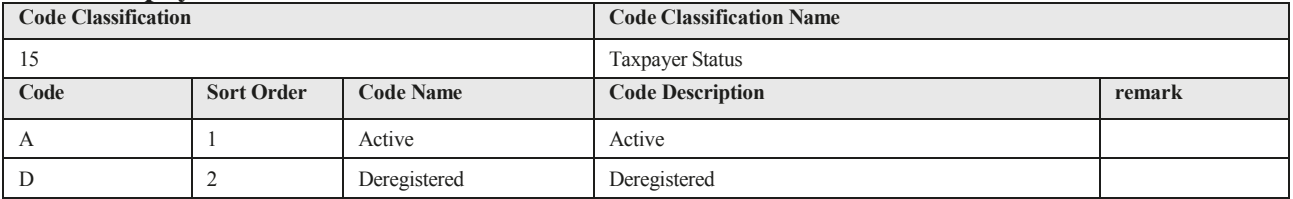

### **4.3. Product Type**

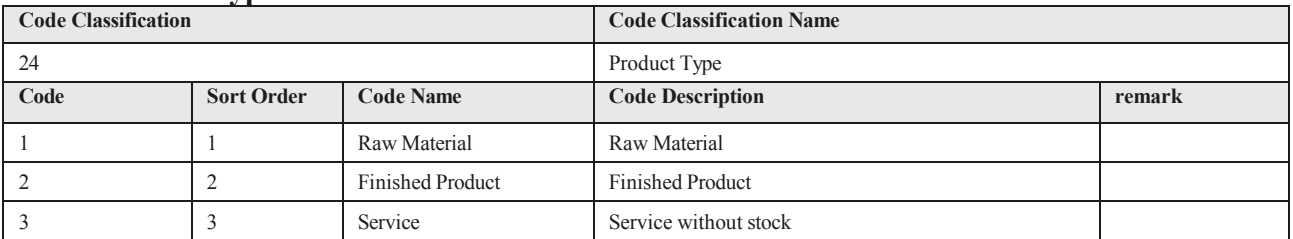

#### **4.4. Countries code**

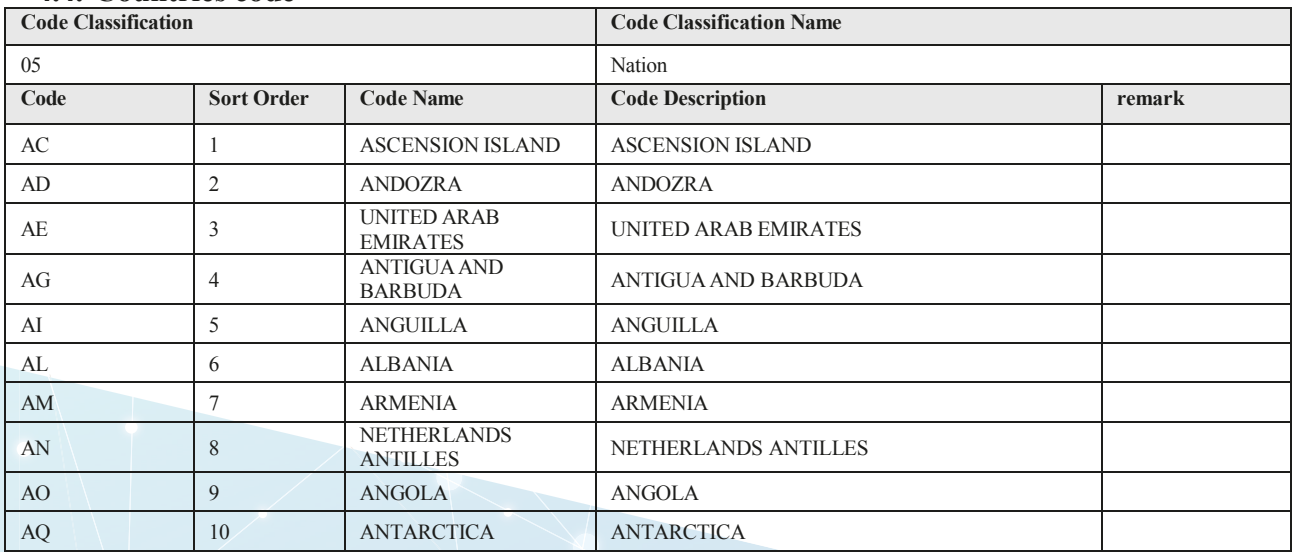

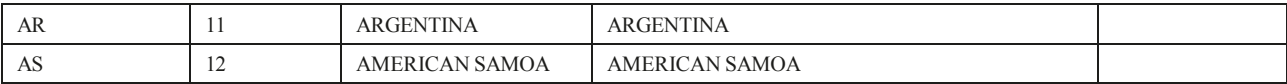

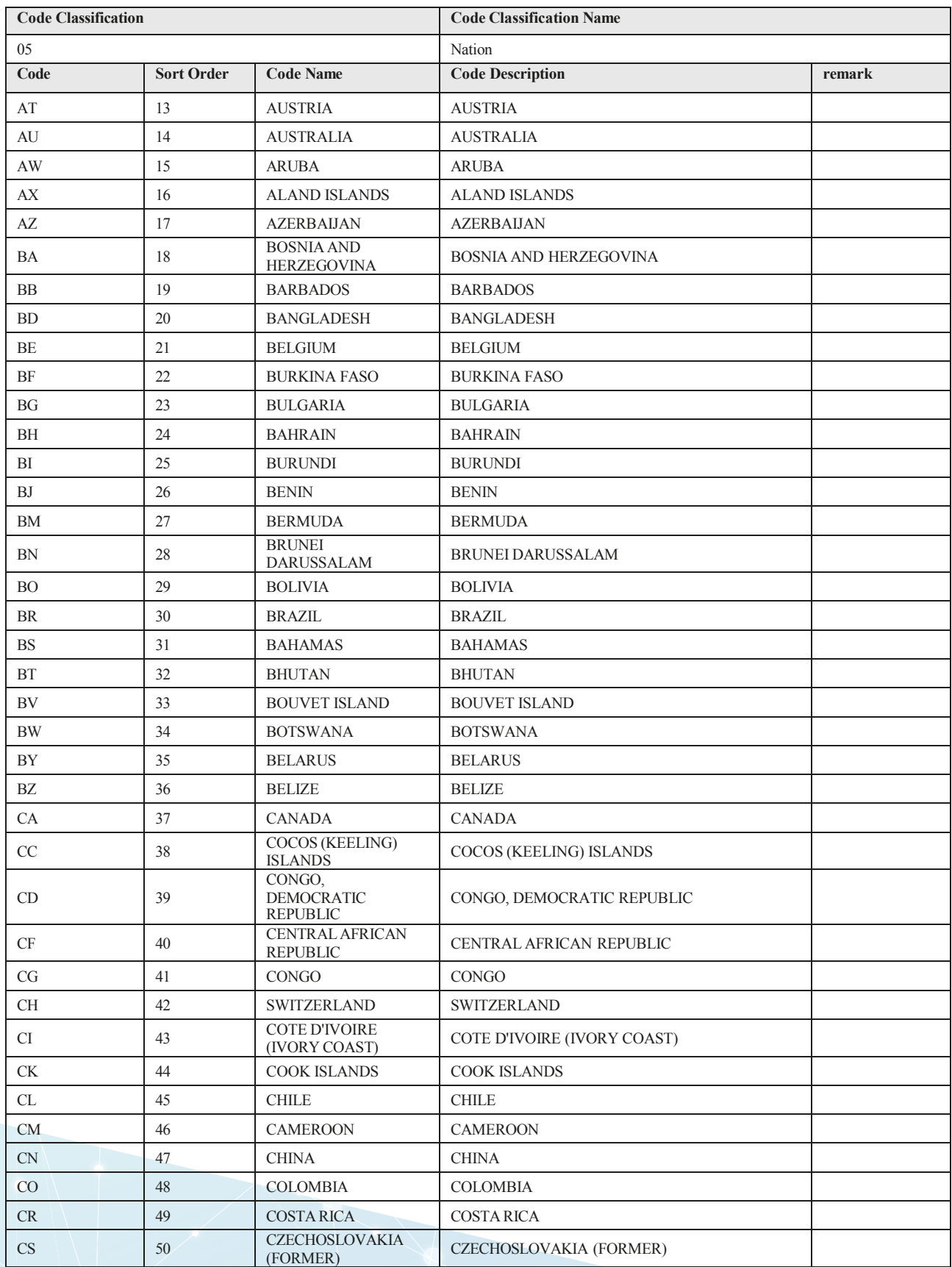

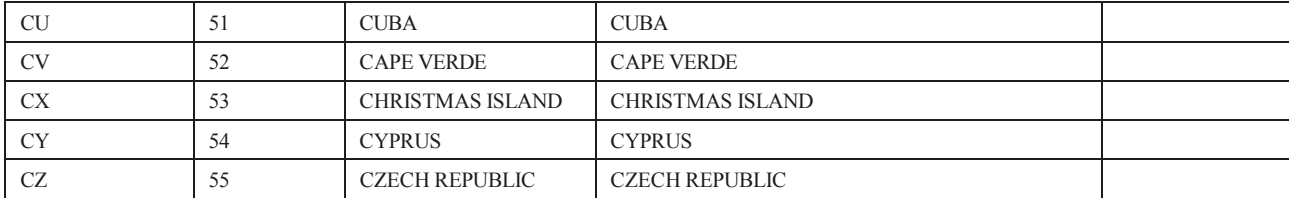

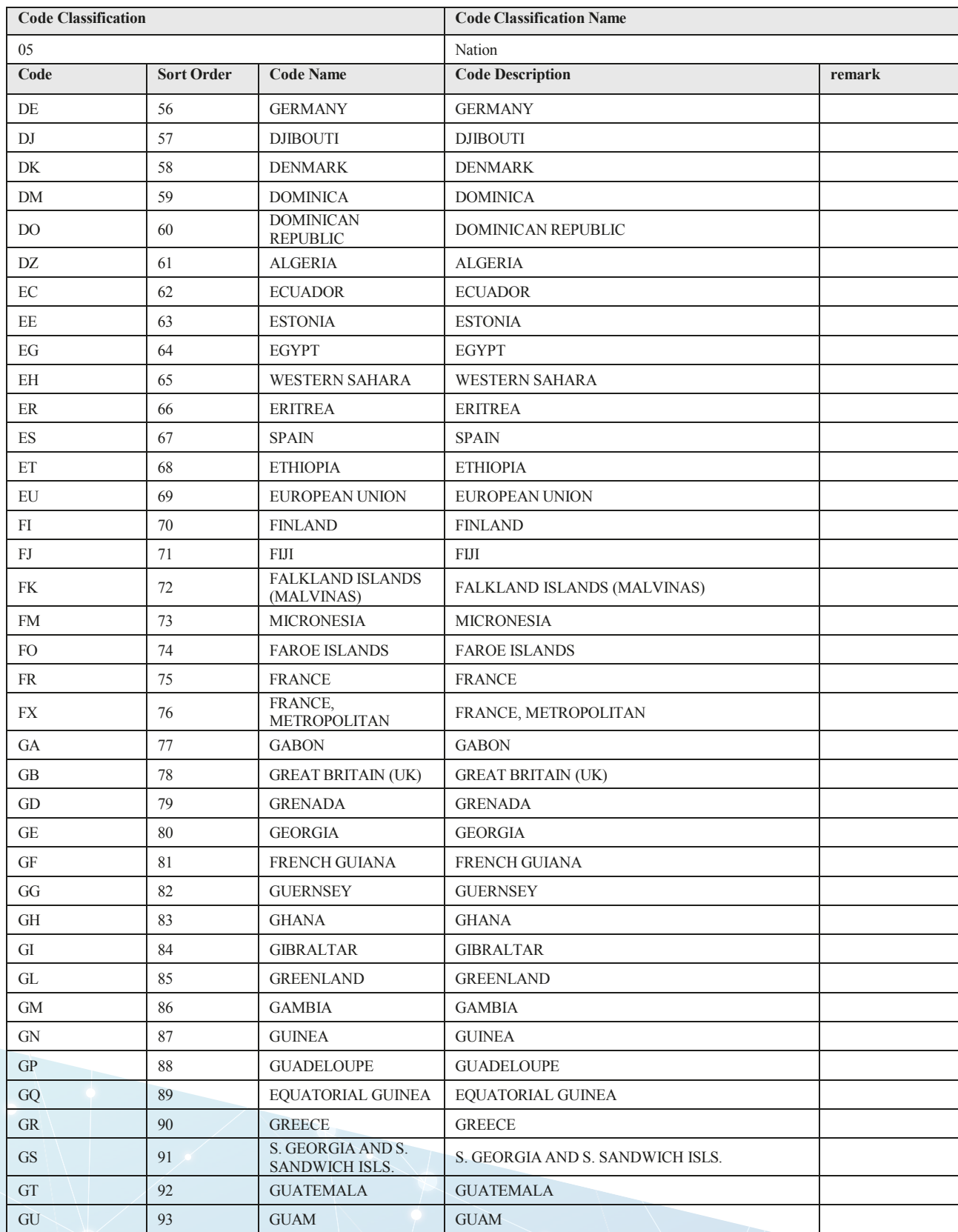

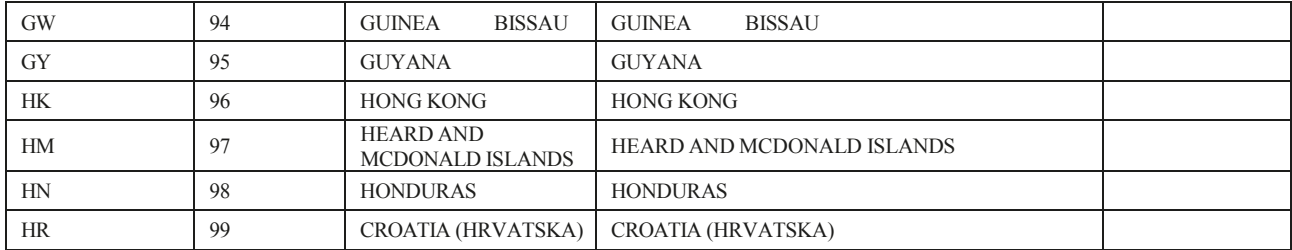

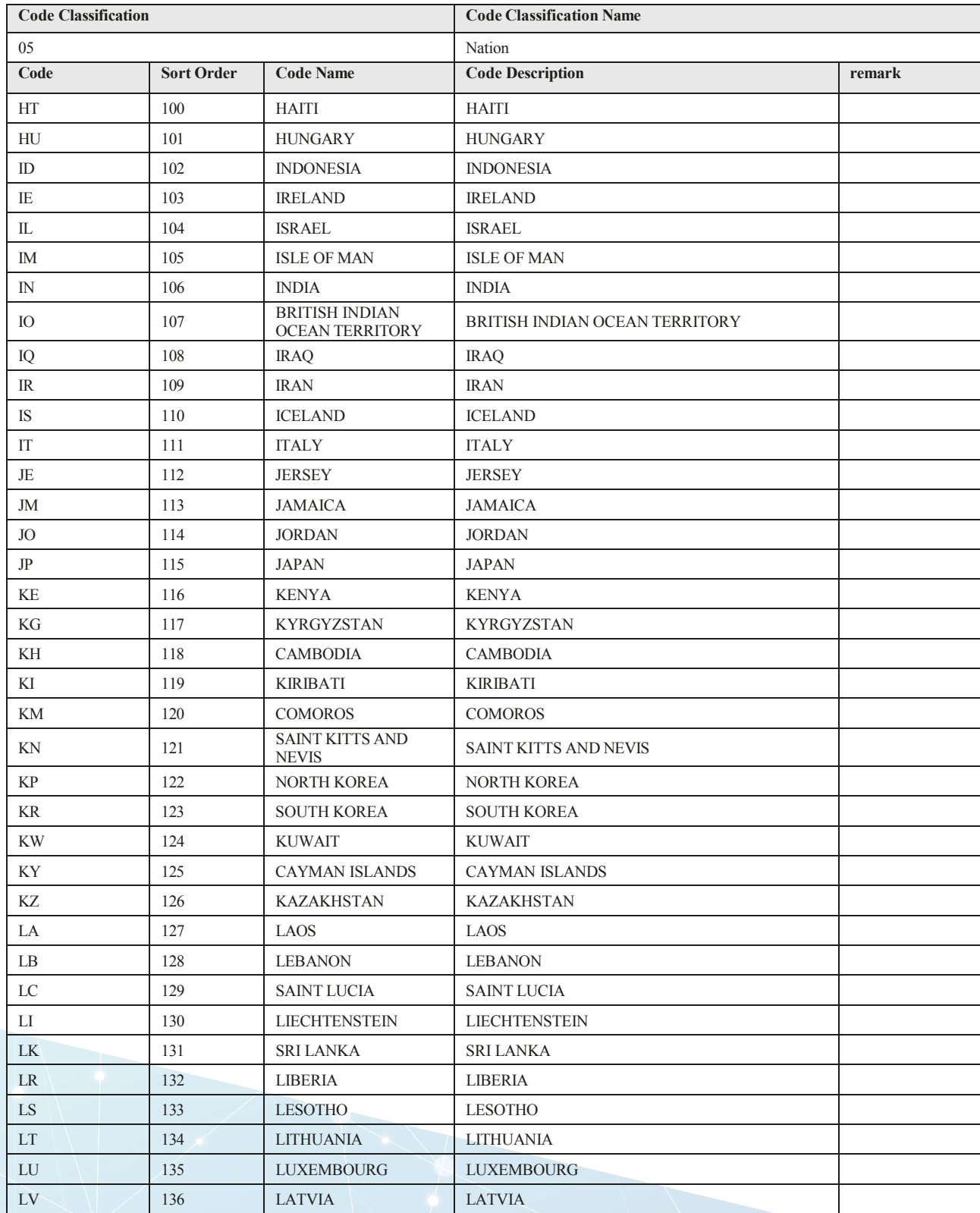

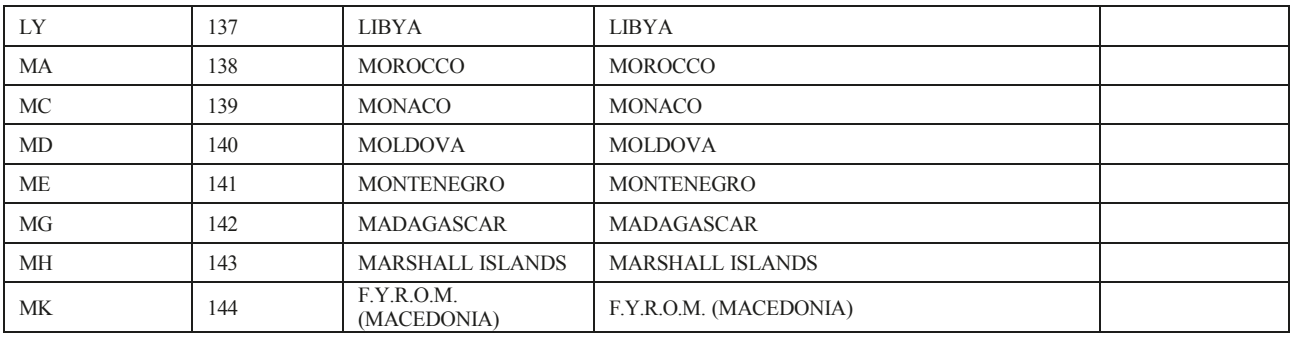

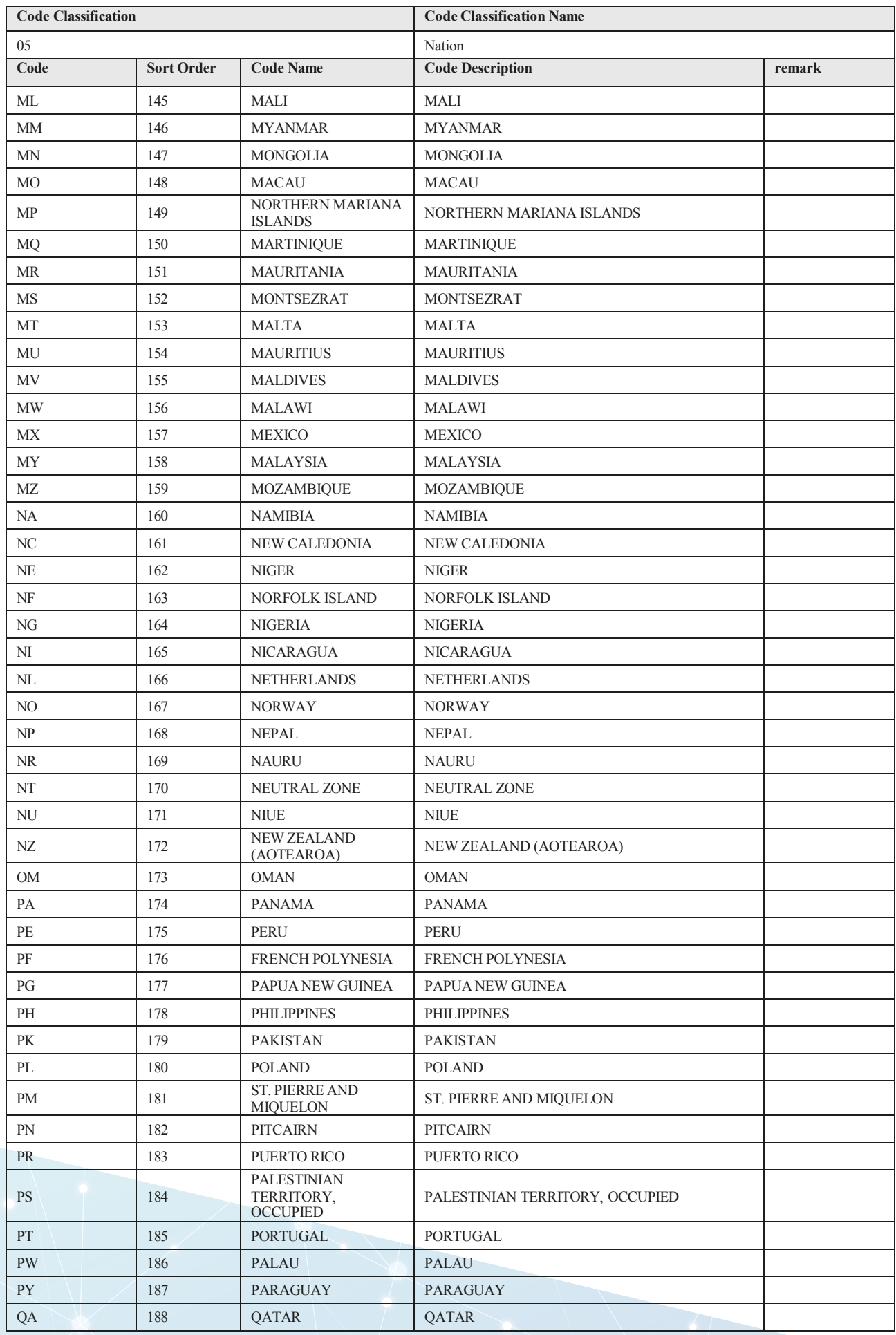

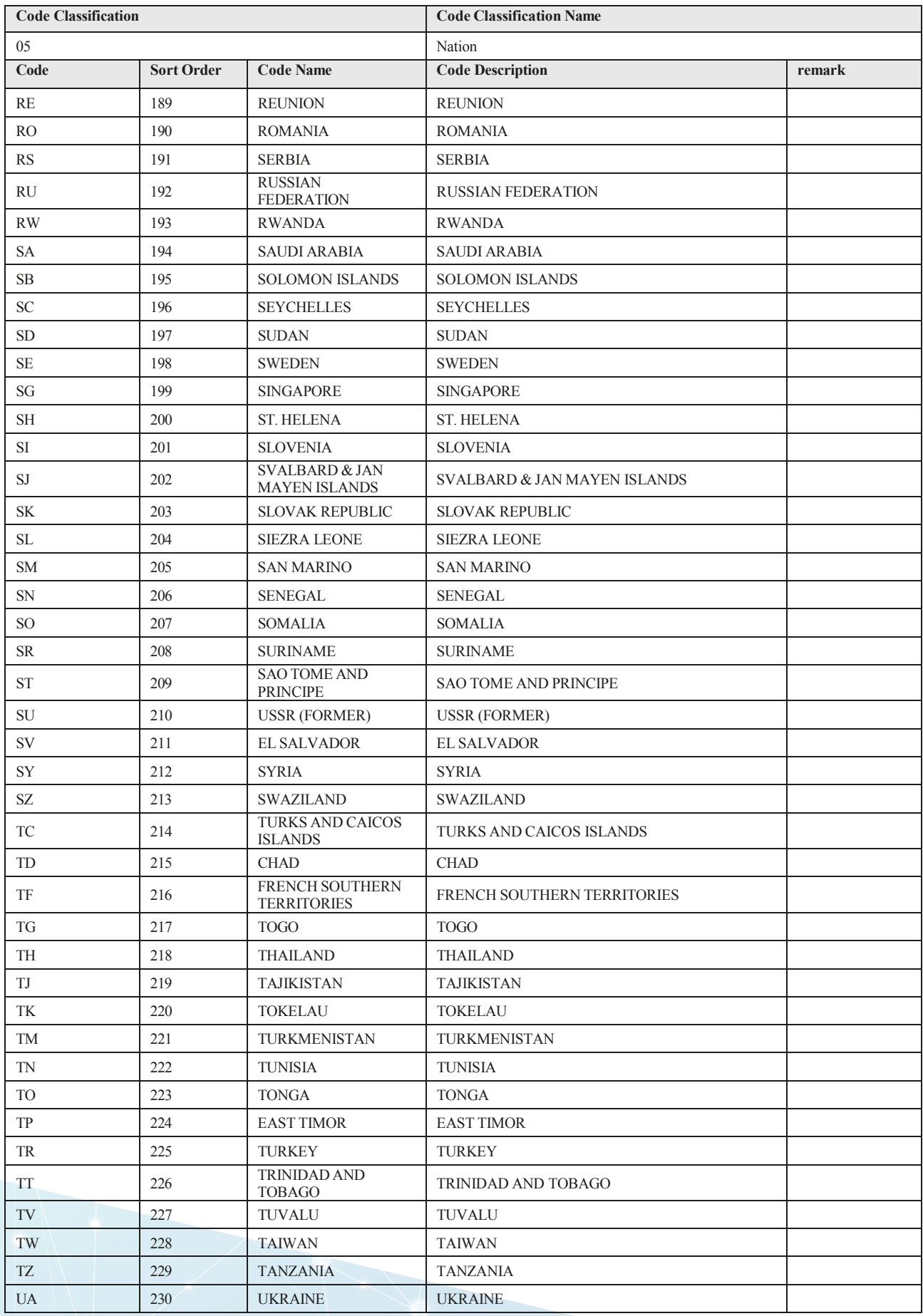

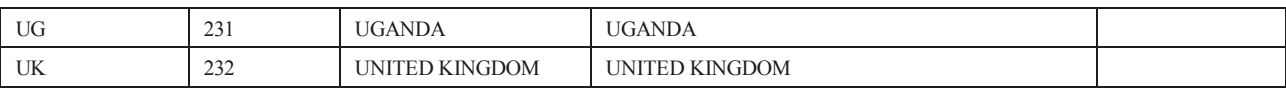

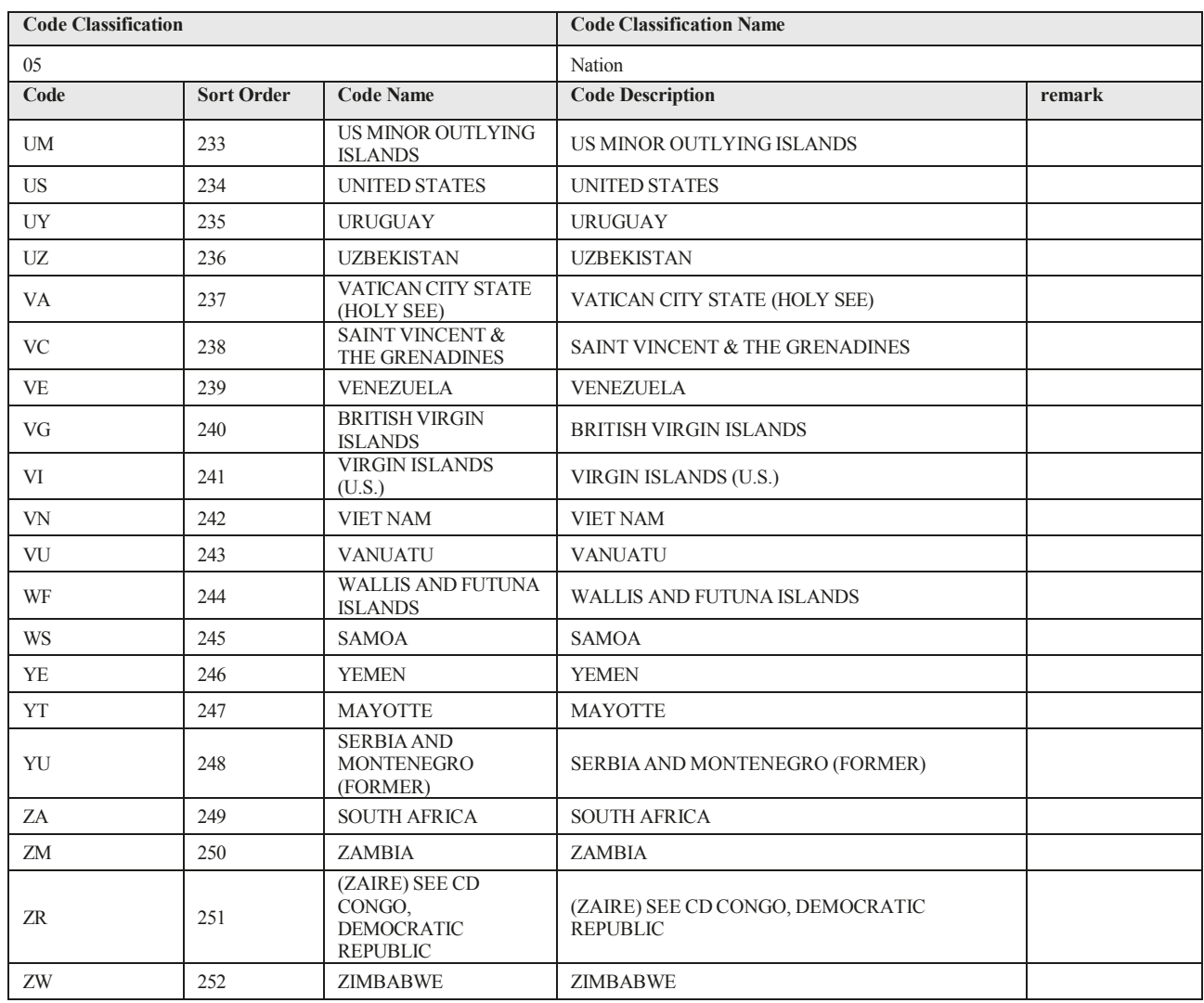

### **4.5. Packaging Unit**

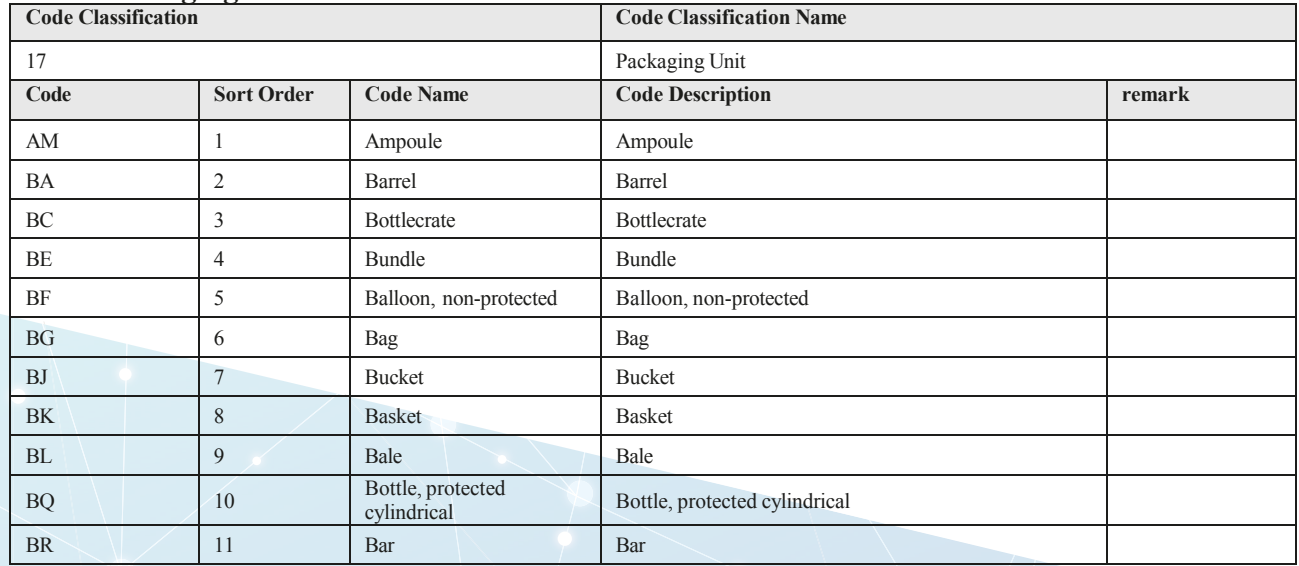

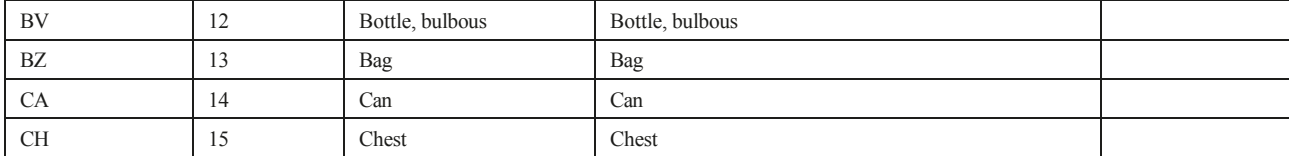

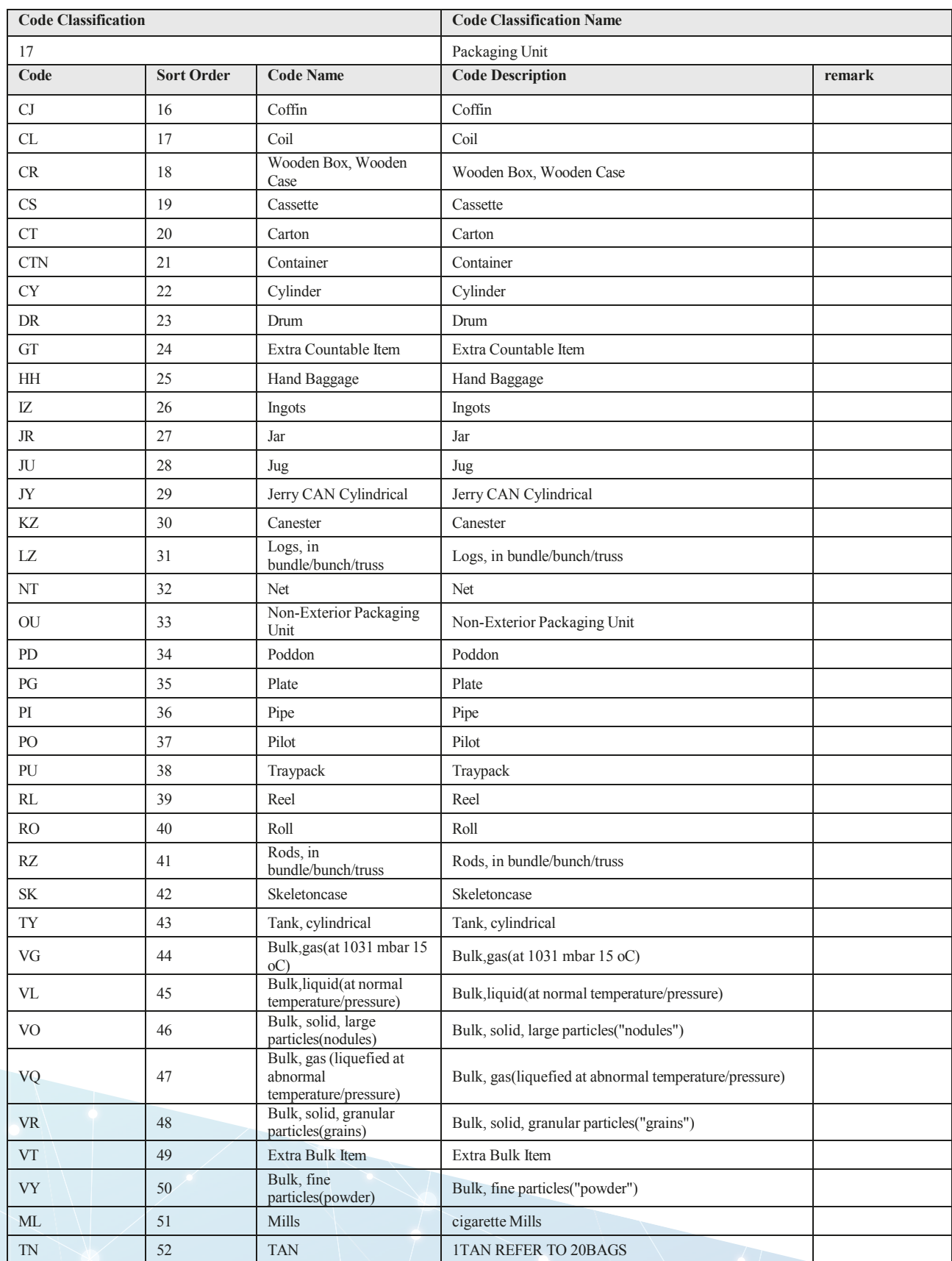

### **4.6. Unit of Quantity**

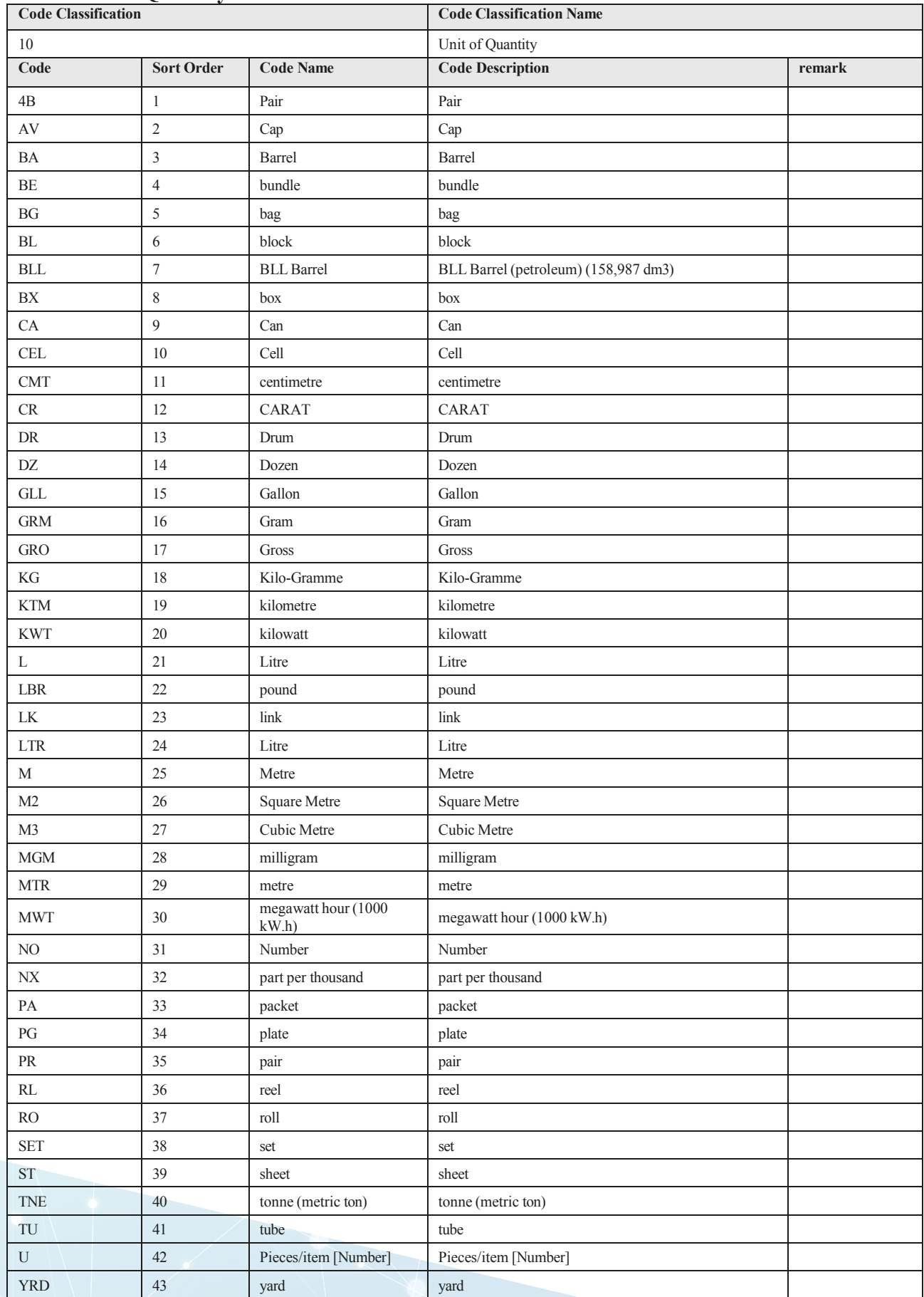

### **4.7. Currency**

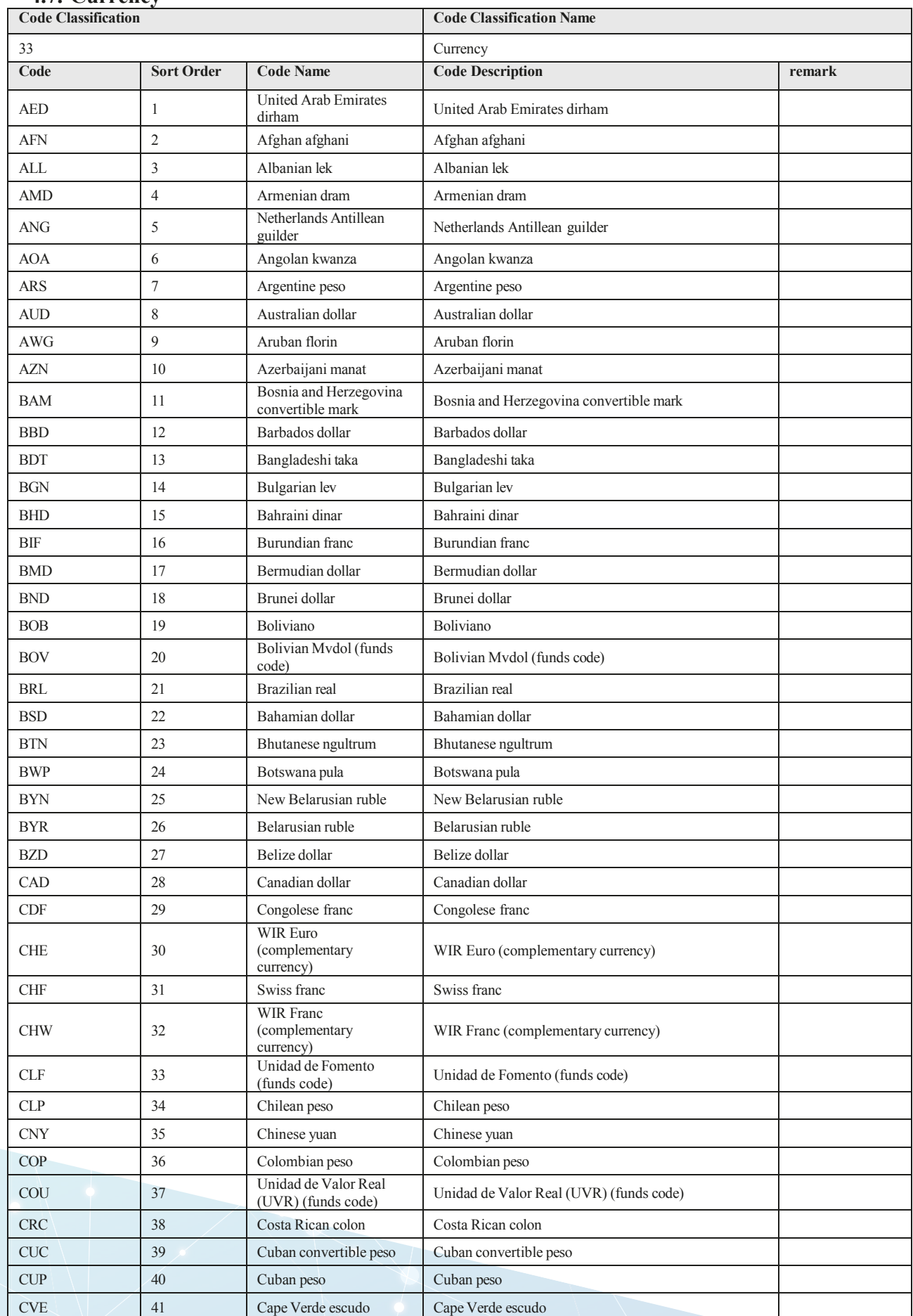

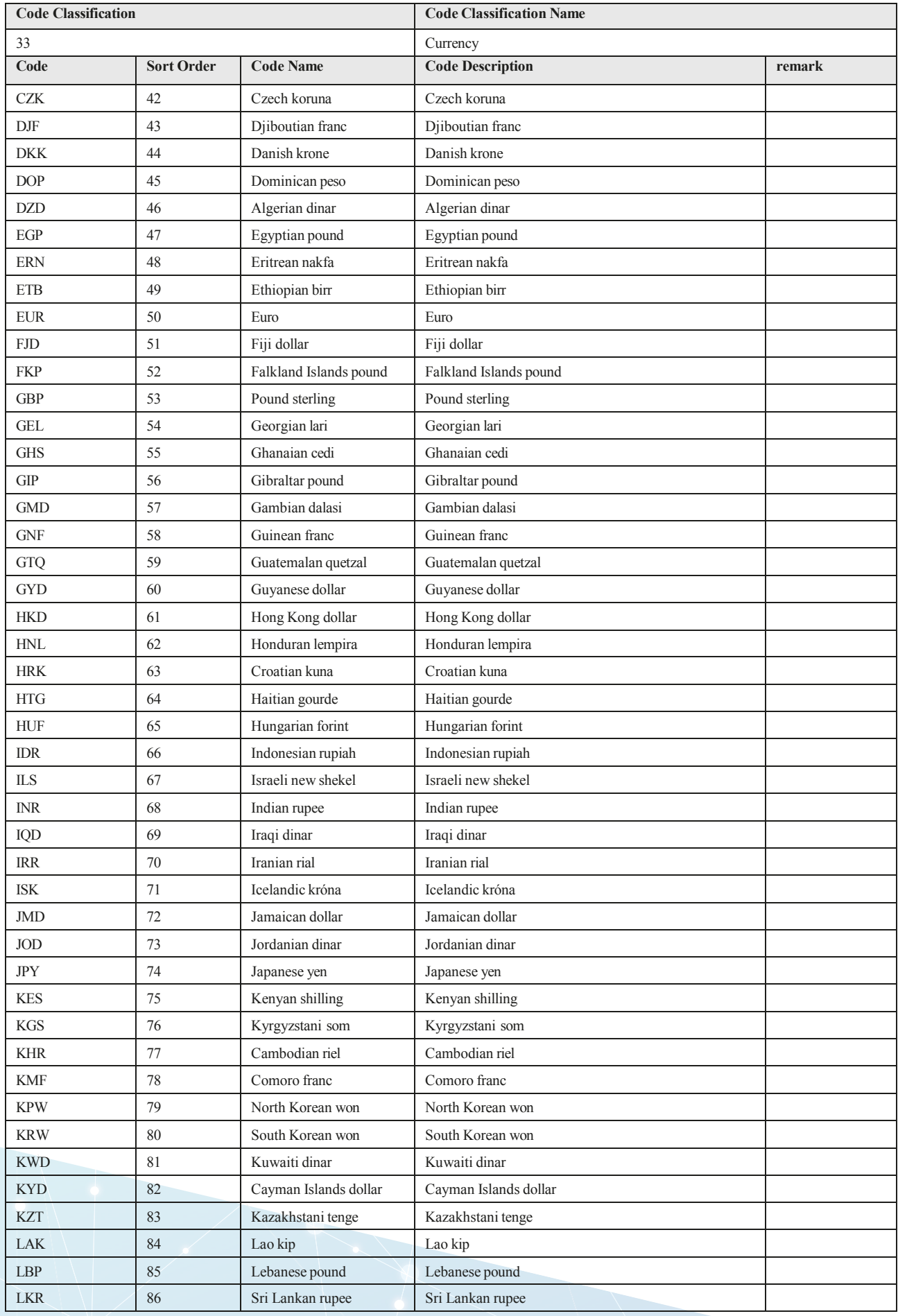

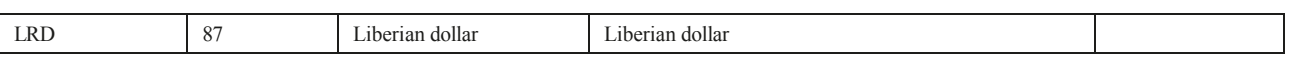

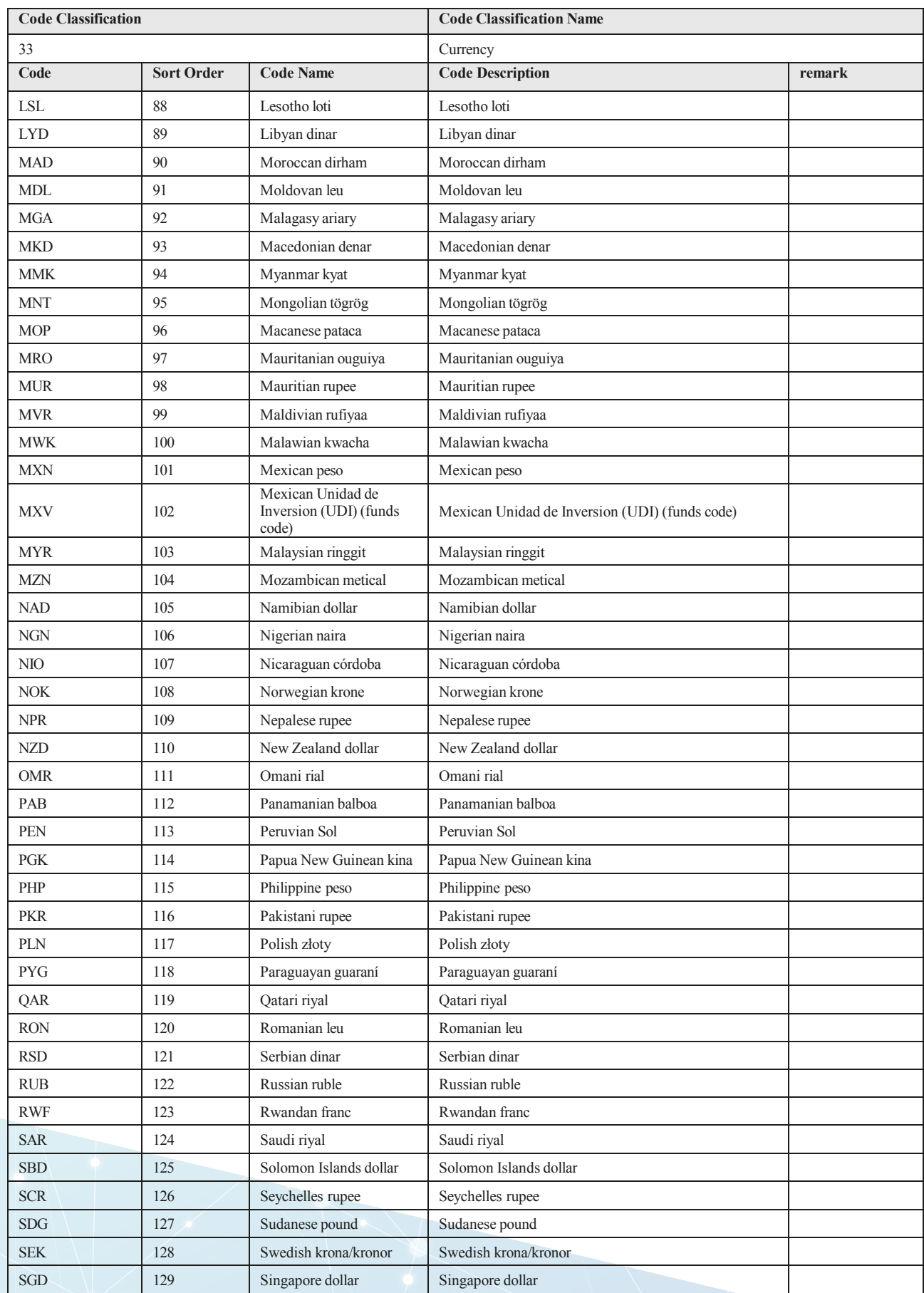

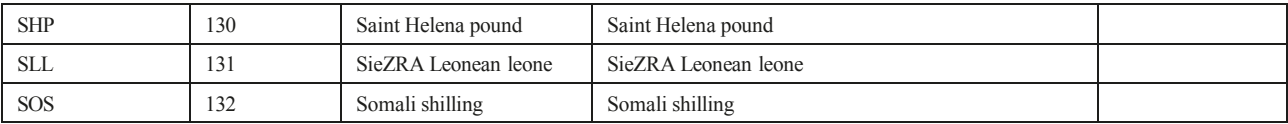

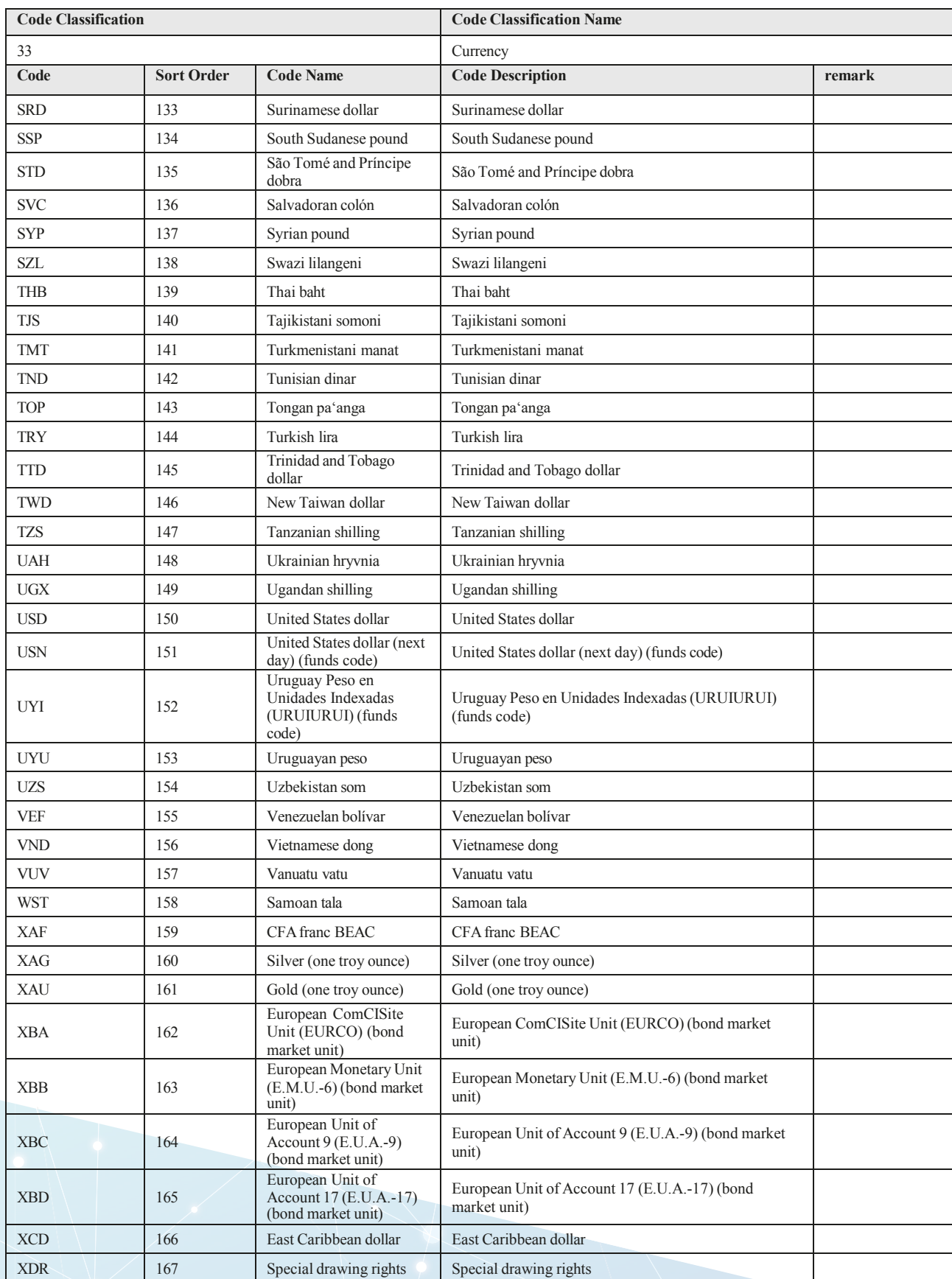

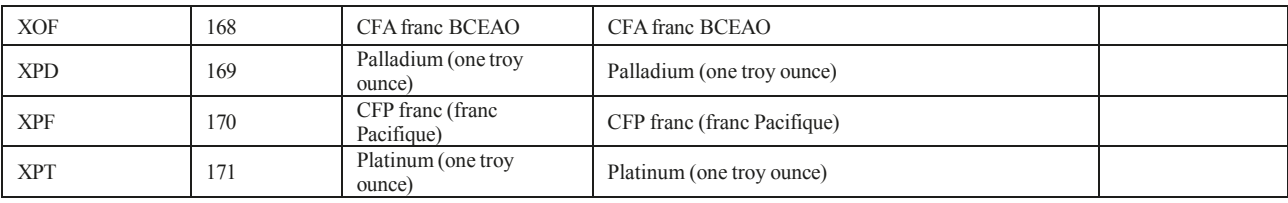

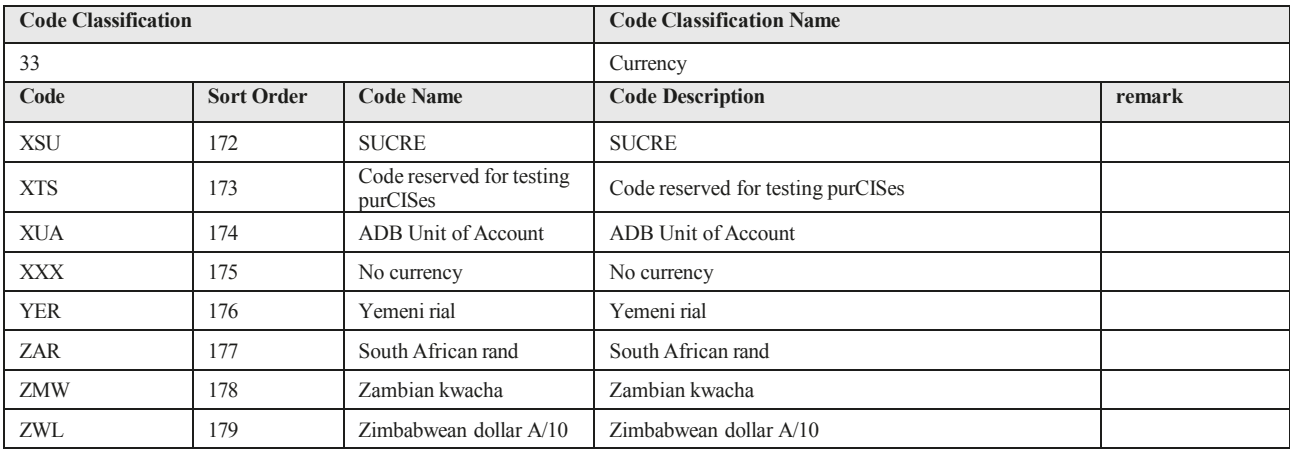

### **4.8. Transaction Type**

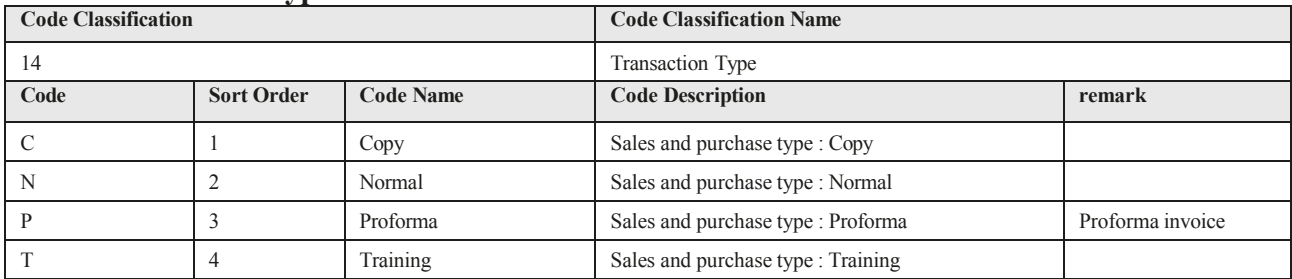

### **4.9. Sales Receipt Type**

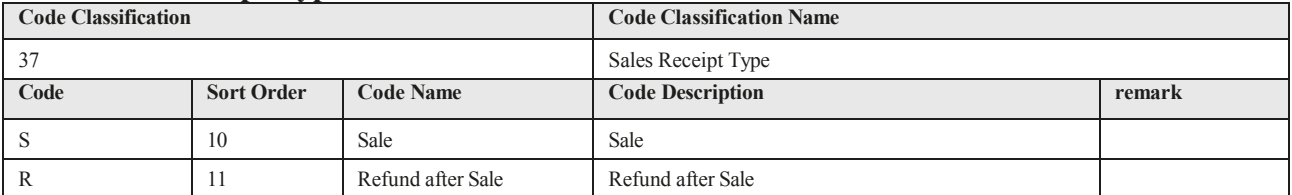

### **4.10. Payment Method**

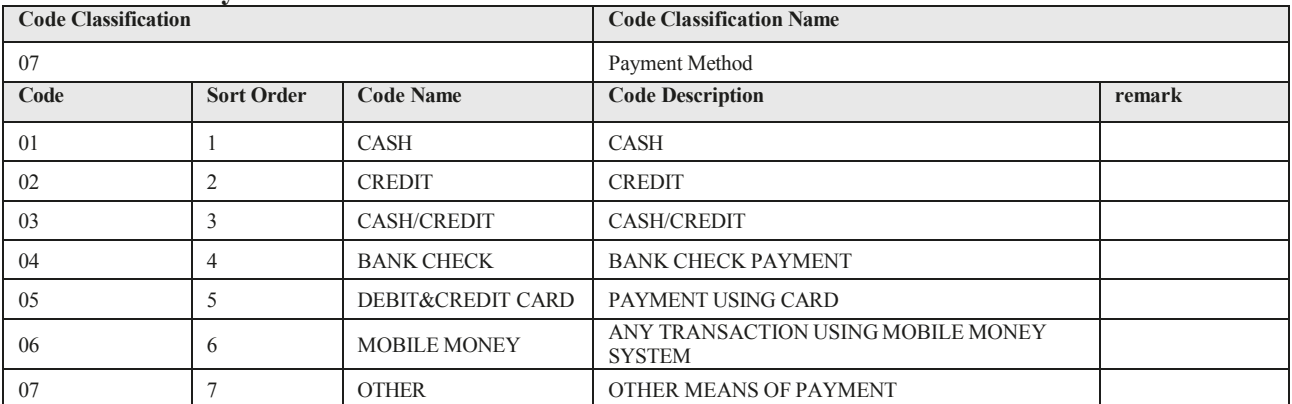

#### **4.11. Transaction Progress**

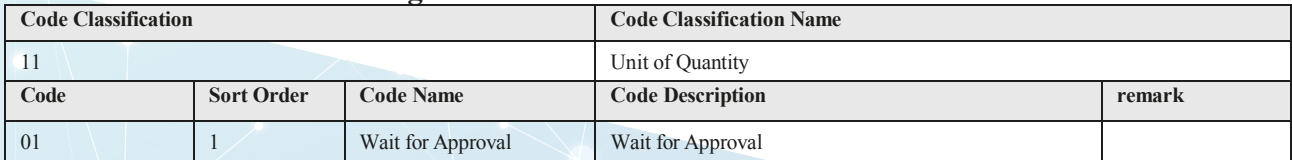

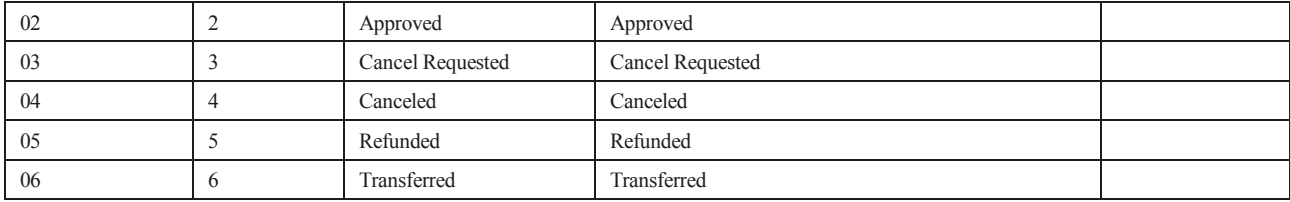

## **4.12. Registration Type**

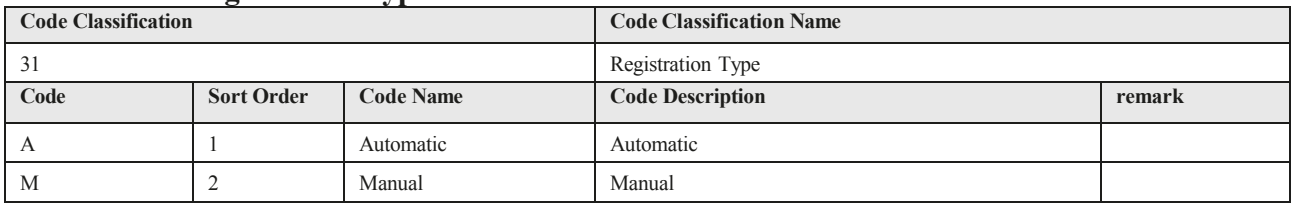

### **4.13. Purchase Receipt Type**

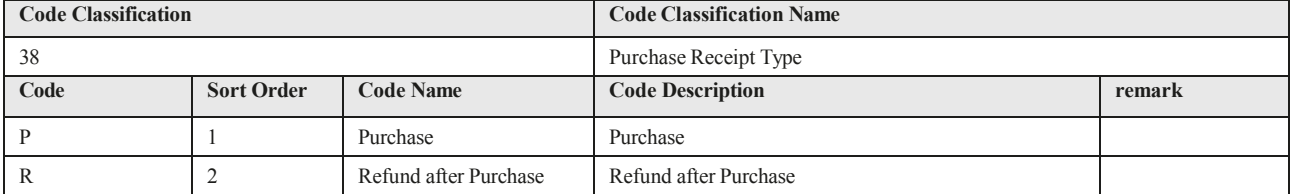

### **4.14. API Response Code**

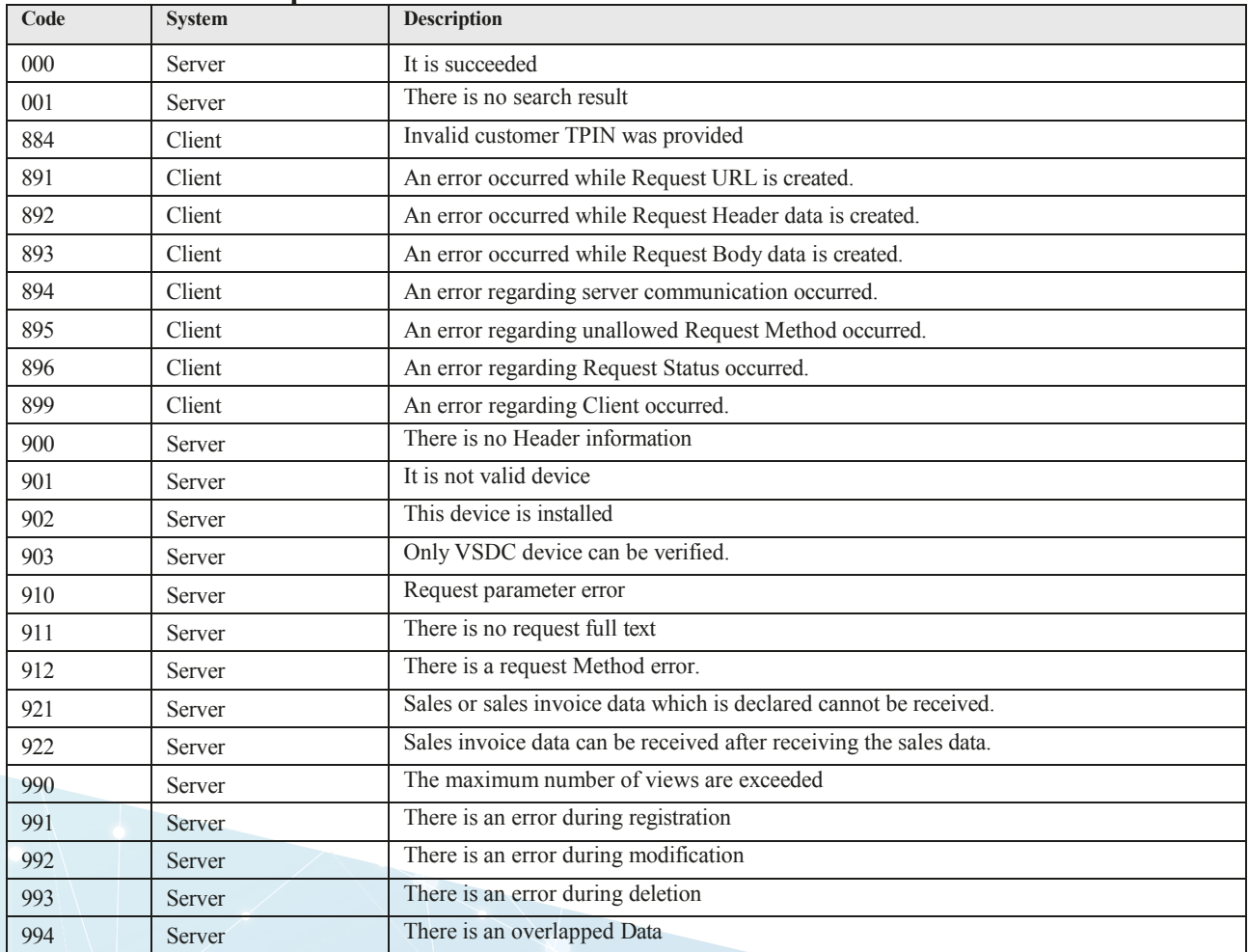

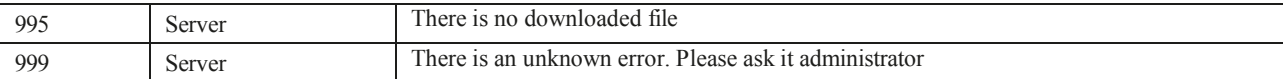

# **4.15. Stock In/Out Type**

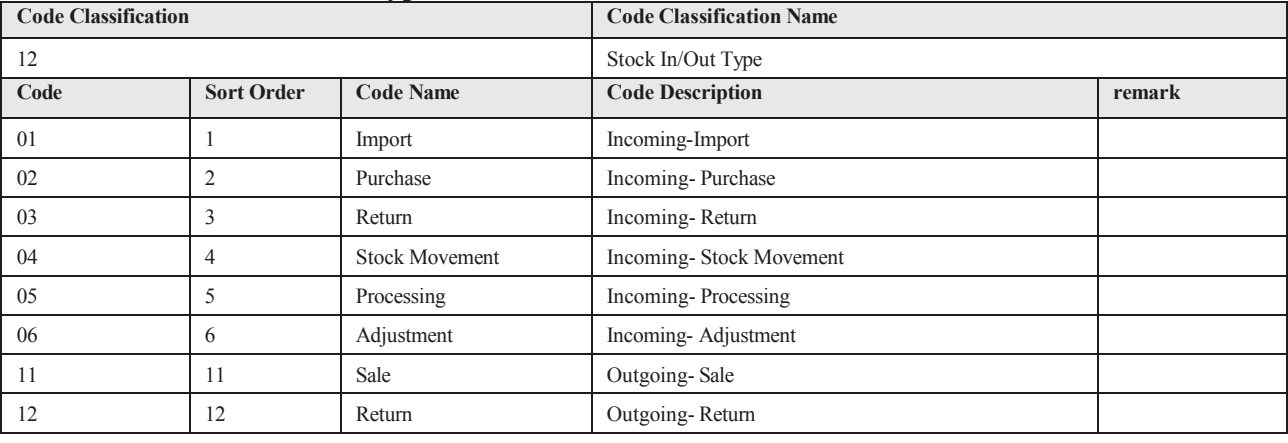

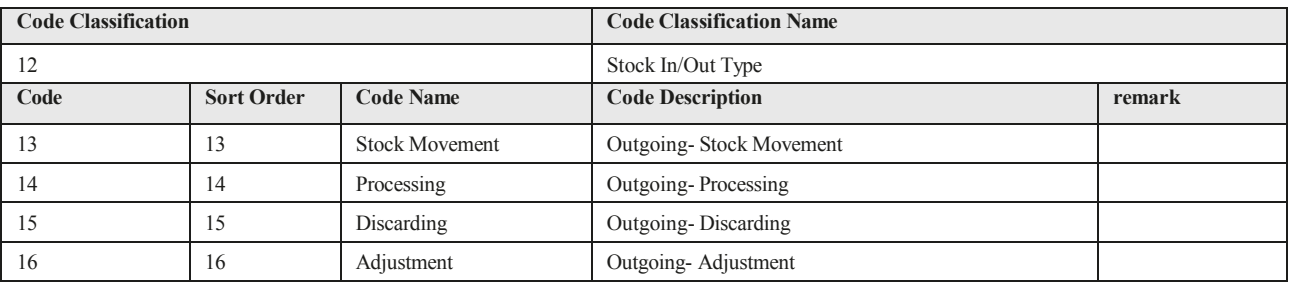

# **4.16. Refund Reason Code**

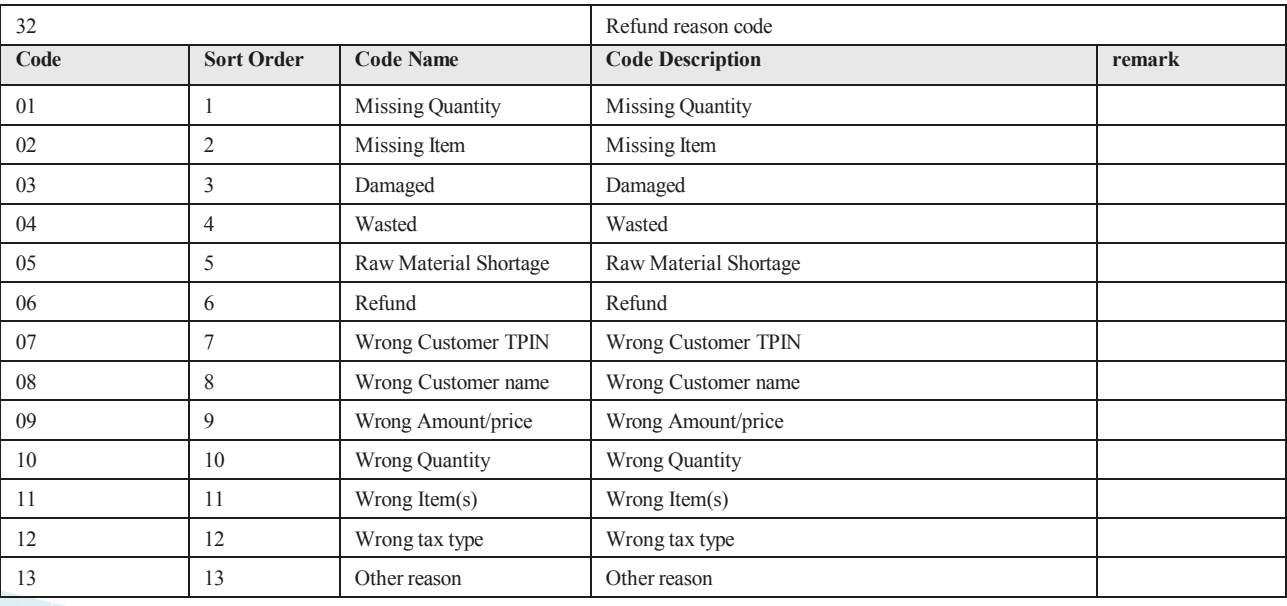

#### **4.17. Item code**

**itemCd** is mandatory and it has to be unique. In other words, each item has its unique itemCd.

Below is how item code is generated. For example: **itemCd:** ZM2NTBA0000012 **4.17. Item code**

**ZM**: Country of Origin (Zambia) **2**: Product Type (Finished Product) **NT**: Packaging Unit (NET) **BA**: Quantity Unity (Barrel) **0000012**: increments from 0000001 to N value **SECONDER IS A FOR EXAMPLE IS A FOR EXAMPLE IS GENERATED.** FOR EXAMPLE **it is generated.** For example: *i* 

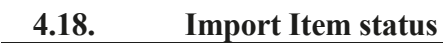

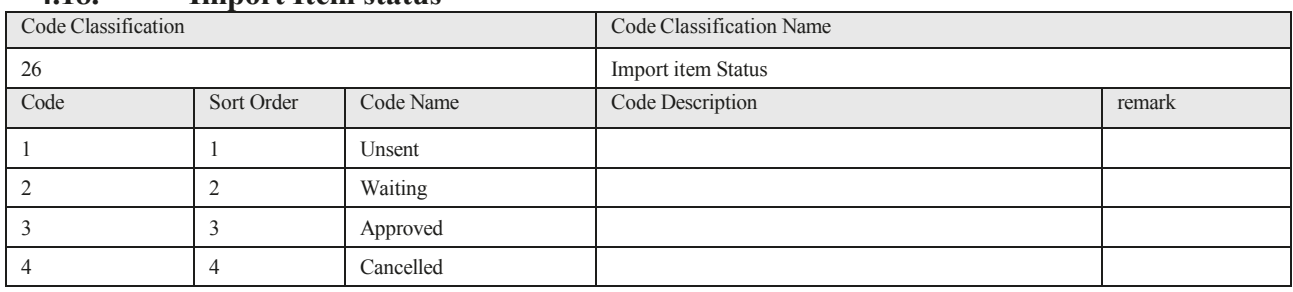